Endbericht

# **Intuitive Kommunikation und Visualisierung von Gebäudeökobilanzen und Risikostoffen zur Entscheidungsunterstützung im digitalen Planungsprozess**

Abschlussbericht über o.g. Forschungsvorhaben gefördert unter dem AZ: 36041 / 01 von der Deutschen Bundesstiftung Umwelt

#### **Antragsteller:**

Technische Hochschule Köln (TH Köln) Forschungsbereich Green Building Prof. Dr.-Ing. Michaela Lambertz

#### **Projektbearbeitung:**

Prof. Dr.-Ing. Michaela Lambertz, Projektleitung (TH Köln) Sebastian Theißen (TH Köln, bis 08/2022) Jannick Höper (TH Köln, bis 08/2022) Prof. Dr. Alexander Hollberg (CAALA GmbH) Philipp Hollberg (CAALA GmbH) Holger König (Ascona GbR)

Köln, den 20.05.2023

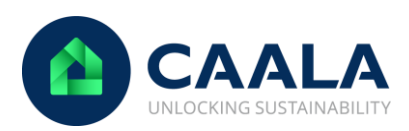

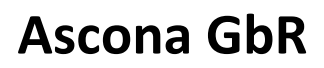

Gesellschaft für ökologische Projekte

**Technology Arts Sciences TH Köln** 

## <span id="page-1-0"></span>Inhalt

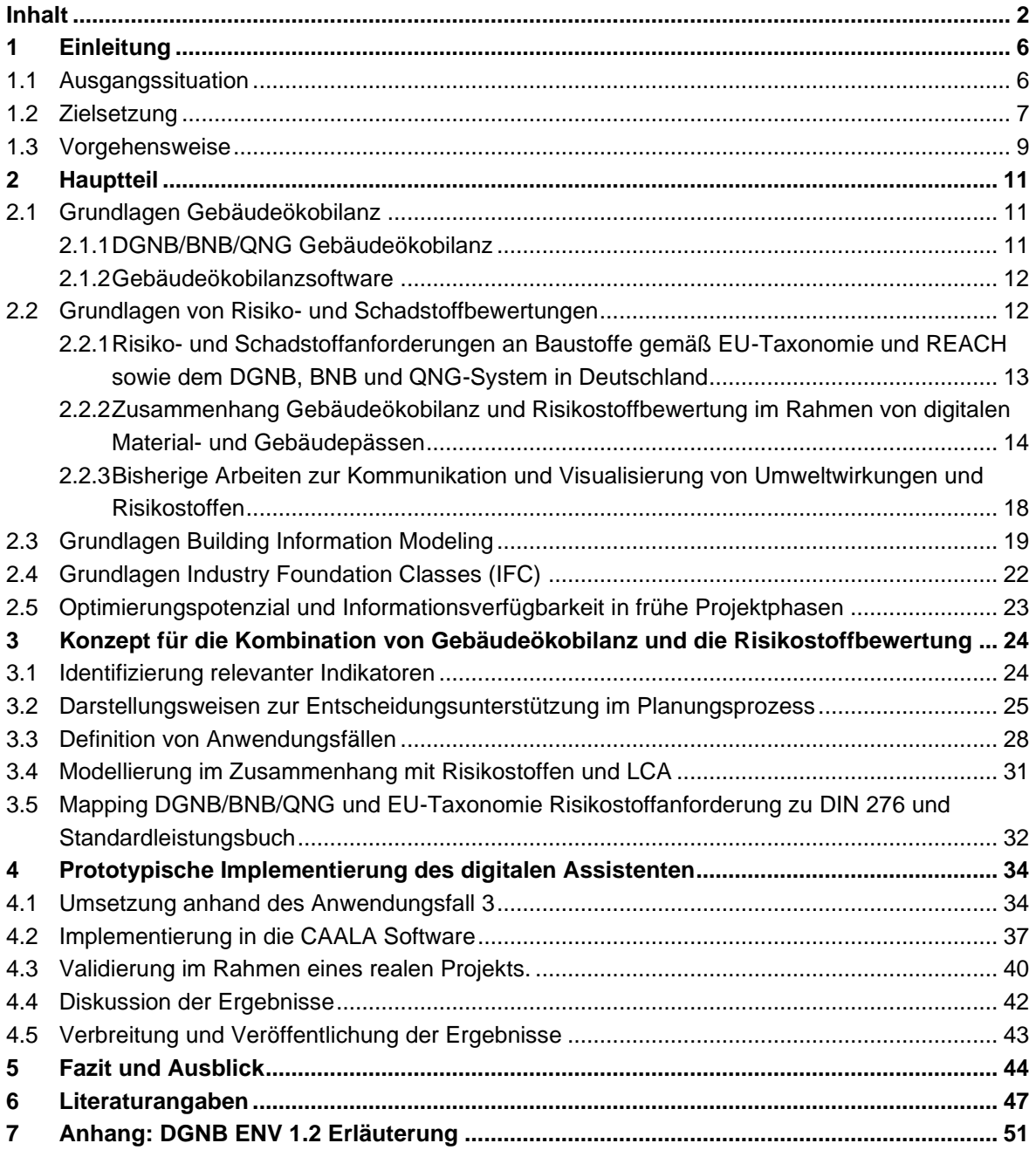

# Abbildungsverzeichnis

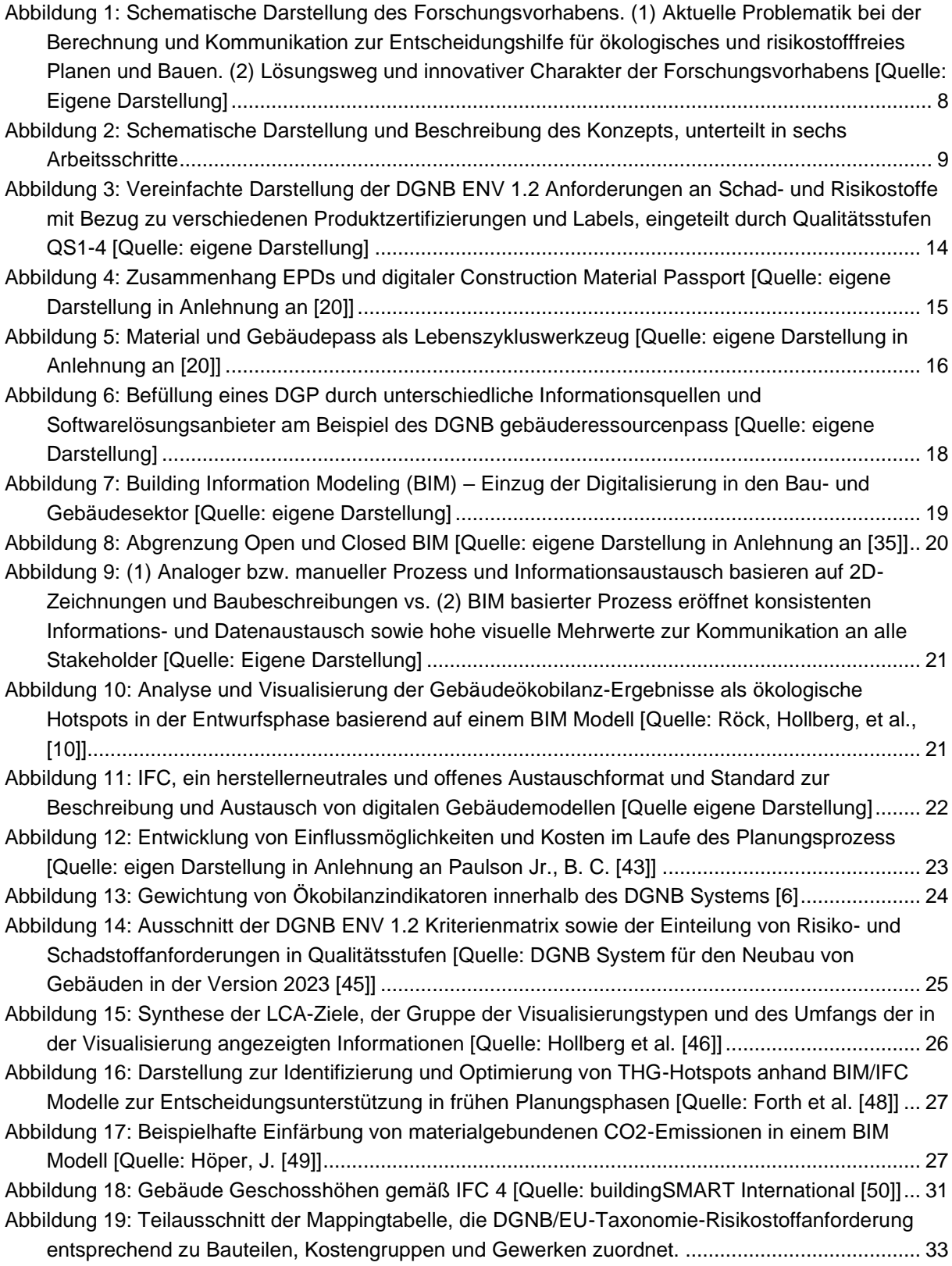

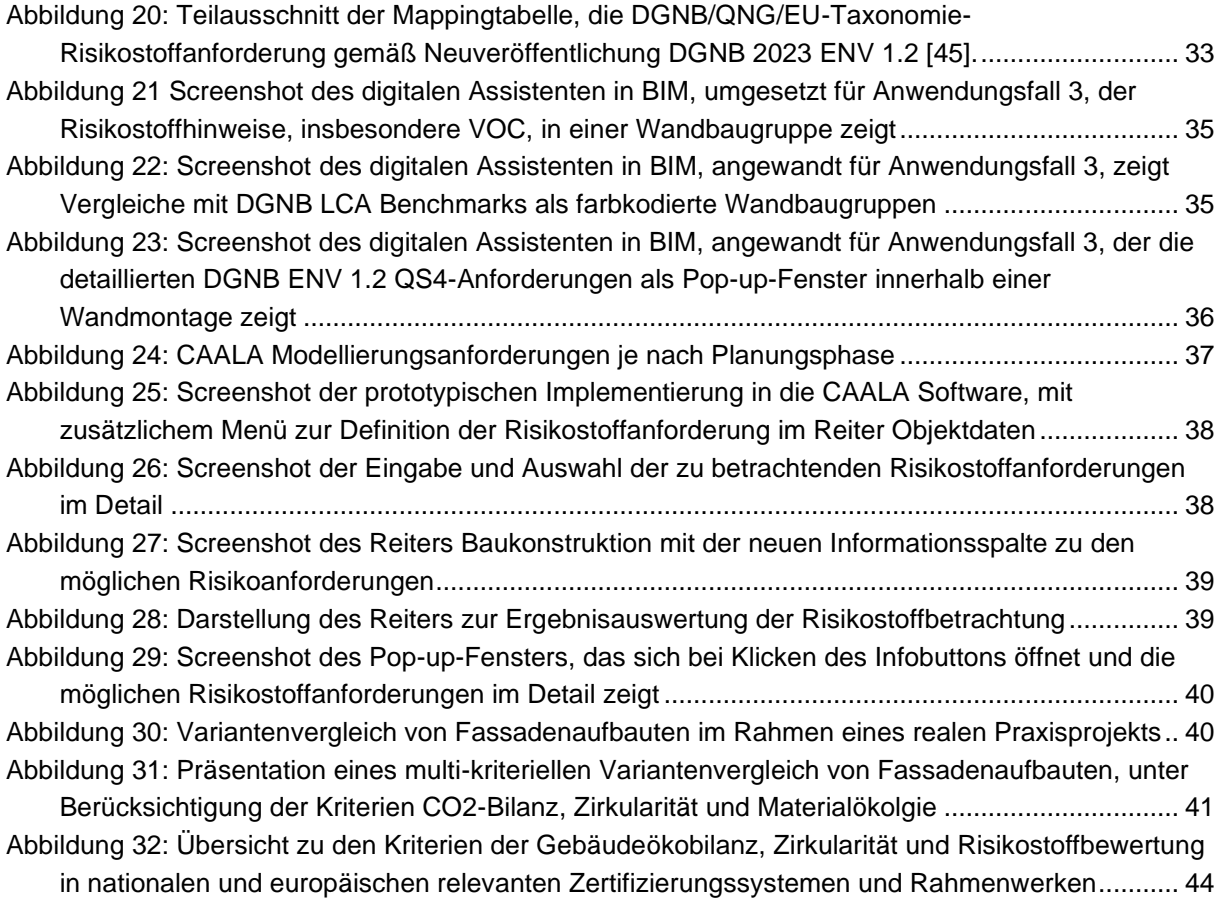

## Tabellenverzeichnis

[Tabelle 1: Beschreibung der Anwendungsmöglichkeiten und Nutzen von Ökobilanzierung und](#page-28-0)  [Risikostoffen entlang der HOAI Projektphasen, in Abhängigkeit der verfügbaren Informationen](#page-28-0) 29

## Zusammenfassung

Der Bau- und Gebäudesektor ist für einen großen Teil des weltweiten Ressourcen- und Energieverbrauchs verantwortlich und gilt als der größte globale Emittent von Treibhausgasemissionen (THG). Gefährliche und toxische Stoffe in Baumaterialien beeinträchtigen die Luftqualität in Innenräumen bzw. die Umwelt und haben somit einen großen Einfluss auf die menschliche Gesundheit, da wir rund 90 Prozent unseres Lebens in Gebäuden verbringen. Ökobilanzen und Anforderungen an Risikostoffe im Rahmen von EU Regulatorik und Zertifizierungssystemen für nachhaltiges Bauen ermöglichen es, die Umwelt- und Gesundheitsauswirkungen von Bauprodukten und -materialien zu verringern. Sie sind jedoch in der Regel sehr komplex und zeitaufwändig in der Durchführung und erfordern Expertenwissen, um die Ergebnisse als Entscheidungshilfe zu nutzen. Digitale Ansätze, die die vereinfachte Anwendung dieser Methoden und die intuitive Visualisierung der Ergebnisse unterstützen, werden daher immer wichtiger. Insbesondere Building Information Modeling (BIM) bietet hierfür ein hohes Potenzial, da die Integration und Verknüpfung von geometrischen und semantischen Informationen in 3D-Modellen für die Ökobilanzierung und die Risikostoffe wesentlich effizienter und intuitiver erfolgen kann. Im Rahmen dieser Arbeit wurden folgende drei Ziele verfolgt: (1) Entwicklung eines Konzepts zur Kombination von Ökobilanz und Risikostoffen, (2) Vereinfachung der Ergebnisse durch verständliche Darstellungsweisen zur Entscheidungsunterstützung und (3) Implementierung der Methode in einen BIM-basierten digitalen Assistenten zur intuitiven Visualisierung und Kommunikation. Die Ergebnisse zeigen ein Konzept für den kombinierten Einsatz von Ökobilanzen und Risikostoffanforderungen mit Differenzierung in sechs Anwendungsfälle. Für einen dieser Anwendungsfälle wurde eine prototypische Umsetzung als BIM-integrierter digitaler Assistent entwickelt. Dieser Prototyp liefert erstmals eine verständliche Rückmeldung in Echtzeit über die Anforderungen an Risikostoffe parallel zu einer Ökobilanzen in BIM. Dieses Forschungsprojekt leistet damit einen Beitrag zu einer zusammenhängenden Bewertung von materialgebundenen Umweltauswirkungen und der Integration von Risikostoffanforderungen unter Anwendung der BIM-Methode. Dadurch werden wichtige Bereiche des ökologischen Bauens und BIM erstmals kombiniert und in eine praxisnahe Anwendung überführt.

## <span id="page-5-0"></span>1 Einleitung

### <span id="page-5-1"></span>1.1 Ausgangssituation

Der Bau- und Gebäudesektor ist für einen Großteil des weltweiten Ressourcen- und Energieverbrauchs verantwortlich und gilt als der größte globale Treibhausgasemittent [1]. Da Bau- und Abbruchabfälle ca. 50% des Abfallaufkommens in Deutschland ausmachen, hat ihre risikostofffreie Recycling- und Kreislauffähigkeit einen hohen Stellenwert für die Umwelt [2]. Der Risikostoffgehalt von verbauten Materialien in Gebäuden wirkt sich zudem auf die Innenraumluftqualität aus und hat somit einen Einfluss auf die menschliche Gesundheit, da wir uns rund 90 Prozent unserer Lebenszeit in Gebäuden aufhalten [3].

Es existieren bereits viele Bewertungsverfahren, die die unterschiedlichen Umweltauswirkungen im Bauwesen erfassen. Diese sind jedoch teilweise hochkomplex und sehr aufwändig durchzuführen. Daher gewinnen digitale Bewertungs- und Optimierungsmethoden für eine vereinfachte, nachhaltige und gesundheitsorientiere Gebäudeplanung zunehmend an Bedeutung. Bislang sind die Potenziale zur Digitalisierung des Bau- und Gebäudesektors im Vergleich zu anderen Sektoren jedoch noch weitestgehend unerschlossen [4]. Dabei zeigen Studien, dass der Einsatz von Gebäudeökobilanzen zur Bewertung der Umweltauswirkungen in frühen Planungsphasen mit Hilfe von digitalen Gebäudemodellen im Durchschnitt die THG-Emissionen um ca. 30% über den Lebenszyklus reduzieren können. Von hoher Bedeutung ist dabei, dass die Ergebnisse korrekt interpretiert und verstanden werden [5]. Ein grundlegendes Verständnis ist daher essenziell, um Methoden zur ökologischen und risikostoffreduzierten Optimierung effektiv anwenden zu können und zur gemeinsamen Entscheidungsfindung in einem Planungsprozess mit allen verantwortlichen Akteuren zu nutzen.

Bisher wird deren Anwendung jedoch meist nur in (freiwilligen) Nachhaltigkeitszertifizierungssystemen für Gebäude, wie z. B. dem System der Deutschen Gesellschaft für Nachhaltiges Bauen (DGNB) oder dem Bewertungssystem Nachhaltiges Bauen (BNB), adressiert. Diese fordern u.a. die Berechnung einer Gebäudeökobilanz sowie die Erstellung eines materialökologischen Bauteilkatalogs, um die Umwelt vor Risikostoffen für die lokale Umwelt über den gesamten Lebenszyklus zu schützen [6]. Bislang werden diese Bewertungsmethoden jedoch meist losgelöst voneinander erstellt bzw. nicht zusammenhängend betrachtet. Die größte Herausforderung stellt jedoch die Überlieferung der Ergebnisse dar. Die Ergebnisse sind für die Fachplaner im Planungsteam und Bauherren ungewohnt und interpretationsbedürftig. Eine vereinfachte Kommunikation, die durch intuitive Visualisierungsmöglichkeiten, z. B. in digitalen (BIM-) Gebäudemodellen, eine frühe praxistaugliche Anwendung bzw. Entscheidungsfindung ermöglichen, findet nur begrenzt statt. Das Potenzial digitaler Bewertungs- und Optimierungsmethoden für nachhaltige Gebäude wird somit nur in geringen Ansätzen ausgeschöpft. In der Konsequenz bedeutet dies, dass die technischen Möglichkeiten der Digitalisierung nicht genutzt werden, um die hohen Belastungen im Bauwesen im Sinne der Umwelt, des Klimas und des Menschen zu reduzieren oder vollständig zu vermeiden.

## <span id="page-6-0"></span>1.2 Zielsetzung

Die geschilderte Problematik gilt es zu lösen, indem mit diesem Vorhaben die Anwendung der Gebäudeökobilanz und Risikostoffbetrachtung in der digitalen Gebäudeplanung ermöglicht wird, um ökologischer und gesundheitsorientierter zu planen und zu bauen. Konkret werden dazu die folgenden drei Zielsetzungen als Lösungsweg verfolgt:

- 1. Entwicklung eines Konzepts zur Kombination der Gebäudeökobilanz und Risikostoffbetrachtung
- 2. Vereinfachung der Ergebnisse durch Zusammenfassung und Visualisierung anhand verständlicher Darstellungsweisen zur Entscheidungshilfe
- 3. Implementierung in einem BIM-basierten digitalen Assistenten zur besseren Visualisierung und Anwendung mit Praxispartnern

Im Ergebnis dieses Projektvorhabens gilt es daher Kommunikations- und Visualisierungsmöglichkeiten zu entwickeln, die sich durch ein hohes Maß an Praxisnähe sowie Anwenderfreundlichkeit in digitalen (BIM-) Gebäudemodellen auszeichnen. Dadurch sollen diese bei der Planung von ökologischen und risikostoffarmen Gebäuden eine Entscheidungshilfe bieten. Konkret wird in Kooperation mit CAALA und LEGEP und im Austausch mit Akteuren der Praxis, ein Anforderungsprofil an einen digitalen Assistenten und dessen Workflow geschaffen. Basierend darauf wird die Entwicklung umgesetzt und dessen praxistauglicher Einsatz getestet. Der digitale Assistent und die integrierten Nachhaltigkeitsindikatoren sollen sowohl Fachplanern, aber auch Bauherren bzw. Gebäudenutzern, erstmals innerhalb der BIM-basierten Planung von Gebäuden ein verständliches Feedback in Echtzeit zu Umweltbelastungen und Risikostoffgehalt zusammenhängend als Entscheidungshilfe zur Verfügung stellen. Übergeordnet wird mit diesem Vorhaben ein Beitrag geleistet das Bewusstsein und Handeln im Rahmen umweltverträglicher, klimaneutraler und risikostofffreier Bauweisen von Gebäuden unter Einbezug der aktuellen Digitalisierungspotenziale voranzutreiben.

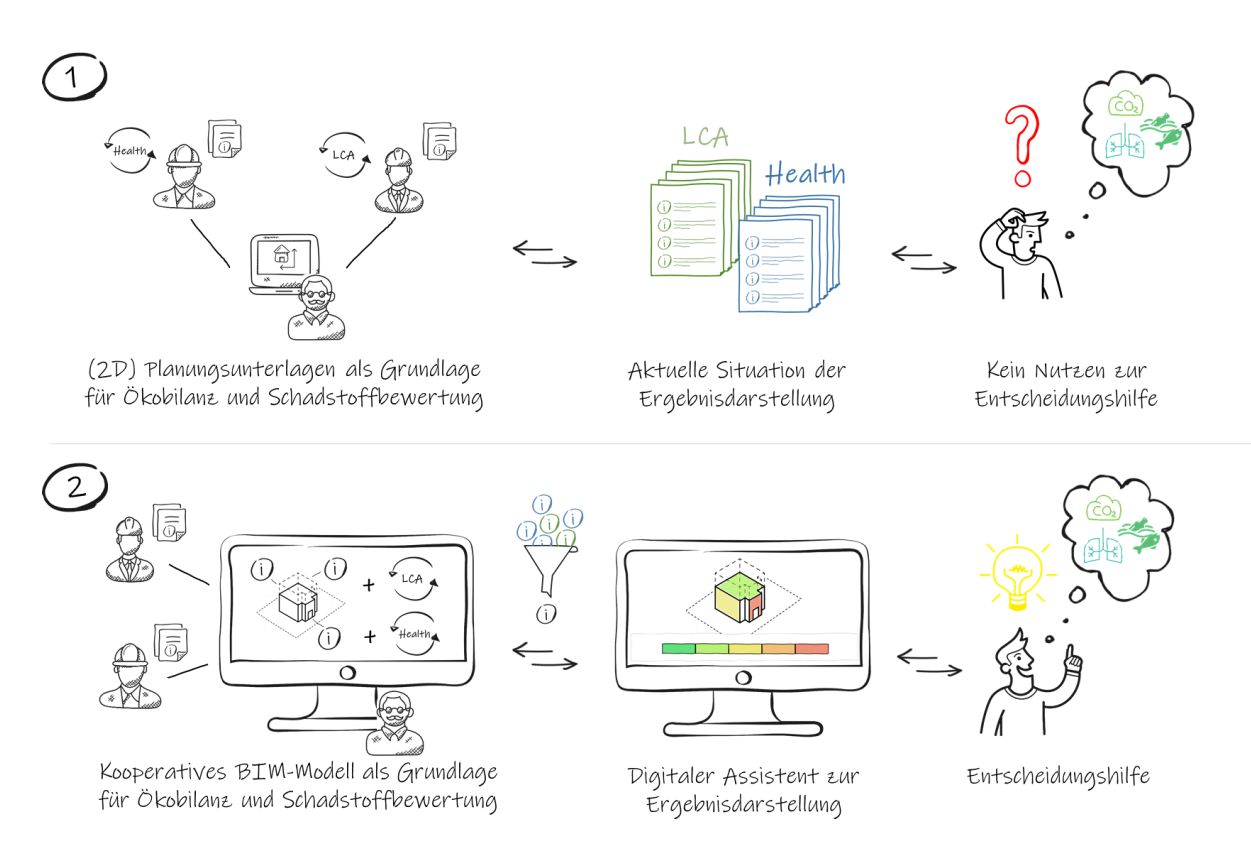

<span id="page-7-0"></span>Abbildung 1: Schematische Darstellung des Forschungsvorhabens. (1) Aktuelle Problematik bei der Berechnung und Kommunikation zur Entscheidungshilfe für ökologisches und risikostofffreies Planen und Bauen. (2) Lösungsweg und innovativer Charakter der Forschungsvorhabens [Quelle: Eigene Darstellung]

Um Fachplaner und alle weiteren beteiligten Stakeholder über mögliche Verbesserungen durch die Auswahl verschiedener Konstruktionsvarianten oder Materialien zu informieren, ist es u.a. wichtig zu wissen, ob und wie viel graue THG-Emissionen bzw. graue Energie innerhalb einer funktional gleichwertigen Alternative optimiert werden können. Dies soll mit Hilfe von BIM-Modellen kommuniziert bzw. visualisiert werden. Diese bieten ein großes Potenzial, um einen effizienteren Planungsprozess von Gebäuden abzuwickeln [7]. Im Gegensatz zur 2D-Planung ermöglicht BIM einen konsistenten und digitalen Informations- und Datenaustausch innerhalb eines 3D-Modells. Damit liegen auch die notwendigen Informationen für die Gebäudeökobilanz und Risikostoffbewertung früher, strukturierter und einheitlicher vor und können direkt mit einem visuellen Bezug zu Gebäuden und deren Bestandteilen optimiert werden.

Dadurch entstehen neben großen Automatisierungspotenzialen [8, 9] auch ideale Möglichkeiten die Identifizierung von ökologischen bzw. risikostoffbelasteten Hotspots/Bereichen farblich zu visualisieren und darauf aufbauend ein Feedback in Echtzeit vereinfacht zu kommunizieren [10]. Indem die verschiedenen Elemente eines Gebäudes mit Daten zu Umweltwirkungen und Risikostoffen im Rahmen digitaler Gebäudemodelle verknüpft werden, kann der Beitrag eines jeden Bauteils bzw. Materials zusammenhängend bemessen werden. Dadurch entsteht eine Grundlage mit der Vergleiche bzw. Bezüge zu Bewertungsmaßstäben hergestellt werden können. Konkret können so direkt die aktuellen Auswirkungen sowie das Optimierungspotenzial einer Konstruktionsvariante oder Materialwahl zu einem Maßstab, beispielsweise für den maximalen Ausstoß an THG eines Gebäudes einer bestimmten Nutzungsart, dargestellt werden. Diese Grundlage bietet völlig neue Visualisierungsmöglichkeiten von Ökobilanzen sowie Bewertungen von Risikostoffgehalten, welche eine vereinfachte Kommunikation zur ökologischen Optimierung und Schulung von Fachplanern während des Planungsprozesses eröffnen.

### <span id="page-8-0"></span>1.3 Vorgehensweise

Die Vorgehensweise kann in sechs Schritte unterteilt werden. In Schritt 1 werden die Grundlagen der Ökobilanzierung von Gebäuden, sowie der Bewertung von Risikostoffen analysiert. Dazu gehört die Identifizierung geeigneter Indikatoren und Bewertungsmöglichkeiten im Hinblick auf die Planungspraxis, um eine vereinfachte Entscheidungsfindung zu entwickeln. Unter anderem werden die Indikatoren Treibhauspotenzial (GWP) und Gesamtverbrauch an nicht-erneuerbaren Primärenergieressourcen (PENRT), VOC-Gehalt und Formaldehyd betrachtet. Ziel des ersten Schrittes ist es, geeignete Indikatoren aus einer Vielzahl von Ökobilanzindikatoren zu selektieren. Zudem gilt es analog dazu für Risikound Schadstoffanforderungen ein geeignetes Bewertungsinstrument zu identifizieren.

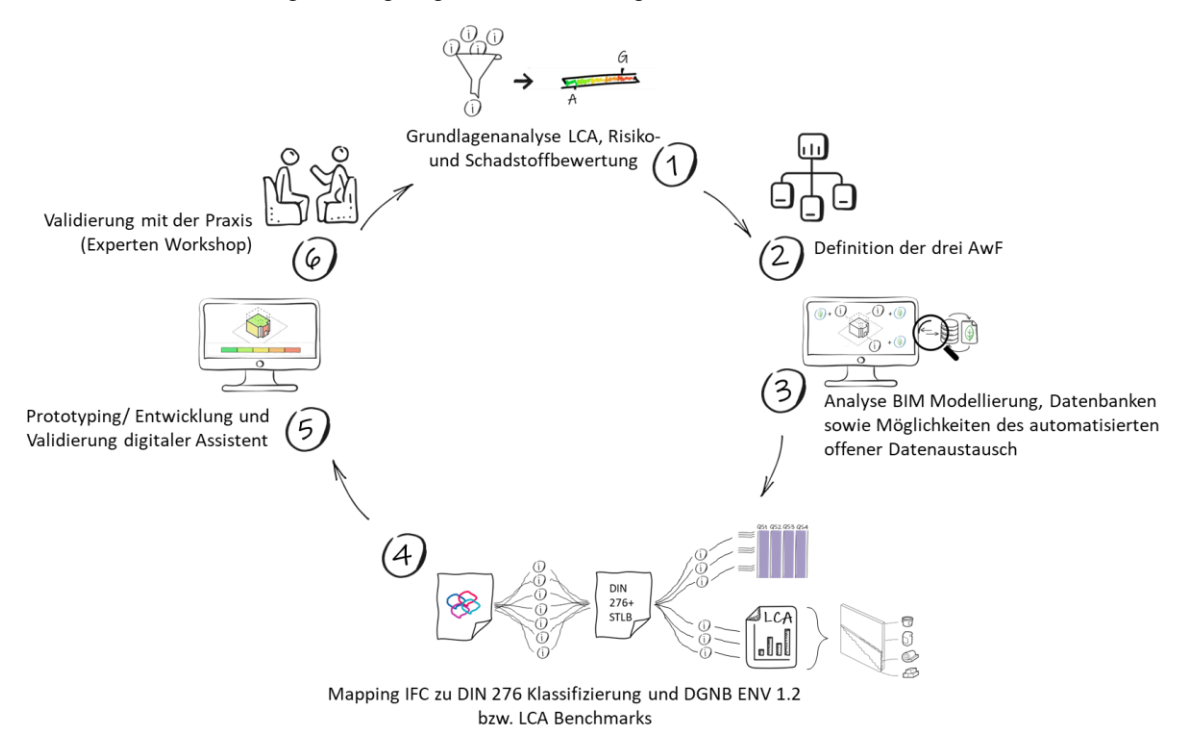

<span id="page-8-1"></span>Abbildung 2: Schematische Darstellung und Beschreibung des Konzepts, unterteilt in sechs Arbeitsschritte

In Schritt 2 werden Anwendungsfälle der Gebäudeökobilanz, sowie die Bewertung von Risikostoffen analysiert und in der Planungs- und Projektphase definiert. Dabei werden die unterschiedlichen Ziele und Informationsbedürfnisse für die Umsetzung der Methoden berücksichtigt. Dies dient dazu, die Kombination der beiden Bewertungsmethoden besser zu erkennen und im BIM-Prozess zu verknüpfen.

Schritt 3 widmet sich der Analyse, inwieweit die aktuellen Möglichkeiten der BIM-Softwaresysteme und des IFC-Datenformats geeignet sind, Bauteile und Materialien automatisch zu adressieren und mit ökologischen Informationen aus externen Datenbanken wie ÖKOBAUDAT und WECOBIS zu verknüpfen. Auf dieser Grundlage wird weiter untersucht, welche Anforderungen und Qualität der Modellierung von BIM Modellen erfüllt sein müssen, um die Indikatoren aus Schritt 1 dynamisch berechnen und kommunizieren zu können.

In Schritt 4 erfolgt ein Mapping des IFC-Schemas auf die DIN 276 sowie ein Mapping der DIN 276 auf die DGNB-Anforderungen aus der ENV 1.2 und dem STLB (Standardleistungsbuch). Hier wird die DIN 276 verwendet, da sie das gängige deutsche Klassifizierungssystem ist. Sie besteht aus drei Ebenen, um die Kosten in Bezug auf ein Gebäude zu klassifizieren, z.B. KG 300 Baukörper, KG 330 Außenwände, KG 331 tragende Außenwände. Diese Grundlage wird auch genutzt, um Ökobilanz-Benchmarks der DGNB und anderer Literaturquellen, die auf DIN 276 referenziert sind, für Variantenvergleiche zuordnen zu können [11] [12].

In Schritt 5 werden die Erkenntnisse genutzt, um neue Visualisierungsmöglichkeiten innerhalb einer BIM-Umgebung zu entwickeln und zu implementieren. Dadurch soll eine nutzerfreundliche Darstellung und ein intuitives Verständnis erreicht werden. Anhand von beispielhaften Wandaufbauten, die mit Daten der ÖKOBAUDAT verknüpft sind, wird der Prototyp des digitalen Assistenten erläutert. Dies geschieht zunächst mit Hilfe eines Informationsmanagement-Tools für BIM-Modelle, z.B. DESITE BIM. Darauf aufbauend wurden Implementierung der neuen Funktion in die CAALA Software gestartet und umgesetzt.

Neben dem ständigen Austausch mit Praktikern über die Partner wird in Schritt 6 im weiteren Verlauf ein Expertenworkshop stattfinden, um die Ergebnisse mit Praktikern kritisch zu validieren und ihr Potenzial als Entscheidungshilfe zu diskutieren. Des Weiterhin wurden erste Ergebnisse anhand eines realen Praxisprojekt zur Entscheidungsfindung validiert.

## <span id="page-10-0"></span>2 Hauptteil

## <span id="page-10-1"></span>2.1 Grundlagen Gebäudeökobilanz

Die DIN EN 15978 [13] und die DIN EN 15804 [14] sind Teil einer Normenreihe, die die Bewertung der ganzheitlichen Leistung von Gebäuden über deren Lebenszyklus standardisieren. Während die DIN EN 15978 die Grundlage für die Gebäudeökobilanzierung bildet, definiert die DIN EN 15804 Produktkategorieregeln für die Umweltproduktdeklarationen von Bauprodukten. Insgesamt werden 24 verschiedene Umweltindikatoren definiert, die in den Lebenszyklusphasen: Herstellungsphase (A1-A3), Errichtungsphase (A4-5), Nutzungsphase (B1-7) und Entsorgungsphase (C1-4) bereitgestellt werden. Ergänzt werden die Phasen mit einem Modul D, welches Informationen zur Wiederverwendung, Rückgewinnung oder Recycling außerhalb des Lebenszyklus und den Systemgrenzen bilanziert. Die baumaterialbezogenen Umweltwirkungsinformationen können primärenergiebezogen als "graue Energie" oder wirkungsbezogen als "graue Emissionen" bezeichnet werden.

### <span id="page-10-2"></span>**2.1.1 DGNB/BNB/QNG Gebäudeökobilanz**

Bei einer Gebäudezertifizierung nach der DGNB-Markt-Version 2018 (8. Auflage) werden aufbauend auf der DIN 15978 und der 15804 weitere spezifische Anforderungen definiert. Gemäß dieser müssen die Lebenszyklusmodule A1-A3, B4, B6 und C3-C4 sowie das Modul D berechnet werden. Bewertende Umweltindikatoren sind das Treibhauspotential (GWP), Ozonbildungspotenzial (POCP), Versauerungspotenzial (AP), Überdüngungspotenzial (EP), der nicht erneuerbarer Primärenergiebedarf (PEne), der Gesamtprimärenergiebedarf (PEges) und der Anteil erneuerbarer Primärenergie. Informativ müssen die Indikatoren Ozonschichtabbaupotenzial (ODP), Abiotischer Ressourcenverbrauch (ADP elements) und Wasserverbrauch Frischwasser (FW) dargestellt werden [15]. Als Datengrundlage wird die ÖKOBAU-DAT Version 2016-I oder neuer vorgeschrieben.

Die TGA kann innerhalb der Gebäudeökobilanz der DGNB-Systematik mit den zwei unterschiedlichen Rechenverfahren, vereinfachtes Verfahren (VeV) und das vollständige Verfahren (VoV), bilanziert werden. Während das VoV grundsätzlich eine vollumfängliche Einbeziehung aller Bauteile der Kostengruppen (KG) 300 Bauwerk - Baukonstruktionen und 400 Bauwerk - Technische Anlagen gemäß DIN 276 vorgibt, erlaubt das VeV eine Beschränkung auf acht wesentliche Bauteilgruppen der KG 300/400 [16]. Konkret schreibt das VeV vor, die Wärme- und Kälteerzeugungsanlagen sowie der Zentralen der lufttechnischen Anlagen in das Gebäudemodell einzubeziehen. Rohre, Leitungen, Kanäle und weitere Komponenten der TGA sind dabei nicht im Gebäudemodell einzubeziehen. Als Ausgleich für diese Vereinfachung muss das Ergebnis der Umweltwirkungen in den einzelnen Lebenszyklusphasen mit dem Faktor 1,2 multipliziert also mit einem 20-prozentigen Aufschlag "verschlechtert" werden. Wenn im Kriterium Einsatz und Integration von Gebäudetechnik (TEC1.4) im Indikator Passive Systeme umfangreiche passive Maßnahmen angerechnet und anerkannt werden, kann der Faktor 1,2 im vereinfachten Verfahren auf einen Faktor 1,1 für passive Gebäude abgesenkt werden [15]. Innerhalb der DGNB-Anforderungen wird zudem ein Betrachtungszeitraum von 50 Jahren festgelegt. Um das Modul B4 "Austausch" bilanzieren zu können, werden die Umweltwirkungen von Bauprodukte die eine kürzere Nutzungsdauer als der festgelegte Betrachtungszeitraum von 50 Jahren haben, pro Austausch erneut bilanziert. Die Nutzungsdauern der Baukonstruktion (KG 300) werden aus dem Dokument "Nutzungsdauern des Bewertungssystem Nachhaltiges Bauen" [17] entnommen. Für die Nutzungsdauern der TGA (KG 400) gilt die VDI 2067 [18].

Das Qualitätssiegel Nachhaltiges Gebäude (QNG), welches innerhalb der "Bundesförderung für effiziente Gebäude (BEG)" für die Nachhaltigkeitsklasse (NH-Klasse) für alle Wohn- und Nichtwohngebäude benötigt wird, fungiert als ein staatliches Gütesiegel, um eine Förderung über die KfW-Förderbank zu erhalten.

Das QNG Siegel wird vom Bundesministerium des Innern, für Bau und Heimat (BMI) als Siegelgeber über akkreditierte Zertifizierungsstellen ausgestellt. So wird seit 2021 erstmalig die Nachhaltigkeit von Gebäuden in Deutschland finanziell gefördert. Seit dem 01.03.2023 wird die Neubauförderung durch ein weiteres Programm namens "Klimafreundliches Bauen" ergänzt. Dabei wurden die Anforderungen von QNG für das Kriterium "Treibhausgas und Primärenergie nicht erneuerbar (Wohngebäude und Nichtwohngebäude)" einzeln herausgelöst und als eine alternative, weniger ambitionierte Variante für die Neubauförderung möglich gemacht. Insgesamt bekommt nachhaltiges Bauen in der Neubauförderung dadurch eine viele höhere Bedeutung und wurde zur unabdingbaren Fördervoraussetzung.

Inhaltlich ist das QNG-Siegel ähnlich wie das DGNB und BNB-System aufgebaut, jedoch weniger umfangreich. Für das Kriterium Treibhausgas und Primärenergie nicht erneuerbar liegen zudem detaillierte Berechnungsvorgaben gemäß den Bilanzierungsregeln des QNG für Nichtwohngebäude (Anhang 3.2.11 zur Anlage 3, Stand 01.03.2023) vor.

Diese folgen zunächst auch den Vorgaben der EN 15978, beispielsweise bei den Systemgrenzen zur Erfassung des Lebenszyklus. Zudem werden weitere spezifischen Berechnungsregeln, u. a. bei den zu verwendenden Datengrundlagen und dem Mindestumfang des Gebäudemodells festgelegt, ähnlich wie das DGNB und BNB-System dies bereits in früheren Versionen getan hatte. In Hinblick auf die TGA ist jedoch anzumerken, dass nicht mit Hilfe eines pauschalen Faktors von 20% gearbeitet wird, sondern mit einem sogenannten TGA-Sockelbetrag, der sich anhand bestimmter Projektindividualitäten herleitet. Nachdem das Gebäude einer vorgeschriebenen QNG LCA Klasse zugeordnet werden konnte, das Ambitionsniveau mit Plus oder Premium festlegt wurde, müssen ein Sockelbetrag für pauschal TGA-Komponenten zugeordnet werden.

Mit dem Update der DGNB 2018 auf die DGNB 2023 Version wurden die Ökobilanzrechenregeln harmonisiert. Das bedeutet, dass nun für eine DGNB-Ökobilanz vollständig die QNG-Rechenregeln anerkannt werden.

#### <span id="page-11-0"></span>**2.1.2 Gebäudeökobilanzsoftware**

Gebäudeökobilanzen werden in der Praxis meistens entweder mit selbsterstellten Microsoft Excel-Lösungen oder mit einer kommerziellen Softwarelösungen berechnet. Für den deutschen Markt sind dies: CAALA, eLCA, LEGEP, One Click LCA und GENERIS. Diese Softwaresysteme verknüpfen und multiplizieren die einzelnen Massen der Baumaterialien mit den genormten Ökobilanzdaten, z. B. der deutschen Datenbank ÖKOBAUDAT, unter Berücksichtigung festgelegter Nutzungsdauern. CAALA ist dabei das einzige Programm, das als Plugin eine Echtzeit-Verknüpfung zu einem 3D Modell bzw. Building Information Modeling (BIM Modell) hat. Die Ergebnisdarstellung einer Ökobilanz erfolgt bislang in allen Programmen in Form von umfangreichen Tabellen oder Balkendiagrammen. Risikostoffbewertungen von Materialien, können (noch) nicht mit Hilfe einer Gebäudeökobilanz erfasst werden. Daher sind gesonderte Risikostoffbewertungen notwendig.

### <span id="page-11-1"></span>2.2 Grundlagen von Risiko- und Schadstoffbewertungen

Die Identifizierung und gegebenenfalls der Ausschluss von Risikostoffen in Bauprodukten beabsichtigt sowohl die Umwelt zu entlasten als auch die Innenraumluft vor Risikostoffen zu schützen. Die gesetzlichen Anforderungen beziehen sich heute nur auf bereits verbotene Risikostoffe in älteren Bestandsgebäuden. Für den Neubau von Gebäuden gibt es keinerlei Beschränkungen für zugelassene Bauprodukte. Ein weiteres Problem stellt die Tatsache dar, dass bei Architekten, Fachplanern sowie Energieund Nachhaltigkeitsberatern kein oder nur sehr geringfügig Fachwissen über das Emissionsverhalten von Bauprodukten sowie ihre Wirkung auf Gesundheit und Umwelt bekannt ist [2]. Aus oben genannten Gründen sind Anforderungen und weitere Prüfungen zur Risiko- und Schadstoffbewertung von hoher Bedeutung. Solche Anforderungen werden im Bau- und Gebäudesektor derzeit nur in den Zertifizierungs- und Bewertungssystemen für nachhaltige Bauprodukte und Gebäuden für verschiedene Bauproduktgruppen gestellt. Dabei gilt es die lokalen Risiken während der Herstellungs- bzw. Bauphase des Gebäudes, stoff- und produktbezogen zu bewerten.

### <span id="page-12-0"></span>**2.2.1 Risiko- und Schadstoffanforderungen an Baustoffe gemäß EU-Taxonomie und REACH sowie dem DGNB, BNB und QNG-System in Deutschland**

In einer ähnlichen Art und Weise wie die drei Dimensionen der Nachhaltigkeit existiert für den Finanzmarkt bzw. für nachhaltige (finanzielle) Anlagen, ein Ratingsystem nach den Prinzipen: Environmental, Social and Governance (ESG). Die EU entwickelt daran angelehnt nun im Rahmen des European Green Deals für eine Vergleichbarkeit und Einordung hinsichtlich Nachhaltigkeit von Finanzprodukten bzw. wirtschaftlichen Aktivitäten ein Klassifizierungssystem, die sogenannte EU-Taxonomie. Konkret ist die Taxonomie damit ein Teil des von der Europäischen Union verabschiedeten "Aktionsplan: Finanzierung nachhaltigen Wachstums", dessen Zielsetzung die Lenkung von Finanzströmen in nachhaltige Investitionen ist, um die Ziele des Pariser Klimaabkommen einzuhalten. Mit der sogenannten EU-Offenlegungsverordnung wird der rechtliche Rahmen definiert. Nach dem Finanzmarktteilnehmer, wie z. B. Finanzinstitute, Investoren und Unternehmen mit "nicht-finanziellen Offenlegungspflichten", transparent die Informationen aktuell bezüglich der definierten "E" Kriterien beim Neubau, Sanierung, Einzelmaßnahmen und Dienstleistungen sowie Eigentum und Erwerb dazugelegt haben.

Bei der Anwendung müssen sich Unternehmen bisher an sechs Umweltzielen (Environmental) orientieren:

- Klimaschutz und
- Anpassung an den Klimawandel.
- Wasser-/Meeresschutz
- Kreislaufwirtschaft
- Umweltverschmutzung und
- Biodiversität/Ökosysteme.

Konkret wird beispielsweise für die Aktivität des Neubaus im Umweltziel Klimaschutz neben einer bestimmten energetischen Performance für den Gebäudebetrieb auch eine lebenszyklusübergreifende Betrachtung der CO2-Emissionen gefordert. Weitere Anforderungen an eine Immobilie werden auch im Umweltziel "Umweltverschmutzung" in puncto Risiko- bzw. Schadstoffanforderungen formuliert. Beispielweise durch das Einhalten und Dokumentieren von VOC-Emissionen und Formaldehyd Grenzwerten, die bei der Wahl von Materialien beachtet werden müssen. Dabei wird auch direkter Bezug auf die Verordnung des Rates zur Registrierung, Bewertung, Zulassung und Beschränkung chemischer Stoffe (REACH) genommen. Diese enthält eine Kandidatenliste von Stoffen, in die bisher 223 Stoffe aufgenommen wurden. Sie enthält die besonders besorgniserregenden Stoffe, die die Kriterien von Artikel 57 der REACH-Verordnung (Verordnung (EG) Nr. 1907/2006) erfüllen. Die Prüfung von gefährlichen und toxischen Stoffen erfordert oft mehr chemisches Wissen, als Planer und Nachhaltigkeitsberater besitzen [19]. Darüber hinaus enthalten die Listen viele Chemikalien, die in der Bauindustrie nicht verwendet werden. Zertifizierungssysteme für nachhaltige Gebäude versuchen daher hier Abhilfe zu schaffen.

Innerhalb des **DGNB-Systems** wird eine Materialprüfung und -dokumentation, die durch eine Kriterienmatrix mit derzeit 48 Anforderungen in jeweils vier Qualitätsstufen (QS 1-4) an Materialgruppen beschrieben ist, gefordert. Es können dabei mehrere Zeilen für einzelne Materialien und Bauteile relevant sein. Zudem ist eine weitere Qualitätsstufe (QS0) geplant, die ein Ausschlusskriterium darstellen wird [15]. Die in der Kriterienmatrix benannten Qualitätsstufen bauen aufeinander auf. Die erreichte Qualitätsstufe ergibt sich aus dem Einzelaspekt, der am niedrigsten bewertet werden muss, sowie der Form der Nachweisführung. Die Integration der festgelegten Anforderungen in Ausschreibungsunterlagen sind ebenso Bestandteil des DGNB Zertifikats (PRO 1.4.) Die Nachweisführung der QS3-QS4 muss in Form eines materialökologisch ergänzten Bauteilkatalogs und durch Materialkontrollen und Dokumentationen auf der Baustelle überwacht werden PRO 2.2. Dies wird positiv bewertet. Die vereinfachte, gewerkeweise Dokumentation, kann nur in der Qualitätsstufe 1 oder 2 angewendet werden. Dies wird

mit einer geringeren Punktzahl bewertet. Die Anforderungen einer jeweils höheren Qualitätsstufe beziehen die erfolgreiche Umsetzung aller genannten Anforderungen der darunterliegenden Stufen mit ein. Berücksichtigt werden derzeit unter anderem folgende Stoffgruppen (als Produkte oder als Bestandteil von Rezepturen):

- Halogenierte und teilhalogenierte Kältemittel
- Halogenierte und teilhalogenierte Treibmittel
- Schwermetalle
- Stoffe, die unter die Biozid-Verordnung (528/2012/EG) fallen
- Stoffe, die unter die POP-Verordnung (850/2004/EG) fallen
- Gefahrstoffe gemäß CLP-Verordnung (1272/2008/EG)
- Organische Lösungsmittel und Weichmacher
- Besonders besorgniserregende Stoffe (siehe SVHC nach REACH (1907/2006/EG))
- Chlorparafine, Blei, Cadmium, Chrom-VI
- VOC Emissionen
- **Formaldehyd**

Umso höher die Qualitätsstufe ist, desto höher ist die nachzuweisende Anforderung. Dabei stellt das DGNB keine eigenen Anforderungen auf, sondern bezieht sich auf bestehende Normen/Standards, wie z. B. die REACH Verordnung oder den Blauen Engel. Beispielsweise muss für Erzeugnisse aus Kunststoffen (PVC) im Rahmen der QS4 der Anteil an SVHC gemäß REACH in Kunststoffprodukten weniger als 0,1 Prozent betragen.

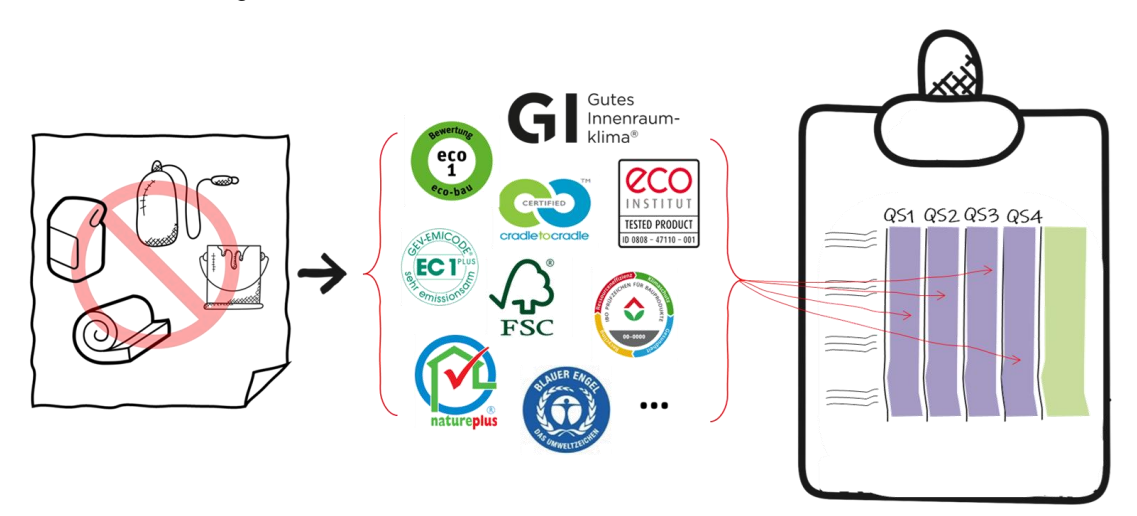

<span id="page-13-1"></span>Abbildung 3: Vereinfachte Darstellung der DGNB ENV 1.2 Anforderungen an Schad- und Risikostoffe mit Bezug zu verschiedenen Produktzertifizierungen und Labels, eingeteilt durch Qualitätsstufen QS1-4 [Quelle: eigene Darstellung]

Die BNB und QNG-Zertifizierung besitzt eine sehr ähnliche Logik wie das DGNB System und stellt auch Anforderungen über eine Kriterienmatrix. Hier existieren allerdings fünf Qualitätsniveaus. Das Qualitätsniveau 1 beschreibt dabei Mindestanforderung. Zudem existieren leichte Inhaltliche Abweichungen bei den gestellt Anforderungen gegenüber der DGNB.

### <span id="page-13-0"></span>**2.2.2 Zusammenhang Gebäudeökobilanz und Risikostoffbewertung im Rahmen von digitalen Material- und Gebäudepässen**

Das Prinzip des Materialpass sammelt Daten über (Bau) Produkte, die die Voraussetzung dafür sind, dass die Akteure in der Bauwirtschaft informierte und fundierte Entscheidungen treffen können. Erst kürzlich wurde dazu beispielsweise der Digital Construction Material Passport (DCMP) durch eine Kollaboration von dänischen und schwedischen Forschungsinstituten sowie Praxisakteuren vorgestellt. Dieser ist ein offenes, maschinenlesbares Datenformat und enthält u.a. Informationen über die

Inhaltsstoffe, die bei der Herstellung verwendeten Chemikalien und die Fähigkeit, Teil einer zirkulären oder nachhaltigen Konstruktion und zukünftiger Ressourcenströme zu sein.

Gemäß dem DCMP-Prinzip erstellt der Hersteller einen Materialpass, der das einzelne Produkt, von Rohstoffbeschaffung bis zum Einbau und dem Verbleiben im Gebäude bis zur Wartung, Umnutzung sowie Abriss durch die gesamte Wertschöpfungskette begleitet. Einige der Daten, über die Lieferanten und Hersteller verfügen sollten, sind diese zur Einhaltung der REACH-Verordnung und andere Rechtsvorschriften. Diese sind aber heute nicht immer vorhanden oder nur schwer zugänglich. Konkret handelt es sich dabei um Daten, die weder in Leistungserklärungen (Declarations of Performance, DoP) noch in der CE-Kennzeichnung oder in technischen Datenblättern zu finden sind. Informationen über Treibhausgasemissionen und andere Umweltindikatoren sind in einer EPD (Environmental Product Declaration) zu finden. Der DCMP sammelt alle anderen Daten, die für eine Vielzahl von Prozessen im Bauwesen notwendig sind.

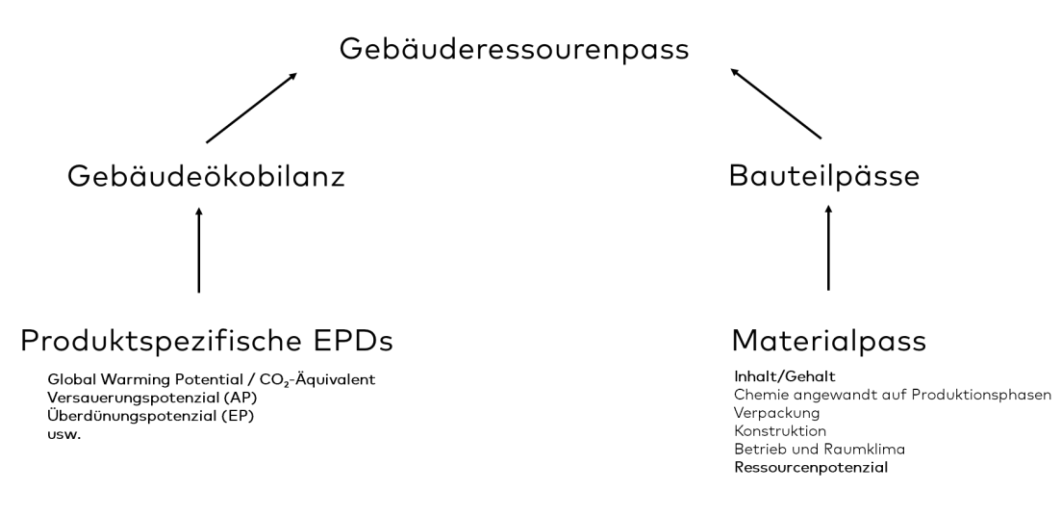

<span id="page-14-0"></span>Abbildung 4: Zusammenhang EPDs und digitaler Construction Material Passport [Quelle: eigene Darstellung in Anlehnung an [20]]

Wie aus der Abbildung 4 ersichtlich ist, sind sowohl EPDs als auch Materialpässe wichtig für eine angemessene Entscheidungsgrundlage. Sie sind keine Konkurrenten, sondern ergänzen sich gegenseitig [20]. Einschlägige Literaturanalysen zeigen zudem, dass eine Unterscheidung der funktionalen Ebenen sinnvoll ist. Grundlegend wäre es demnach sinnvoll Materialpässe nach Ebenen zu unterscheiden, wie z. B.: Gebäude-, Bauteil-, (Bau)produkt-, Material- und Rohstoffebene. In einem (Bau) Produkt und Materialpass sind Daten wie Chemikalienvorkommen, Ressourcenpotenzial, oder Auswirkungen auf das Raumklima, die dem Lieferanten bekannt sind, enthalten. Jedoch sind keine projektspezifischen Angaben enthalten bzw. möglich. Mehrere Materialpässe können zusammengefügt werden und bilden die Grundlage für einen Bauteilpass, beispielsweise, wie zwei Bauprodukte miteinander verbunden oder installiert sind. Dies ist dann erst im Rahmen eines konkreten Projekts möglich anzugeben. Auf einer höheren aggregierten Ebene entsteht dann der Gebäudepasses, der weitere Metainformationen zum Gebäude und projektspezifische Nachhaltigkeitsinformationen beinhalten kann. Er liefert damit Informationen über eine Immobilie im Laufe der Zeit. Ein Materialpass und ein Gebäudepass sind also zu differenzieren zu betrachten. Kurz gesagt sind Materialpässe eine Voraussetzung für einen Gebäudepass und können in diesen referenziert werden.

Die Zugänglichkeit und der Datenaustausch von Materialinformationen in digitalen Gebäudepässen (DGP) ist essenziell, um die Bau- und Immobilienbranche hin zu einer Kreislaufwirtschaft im Einklang mit den Klimaschutzzielen zu transformieren. Durch DGP werden qualitative und quantitative Bewertungen bzw. Optimierung von Zirkularität und Schadstoffen sowie eine Inventarisierung der materiellen Zusammensetzung als auch ökologische Bilanzierungen vereint [21]. Zusätzlich können anhand von DGPs auch die finanziellen Rohstoffrestwerte abgeschätzt und ausgewiesen werden. Digitale Pässe können so über den Lebenszyklus von Gebäuden viele verschiedene Funktionen einnehmen und unterschiedliche Mehrwerte generieren:

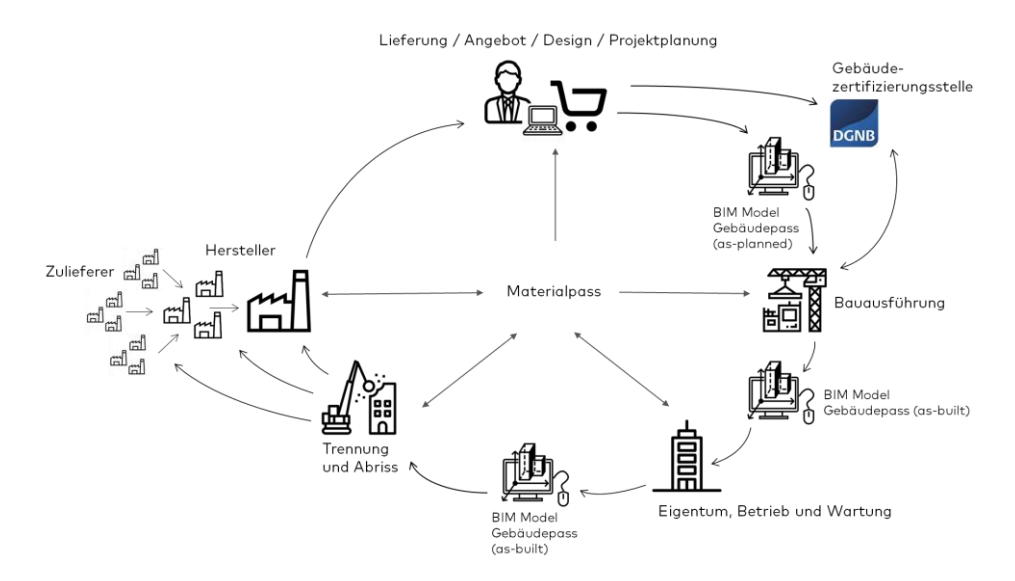

<span id="page-15-0"></span>Abbildung 5: Material- und Gebäudepass als Lebenszykluswerkzeug [Quelle: eigene Darstellung in Anlehnung an [20]]

Bauprodukthersteller können mit einem Material- oder Bauproduktpass wichtige Informationen, über beispielsweise Anteil von Sekundärstoffen, strukturiert und einheitlich zur Verfügung stellen. In der Planung können diese Pässe mit Herstellerinformationen im Planungskontext für wichtige Vergleiche und Optimieurngen genutzt werden. Zusammen mit Informationen aus der Planung und Bauausführung, beispielsweise Verbindungstechniken von zwei Materialien, ergibt sich aggregiert der DGP, welcher als u.a. ein Optimierungswerkzeug in Hinsicht auf den Einsatz von kreislauffähigen bzw. zirkulären Bauweisen dient. Als as-built Dokumentation nach Fertigstellung des Gebäudes beinhaltet der DGP für die Nutzungsphase wichtige Informationen, um Wartungs- und Instandhaltungsprozesse, zu erleichtern [21]. Beispielsweise wie viel Prozent des Gebäudes aus Recyclingmaterialien bestehen oder wie viel Prozent der eingebauten Materialien hohe Schad- und Risikostoffanforderungen, gemäß DGNB und/oder QNG erfüllen. Am Ende des Lebenszyklus erweist sich der DGP als detaillierte Dokumentationsquelle von Nutzen, da er Sanierungen, Um- und Rückbau sowie im Sinne des Urban Mining effizienter ermöglicht.

Die Daten, die ein DGP enthalten kann, sind daher recht umfangreich, vielfältig und richten sich derzeit, aufgrund eines noch fehlenden Standards, nach dem Aufbau und Bewertungsrahmen des individuellen Erstellerkonzepts eines DGP. In Bezug auf den deutschen Raum sind derzeit insbesondere folgende DGP-Konzepte vertreten: Der Building Circularity Passport, der Concular Life-cycle Passport und der Madaster Material Passport. Weitere internationale Konzepte aus der Forschung liefern die Forschungsprojekte "Building as Material Banks" (BAMB) sowie "BIMaterial". Seit Anfang 2022 hat zudem der Fachausschuss der DGNB für zirkuläres Bauen und Lebenszyklus die Akteure dieser Lösungsansätze zu DGPs zusammengebracht und die wesentlichsten Inhalte zusammengeführt. Das Resultat ist der digitale Gebäuderessourcenpass. Zunächst wurde der erarbeitete Entwurf erst öffentlich zur Kommentierung bereitgestellt und nach Überarbeitung im Februar 2023 als vorerst finale Version veröffentlicht. Ziel war und ist es [22]:

*Das Grundkonzept des Gebäuderessourcenpasses lehnt sich an die Idee des erfolgreich etablierten Energieausweises an. Das Prinzip: In dem Ressourcenpass sollen individuell für jedes Gebäude die wesentlichen Informationen rund um die Ressourcennutzung, die Klimawirkung und die Kreislauffähigkeit angegeben werden.*

*So sollen alle notwendigen Informationen zur Verfügung gestellt werden, um den Aufbau von "Urbanen Minen", die Realisierung zirkulärer Sanierungen und Neubauten sowie kreislaufgerechten Abbruch bestmöglich zu unterstützen.*

*Langfristig schafft der Gebäuderessourcenpass die Grundlage für eine konsistente Kreislaufwirtschaft im Bausektor, in der alle Lebenszyklusphasen vom Design bis zur Wiederverwendung oder Verwertung optimal miteinander koordiniert und verzahnt sind. Erforderlich dafür sind die vollständige Transparenz über verbaute Materialien und Komponenten, ihre Werte und Besitzverhältnisse. Sie ist die Basis für ein neues gemeinsames Wirtschaften, neue Geschäftsmodelle sowie für eine hohe Qualität unserer gebauten Umwelt.*

Inhaltlich sieht der Vorschlag für den DGNB Gebäuderessourcenpass sechs Bestandteile vor:

- Allgemeine Projektinformationen und Gebäudemassen
- **Materialität, Materialherkunft und Bau- und Abbruchabfälle**
- **Treibhausgas-Emissionen über den Lebenszyklus**
- Flexibilität und Anpassungsfähigkeit der Gebäudestruktur
- Demontagefähigkeit, Materialverwertungspotenzial und Zirkularitätsbewertung
- **Dokumentation**

Für die Bewertung der Materialität, Materialherkunft und Bau- und Abbruchabfälle sowie Treibhausgas-Emissionen über den Lebenszyklus wird Bezug zur Risikostoffbewertung gemäß DGNB, BNB, QNG sowie der C2C Restricted Substances List und dem EU Rahmenwerk Level(s) und der EU-Taxonomie genommen. Mithilfe einer Gebäudeökobilanz können die gebäudebezogene Treibhausgas-Emissionen und der Primärenergiebedarf (nicht erneuerbar) des Bauwerks befüllt werden.

Die Risikostoffbewertung und deren Dokumentation nach DGNB und BNB, QNG bedingen dabei einerseits der gleichen Ausgangsbasis wie die Gebäudeökobilanzierung. Diese ist durch eine detaillierte Aufschlüsslung über die verwendeten Materialien und deren Einbauort und Menge im Gebäude sowie weiteren Eigenschaften beschrieben [23]. Darüber hinaus sind zusätzliche Daten bezüglich der eingesetzten Bauprodukte für notwendige Nebenleistungen zu erheben. Beispielsweise sind Voranstriche, Grundierungen oder dauerelastische Verfugungen nicht Gegenstand der Ökobilanz eines Gebäudes. Mit dieser Grundlage können standardisierte Datensätze zu den möglichen Risikostoffen oder Umweltwirkungen sowie weitere bauökologische Informationen von externen Datenbanken, z. B. ÖKOBAUDAT und WECOBIS verknüpft werden. Damit kann das Gebäudemodell, das für die Ökobilanzen angewendet wird, entsprechend erweitert auch in Hinblick auf die Begrenzung von Risikostoffen angewendet werden.

Generell werden dadurch qualitative und quantitative Bewertungen bzw. Optimierung von Zirkularität und Schadstoffen sowie eine Inventarisierung der materiellen Zusammensetzung als auch ökologische Bilanzierungen dokumentiert. Dazu ist es erforderlich einen DGNB GRP mit Rohinformationen und Bewertungsergebnissen aus einer Zertifizierung und weiten individuellen (BIM) Auswertungen zu befüllen.

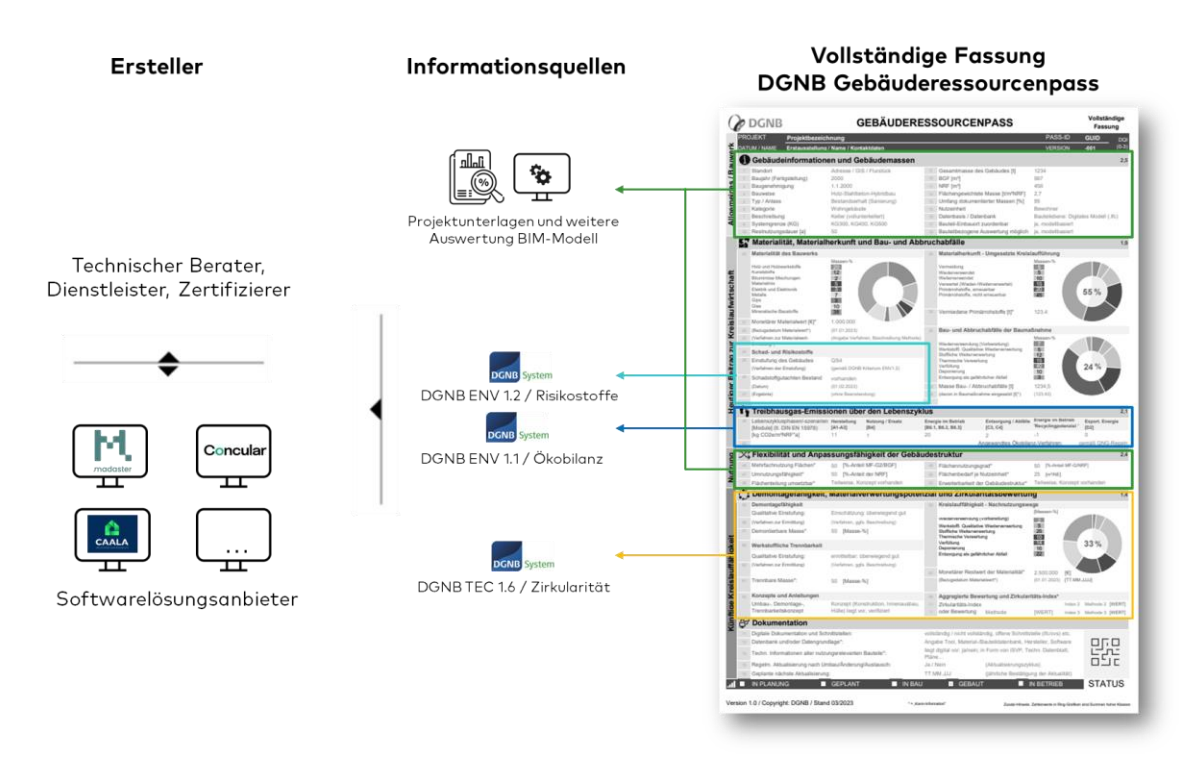

<span id="page-17-1"></span>Abbildung 6: Befüllung eines DGP durch unterschiedliche Informationsquellen und Softwarelösungsanbieter am Beispiel des DGNB Gebäuderessourcenpass [Quelle: eigene Darstellung]

### <span id="page-17-0"></span>**2.2.3 Bisherige Arbeiten zur Kommunikation und Visualisierung von Umweltwirkungen und Risikostoffen**

Das Zertifizierungssystem der DGNB, greift in einem Leitfaden von 2018 die Thematik speziell für Gebäudeökobilanzen auf und liefert eine Toolbox, die Anreize liefern soll [24], Ergebnisse von Gebäudeökobilanzen verständlich zu kommunizieren. Neben grundlegenden Empfehlungen, wie einer Differenzierung der Ergebnisse für die Konstruktion und den Betrieb, wird die Umrechnung der Umweltwirkungen in allgemein bekannte Größen, die Umweltbelastungen besser darstellen, empfohlen. Zudem wird zur Einordnung der abstrakten Ergebnisse der Umweltindikatoren angeregt, Emissionsbudgets zu nutzen. Mit der Methode der ökologischen Knappheit wurden bereits 2013 in der Schweiz verschiedene Indikatoren gewichtet und als "Umweltbelastungspunkte" zusammengefasst [25]. In einem Vorhaben der Volkswagen Initiative wurde dies auf Unternehmen in Deutschland übertragen [26]. Eine Anwendung und Integration speziell auf das Bauwesen mit Bezug zur Gebäudeökobilanz hat bisher nur im Rahmen der Schweizer Ökobilanzdatenbank KBOB stattgefunden [27]. Allerdings ist diese nicht DIN EN 15804 konform und weist verhältnismäßig wenig Datensätze auf. In einer erweiterten Betrachtung außerhalb des Bauwesens gibt es Aktivitäten, Umweltwirkungen in "Umweltkosten" zu kommunizieren. Hierbei soll eine Umrechnung in Kosten erfolgen, die notwendig ist, um Umweltbelastungen und Schäden infolge von Klimawandel zu begleichen. Das Umweltbundesamt (UBA) hat dazu seit 2007 im Rahmen der "Methodenkonvention zur Schätzung externer Umweltkosten" Forschung betrieben wie eine ökonomische Bewertung von Umweltschäden umgesetzt werden kann [28].

Im Bereich der Visualisierung gibt es viele Arbeiten, die die Notwendigkeit und Nutzen digitaler Gebäudemodelle für frühe ökologische Optimierungen darlegen [29–32]. Untersuchungen und Interviews mit Fachplanern, Architekten etc. zeigen, dass die Nachfrage aus der Praxis hoch ist, das Angebot an entsprechenden Tools dazu jedoch gering und nicht ausgereift ist [29]. Eine praxistaugliche Anwendung und Integration solcher Tools sind daher nicht möglich. Des Weiteren existieren im Zusammenhang mit Ökobilanz-Tools und BIM keine Visualisierungsmöglichkeiten zu Ergebnissen der Verortung und Quantifizierung von Risikostoffen, wie z. B. vom DGNB, BNB oder QNG-System gefordert. CAALA bietet an

dieser Stelle eine gute Grundlage. Durch eine intuitive Nutzeroberfläche und Schnittstellen zu digitalen (BIM)-Gebäudemodelle, liegen vorteilhafte Ausgangsbedingungen vor, um weitere Entwicklungen und Validierungen durch Praxisakteure für die Risikostoffbewertung umzusetzen.

### <span id="page-18-0"></span>2.3 Grundlagen Building Information Modeling

Unter der BIM-Methodik ist im ganz Allgemeinen Sinne die Integration, Verknüpfung und Anreicherung aller relevanten Bauwerksdaten in einem virtuellen Datenmodell während des gesamten Lebenszyklus' zu verstehen.

Der Begriff Building Information Modeling wird jedoch derzeit unterschiedlich definiert [33]. Dies liegt insbesondere daran, dass die einzelnen Fachdisziplinen und Softwarehersteller unterschiedliche Aspekte hervorheben, die für ihre jeweilige Leistungserbringung relevant sind [34]. So steht für Softwarehersteller insbesondere der technologische Ansatz, der auf die Nutzung von Softwareprodukten referenziert, im Vordergrund. Für Planungsbüros steht insbesondere die Nutzung von BIM für Planungsaspekte, z. B. dreidimensionale, architektonische Darstellung, im Vordergrund. Facility Management (FM) Unternehmen heben demgegenüber die Daten, die über den Lebenszyklus anfallen, hervor. In der Forschung und Lehre steht wiederum die Darstellung von Prozessen und offenen Schnittstellen im Fokus.

Bei Betrachtung der verschiedenen Definitionen ergeben sich nachfolgende Gemeinsamkeiten: BIM beschreibt eine Methode, die über den gesamten Lebenszyklus agiert. Hierbei verbindet BIM mithilfe von verschiedenen Technologien einzelne Gebäudemodelle derart miteinander, dass ein interdisziplinärer Austausch zwischen allen fachlichen Beteiligten ermöglicht wird. Die einzelnen Gebäudemodelle werden als Fachmodelle bezeichnet und werden durch die jeweilige Disziplin erstellt und in regelmäßigen Abständen in einem Koordinationsmodell zusammengeführt. Hierdurch wird eine kooperative Arbeitsweise geschaffen, die ein digitales Gebäudemodell entstehen lässt, in dem alle relevanten Daten über den gesamten Lebenszyklus enthalten und jederzeit abrufbar sind.

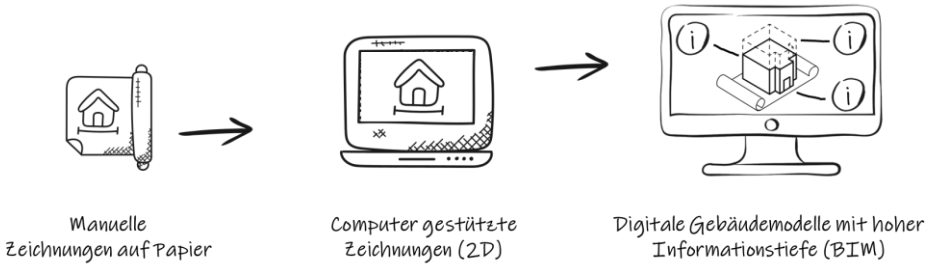

<span id="page-18-1"></span>Abbildung 7: Building Information Modeling (BIM) – Einzug der Digitalisierung in den Bau- und Gebäudesektor [Quelle: eigene Darstellung]

Die Methode BIM integriert verschiedene Software-Systeme. Neben den klassischen BIM-Softwaresystemen werden digitale Gebäudemodelle regelmäßig mit anderen Softwareprodukten kombiniert. Hierfür ist ein Datenaustausch zwischen den einzelnen Softwaresystemen notwendig. Vor diesem Hintergrund wird im Rahmen der BIM-Methodik zwischen verschiedenen Formen der Zusammenarbeit unterschieden:

- Open BIM Diese BIM-Einsatzmethode verwendet zum Austausch von Daten zwischen unterschiedlichen Programmen lediglich publizierte Formate. Dadurch soll gewährleistet werden, dass keine herstellerspezifischen Anwendungsrestriktionen in den Projekten vorherrschen.
- Closed BIM Diese BIM-Einsatzmethode verwendet zum Austausch von Daten hingegen lediglich proprietäre Formate.
- Little BIM Die BIM-Einsatzmethode wird lediglich in einem spezifischen Fachmodell eingesetzt. Es erfolgt keine disziplinübergreifende und lebenszyklusübergreifende Nutzung von BIM.
- Big BIM Diese BIM-Einsatzmethode wird im Gegensatz zu Little BIM über verschiedene Fachmodelle hinweg eingesetzt. Damit erfolgt eine disziplinübergreifende und lebenszyklusübergreifende Nutzung von BIM.

Die vorgenannten Einsatzmethoden können, wie in der in Abb. 3.1 dargestellten Matrix, miteinander kombiniert werden, sodass vier unterschiedliche Konzepte für den Einsatz von BIM entstehen.

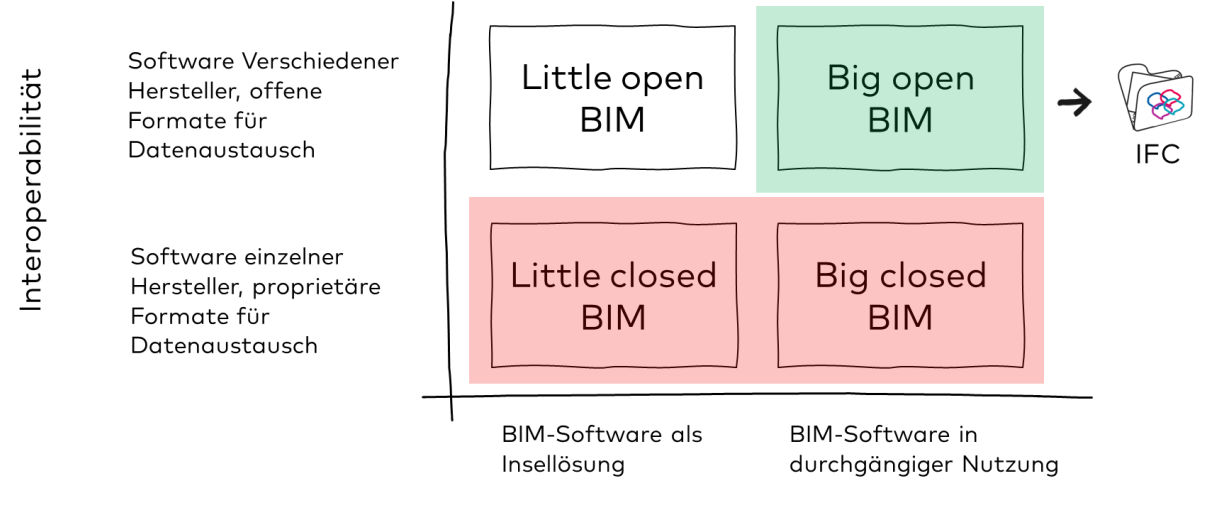

#### Disziplin

<span id="page-19-0"></span>Abbildung 8: Abgrenzung Open und Closed BIM [Quelle: eigene Darstellung in Anlehnung an [35]]

In der Praxis zeigt sich derzeit, dass vor allem die Closed BIM-Methoden eingesetzt werden [21]. Als Gründe werden aus der Praxis angeführt, dass

- Closed BIM Systeme häufig mit weniger Datenverlusten verbunden sind,
- die Koordination der einzelnen Fachmodelle und damit die Erstellung des jeweiligen Fachmodells optimiert erfolgt, da aufgrund des identischen Datenformats Datenverluste durch eine Fehlinterpretation vermieden werden und
- Prozesse und Workflows bereits erprobt sind.

In der Literatur und Forschung wird jedoch Open BIM als Idealvorstellung der BIM-Methodik angesehen. Insbesondere die offenen Datenformate für Open BIM ermöglichen eine Datenzugänglichkeit über verschiedene Softwareprodukte hinweg. Darüber hinaus schafft Open BIM die Basis dafür, dass das Projektteam und die damit verbundene Kooperation individuell und auf das Bauprojekt bezogen eingestellt werden kann. Ein wesentlicher Vorteil von Open BIM liegt außerdem darin begründet, dass eine Marktmacht (sog. Vendor Lock) durch einzelne Softwarehersteller vermieden wird [36]. Auch für öffentliche Auftraggeber spielt Open BIM eine entscheidende Rolle, da eine herstellerneutrale Ausschreibung erfolgen muss. Darüber hinaus ermöglicht open BIM das Referenzieren bzw. Verlinken verschiedener BIM-Fachmodelle unterschiedlicher Fachdisziplinen, die nicht in der gleichen nativen Softwareumgebung modelliert werden können [37]. So bietet BIM auch die Möglichkeit, den Informationsbeschaffungsund Berechnungsprozess zur Gebäudeökobilanz und Risikostoffverortung und -quantifizierung strukturiert und konsistent umzusetzen, um basierend darauf Automatisierungspotenziale [8] sowie den hohen visuellen Mehrwert der 3D-Darstellungen für die Kommunikation von Nachhaltigkeitsindikatoren zu nutzen [38] (siehe [Abbildung 9\)](#page-20-0).

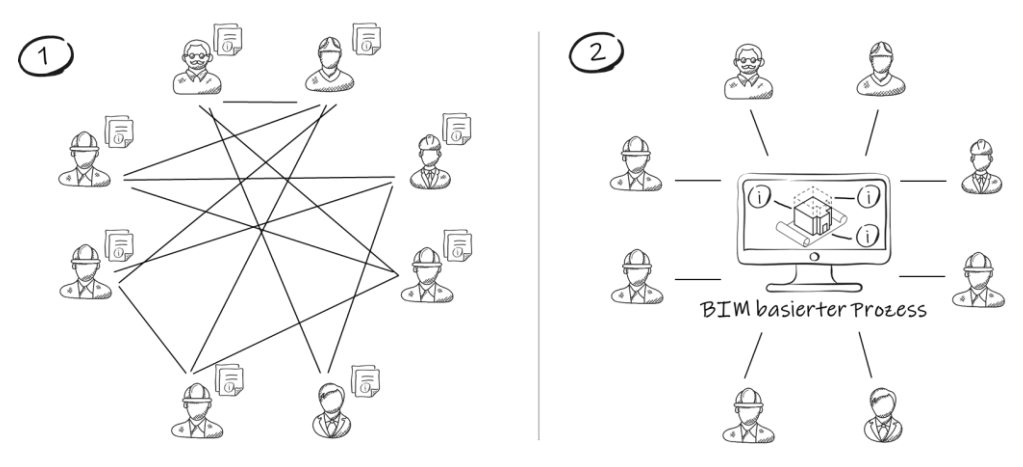

<span id="page-20-0"></span>Abbildung 9: (1) Analoger bzw. manueller Prozess und Informationsaustausch basieren auf 2D-Zeichnungen und Baubeschreibungen vs. (2) BIM basierter Prozess eröffnet konsistenten Informations- und Datenaustausch sowie hohe visuelle Mehrwerte zur Kommunikation an alle Stakeholder [Quelle: Eigene Darstellung]

Während der komplexe und aufwändige Prozess zur Berechnung einer Gebäudeökobilanz, ohne die Einbeziehung der Risikostoffe, derzeit in diversen Forschungsprojekten mit Hilfe der BIM Methode versucht wird zu automatisieren, fehlt es weiterhin an einem grundlegenden Verständnis von Gebäudeökobilanzen und deren Ergebnissen zur Nachhaltigkeitsbewertung [39].

Hollberg et al. haben 2017 in einem Forschungsvorhaben erste Varianten und Möglichkeiten aufgezeigt, wie ein konzeptionelles BIM-Modell genutzt werden kann, um eine Vielzahl von Materialzusammensetzungen für verschiedene Bauelemente und deren potenziellen Beitrag zur grauen Energie und Emissionen des Gebäudeentwurfs zu bewerten und vereinfacht zu kommunizieren. Dabei wurde ein BIM-integrierter Ansatz entwickelt, der eine vereinfachte Kommunikation der Gebäudeökobilanz Ergebnisse zur visuellen Entwurfsanleitung als Entscheidungshilfe zum Ziel hat [10].

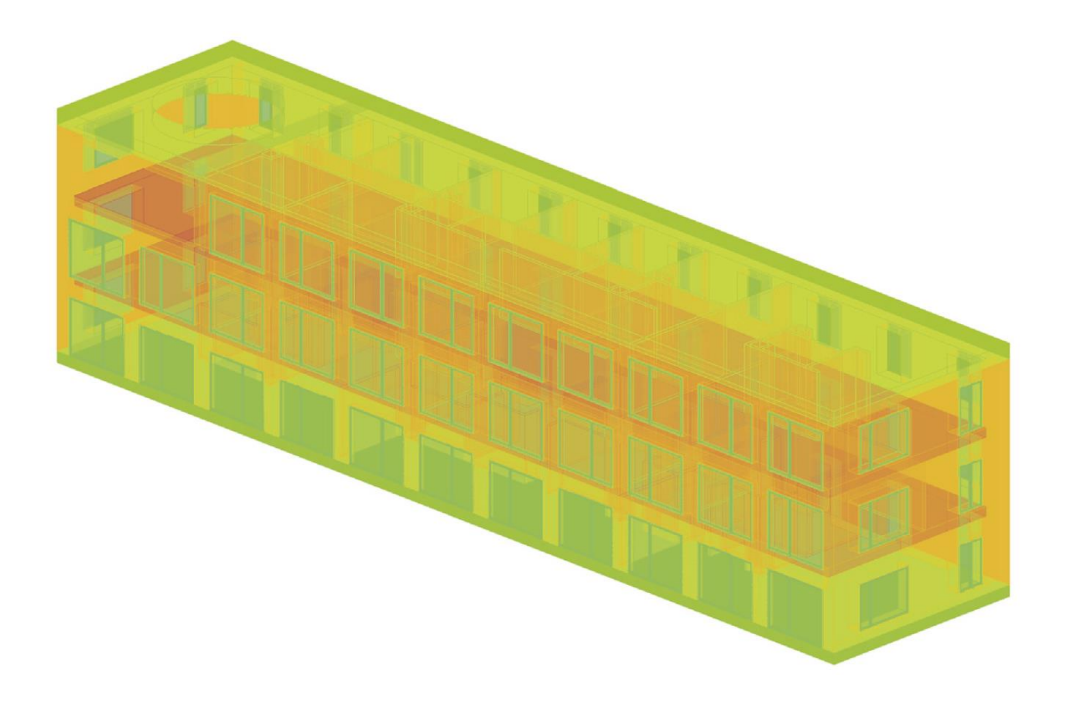

<span id="page-20-1"></span>Abbildung 10: Analyse und Visualisierung der Gebäudeökobilanz-Ergebnisse als ökologische Hotspots in der Entwurfsphase basierend auf einem BIM Modell [Quelle: Röck, Hollberg, et al., [10]]

## <span id="page-21-0"></span>2.4 Grundlagen Industry Foundation Classes (IFC)

Das grundlegende Datenmodell bei der open BIM Methode ist das IFC-Datenmodell, standardisiert in der DIN EN ISO 16739 [40]. Für die computerinterpretierbare Darstellung und den Austausch von Modellen wird die Sprache STEP (Standard for the exchange of product model data) genutzt. Vereinfacht kann das IFC-Datenformat wie das PDF-Format interpretiert werden.

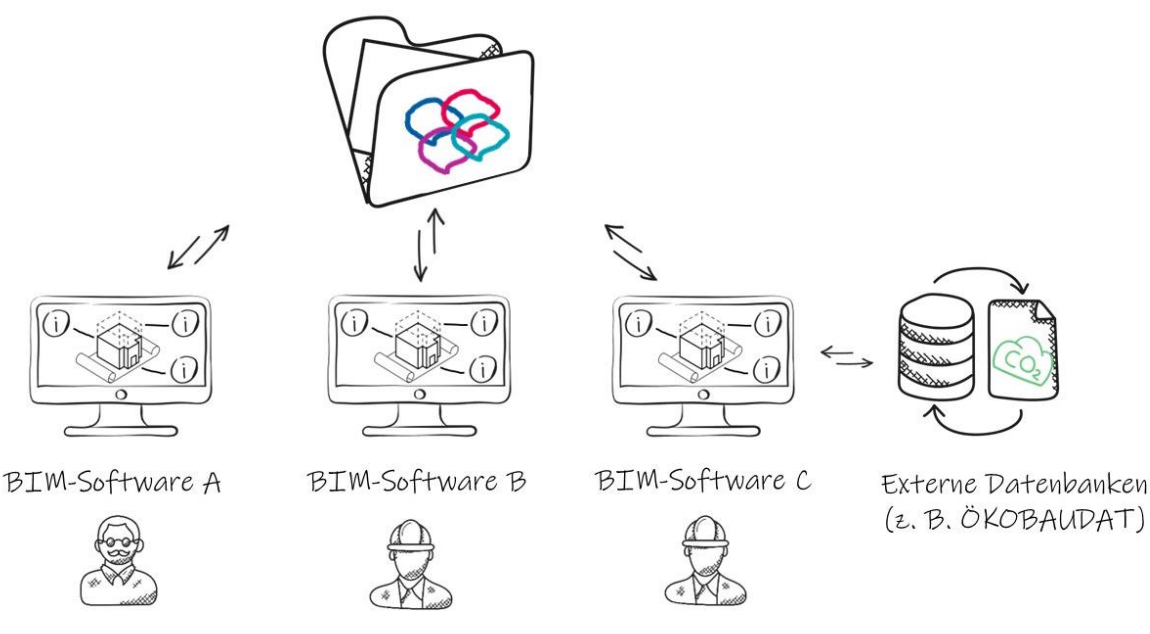

<span id="page-21-1"></span>Abbildung 11: IFC, ein herstellerneutrales und offenes Austauschformat und Standard zur Beschreibung und Austausch von digitalen Gebäudemodellen [Quelle eigene Darstellung]

Sollten bei einem Projekt unterschiedliche Formate (z.B. Word und Pages) zur Erstellung von Textdateien verwendet werden, können diese Texte mittels dem PDF-Format untereinander ausgetauscht und gelesen werden [21]. Das IFC-Format überträgt also lediglich Informationen, die zuvor definiert wurden und dem Datenschema entsprechen. Allgemein ist das IFC-Datenmodell in zwei Teile, dem Header (Kopfbereich) und Body (Hauptbereich), aufgeteilt. Im Header sind allgemeine Informationen verortet (z.B. IFC-Version) und im Body sind die eigentlichen Informationen des Projekts (z.B. Attribute) enthalten. Die Beschreibung eines Elements im IFC beginnt mit einer Zeile, die das Objekt klassifiziert, eindeutig identifiziert und benennt. Die erste IFC-Version (IFC 1.0) wurde im Jahr 1997 von der Organisation buildingSMART veröffentlicht [41]. Auf diese folgten weiterer Versionen bis zur aktuellen Version IFC 4. Add2

IFC ist ein hierarchisch aufgebautes und objektorientiertes Datenformat, wodurch Informationen von oben nach unten vererbt werden können. Elemente einer höheren Ebene können auf Elemente einer tieferen Ebene verweisen, nicht aber andersherum. Das IFC-Datenformat wird in seiner Architektur in vier Ebenen eingeteilt:

**Domain layer (Fachbereichsebene):** Im Domain Layer sind die spezialisierten Klassen der einzelnen Gewerke enthalten (z.B. HVAC Domain). In der Hierarchiestruktur befindet sich dieser Layer in der höchsten Ebene, wodurch die Klassen nicht durch andere Layer referenziert werden können. Beispielsweise werden in diesem Layer die Klassen für die TGA implementiert (z.B. IfcBoiler).

**Interop layer (Interoperabilitätsebene):** In dieser Ebene werden häufig von verschiedenen am Bau beteiligten Akteuren genutzten Klassen eingegliedert. Fundamentale Klassen wie z.B. IfcWall oder IfcRoof sind hier definiert.

**Core layer (Kernebene):** Die Kernebene beinhaltet die wichtigsten Klassen des IFC-Datenmodells. Des Weiteren wird hier durch das Kernel-Schema die Wurzelklasse definiert. Dieses Schema enthält drüber hinaus noch Definitionen für Beziehungen, Produkten, Prozessen etc.

**Ressource layer (Ressourcenebene):** Die in der untersten Ebene integrierten Klassen besitzen keine eigene Globally Unique Identifier, wodurch diese Klassen nur referenziert werden und nicht auf andere Klassen referenzieren können. Die Klassen beinhalten grundlegende Informationen wie z.B. Mengen oder Geometrie.

#### <span id="page-22-0"></span>2.5 Optimierungspotenzial und Informationsverfügbarkeit in frühe Projektphasen

Im Allgemeinen ist das Optimierungspotenzial in frühen Planungsphasen am größten, da die Kosten für Änderungen noch sehr gering sind (siehe [Abbildung 12\)](#page-22-1). Das Dilemma besteht darin, dass in diesen frühen Phasen kaum Informationen bereitstehen. Sobald alle Informationen vollständig für eine detaillierte Ökobilanz und Risikostoffanalyse zur Verfügung stehen, ist es oft zu spät für Änderungen. Daher haben verschiedene Studien sich mit der Entwicklung von Methoden für die Ökobilanzierung in frühen Phasen beschäftigt, die Annahmen für fehlende Informationen treffen können und trotzdem zur Entscheidungsfindung relevante Ergebnisse liefern können, zum Beispiel PLCA [42]. CAALA ist bis jetzt das einzige Tool, dass eine solche Methode umgesetzt hat und in frühen Phasen schnell Gebäudeökobilanzen auf Basis eines 3D Modells erstellen kann. Bei LEGEP wurde ein Precheck entwickelt, der vor allem in der frühen Planungsphase erste Auswertungen für den Zielbereich des Gebäudes bezüglich der Lebenszykluskosten und Ökobilanz bei Zertifizierungen nach BNB/DGNB und NaWoh liefert. Auf der Basis von Gebäudeflächenwerten, Energiebedarfsschätzung, Instandsetzungsschätzungsabschätzungen und Bauweise können Bewertungen geliefert werden, die bei 10% Abweichung von einem möglichen Endergebnis liegen.

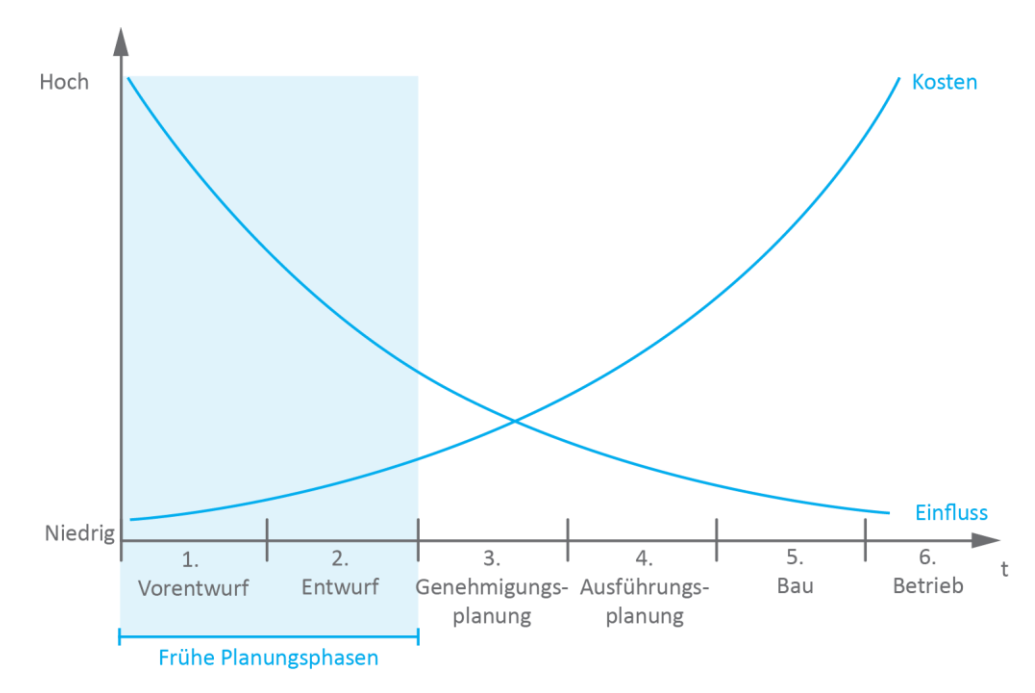

<span id="page-22-1"></span>Abbildung 12: Entwicklung von Einflussmöglichkeiten und Kosten im Laufe des Planungsprozess [Quelle: eigen Darstellung in Anlehnung an Paulson Jr., B. C. [43]]

## <span id="page-23-0"></span>3 Konzept für die Kombination von Gebäudeökobilanz und die Risikostoffbewertung

## <span id="page-23-1"></span>3.1 Identifizierung relevanter Indikatoren

Die Bewertung der Umweltwirkungen über den gesamten Lebenszyklus durch eine Ökobilanz impliziert in der Regel die Anwendung einer standardisierten Folgenabschätzungsmethode wie z. B. CML2002 oder ReCiPe2016 [44]. Diese Methoden bieten eine umfangreiche Liste von Wirkungsindikatoren, die auf dem neuesten Stand der einschlägigen Umweltwissenschaften (Huijbregts et al. 2017) entwickelt wurden. Die Reduzierung dieser Indikatoren bzw. Wirkungskategorien haben sich als relevant erwiesen, da es für Nicht-Experten schwierig ist, die Ergebnisse zu verstehen, die mit den vielen verschiedenen Wirkungsindikatoren ausgedrückt werden. Die in Deutschland verfügbare Datenbasis, z. B. über die ÖKOBAUDAT oder IBU.data sind DIN EN 15804 konform und bilden in der aktuellen Version der DIN EN 15804:2020-03 insgesamt 36 verschiedene Indikatoren. Im Rahmen einer DGNB-Zertifizierung wird eine Einschränkung der zu betrachtenden Wirkungskategorien/Indikatoren bereits auf sieben Indikatoren gemacht. Im Zuge dieses Projekts werden die folgenden Indikatoren weiter reduziert, um die Kommunikation der Ergebnisse für Nicht-Fachleuten zu verbessern.

#### Gewichtung der Indikatoren zur Ermittlung der gewichteten Umweltwirkungen

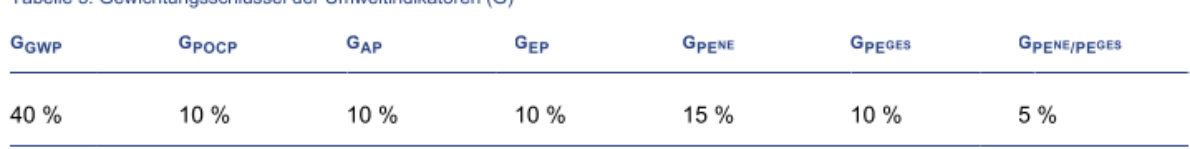

Tabelle 5: Gewichtungsschlüssel der Umweltindikatoren (G)

<span id="page-23-2"></span>Abbildung 13: Gewichtung von Ökobilanzindikatoren innerhalb des DGNB Systems [6]

Die Gewichtung der Indikatoren im DGNB-System zeigt, dass der Indikator GWP und PEne die am höchsten gewichteten sind. Es ist anzumerken, dass sich die Gewichtung jedoch auf keine wissenschaftliche Grundlage stützt. Weitere Forschungsanalysen bestätigen jedoch, dass eine Reduzierung auf die zwei Wirkungskategorien GWP und PEne sinnvoll ist, da diese deutlich besser verstanden werden, auch von Nicht-Fachleuten [12] [44].

Weiterhin wird für die Risiko- und Schadstoffanforderungen die Logik der deutschen Zertifizierungssysteme von Qualitätsstufen aufgegriffen. Diese eignen sich gut, um die diversen verschiedenen Anforderungen an verschiedene Bauprodukte und Materialien hinsichtlich ihres Ambitionsniveaus einzuordnen und dadurch zu klassifizieren. Darüber hinaus sind die Qualitätsstufen bereits etabliert und gängige Praxis im Rahmen der Nachhaltigkeitszertifizierung. Ein besonderer Fokus wurde zudem auf die Stoffe VOC und Formaldehyd gelegt, da diese insbesondere für die Innenraumluftqualität eine hohe Relevanz aufweisen. Dies spiegelt sich auch über die Anzahl der Anforderungen in DGNB, QNG sowie der EU-Taxonomie wider. Mit 26 von insgesamt 50 Anforderungen sind mehr als die Hälfte durch VOC und Formaldehyd Anforderungen formuliert. Die EU-Taxonomie fokussiert fast ausschließlich diese beiden Stoffgruppen.

#### Anlage 1 - Kriterienmatrix (V23.1)

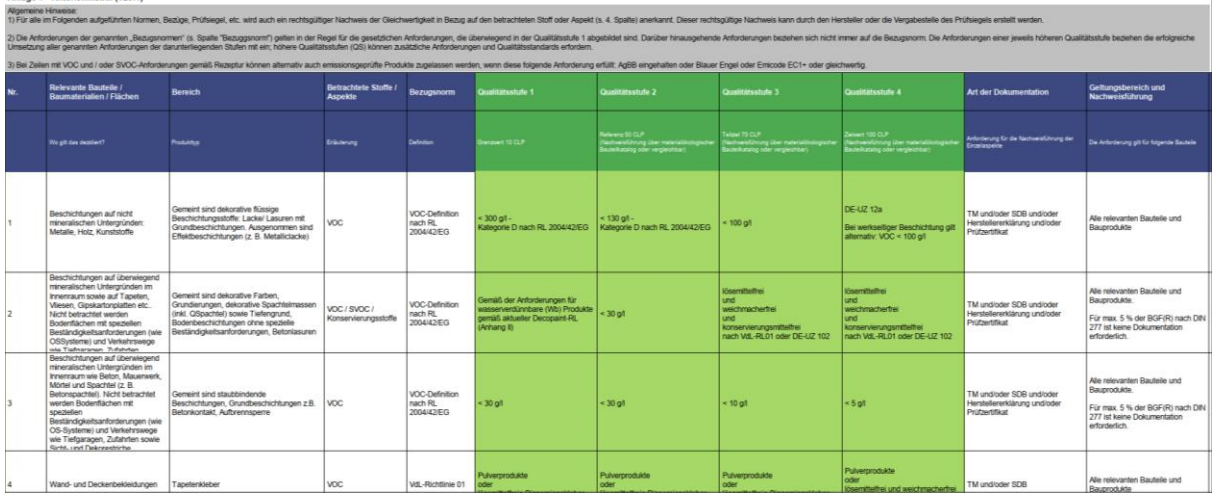

<span id="page-24-1"></span>Abbildung 14: Ausschnitt der DGNB ENV 1.2 Kriterienmatrix sowie der Einteilung von Risiko- und Schadstoffanforderungen in Qualitätsstufen [Quelle: DGNB System für den Neubau von Gebäuden in der Version 2023 [45]]

### <span id="page-24-0"></span>3.2 Darstellungsweisen zur Entscheidungsunterstützung im Planungsprozess

Die Analyse aktueller Darstellungsweisen zeigt, dass es im Bereich der Gebäudeökobilanz bereits viele Möglichkeiten existieren, um Ergebnisse der LCA zu kommunizieren. Um im Kontext dieser Arbeit die Eignung der Darstellungsweisen zu untersuchen, welche sich für die Vereinfachung von Gebäudeökobilanzergebnissen und Risikostoffanforderungen in der Praxis eignen, wird analysiert welche Arten der Visualisierung sich wann und für welchen Zweck bzw. Interessengruppen eignen.

Hollberg et al. haben diesbezüglich in einer Studie 27 Visualisierungsarten und Grafiken zu Ökobilanzergebnissen als Entscheidungshilfen untersucht. Konkret wurden die Visualisierungsarten in sechs Anwendungsbereiche unterteilt [46]:

- 1. Identifizierung von Hotspots
- 2. Vergleich von Varianten zur Verbesserung des Designs
- 3. Korrelation, Unsicherheit und Sensitivitätsanalyse
- 4. Benchmarking
- 5. Räumliche Verteilung
- 6. Zeitliche Verteilung

Darauf aufbauend wurde die Eignung von Visualisierungsarten gemäß Projektphasen und Interessensgruppe herausgearbeitet, wobei die Anzahl der zu kommunizierten Informationen eine große Bedeutung für das intuitive Verständnis einer Grafik bzw. Visualisierungsart einnimmt. Es wurde eine Gruppierung der Visualisierungsarten anhand der Anzahl der Variablen und LCA-Indikators vorgenommen. Die Gruppe A eignet sich für die Darstellung einer einzelnen Variablen und einem Indikator, während hingegen G und H eine Vielzahl an Variablen bzw. Indikatoren abbilden können, siehe [Abbildung 15.](#page-25-0)

Zur Identifizierung bzw. Erstellung geeigneter Grafiken wird in der Studie Bezug zu den Grundprinzipen der Informationssuche nach Shneiderman genommen. Gemäß diesem sind drei Aspekte maßgeblich: Zuerst einen Überblick erlangen, um dann durch Zoomen und Filtern Details nach Bedarf aufschlüsseln [47]. In Bezug auf die Ökobilanz wird die "Erlangung des Überblicks" häufig mit der Identifizierung von Hot Spots auf einer niedrigen Detailebene, z. B. Performance zu einem Ziel- und Grenzwert, in einer Skala oder dem Vergleich der Gesamtergebnisse von verschiedenen Konstruktionsvarianten und Materialien [46] erzielt.

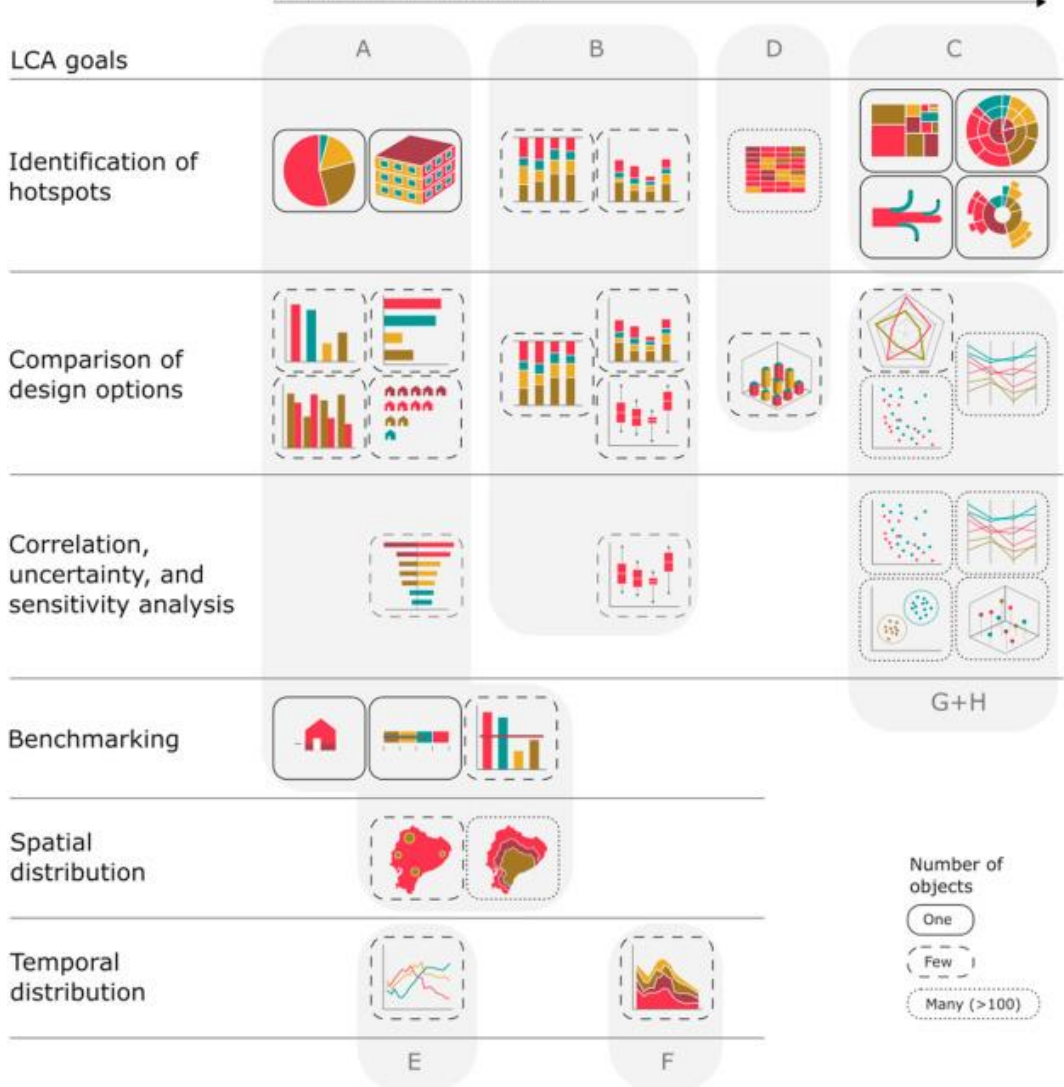

#### Amount of information

<span id="page-25-0"></span>Abbildung 15: Synthese der LCA-Ziele, der Gruppe der Visualisierungstypen und des Umfangs der in der Visualisierung angezeigten Informationen [Quelle: Hollberg et al. [46]]

Mit Blick auf das Ziel dieser Arbeit, Entscheidungsunterstützungen im Planungsprozess zu liefern, stehen die frühen Phasen im Rahmen der Identifizierung von Optimierungspotenzialen (siehe Kapitel 2.5) im Fokus. Es gilt dabei die Einschätzung, wie hoch der Einfluss einer baulichen Änderung auf ein bestimmtes Ziel ist, durch die Hilfe der BIM Methode zu vereinfachen. Beispielsweise indem ein Abgleich zu einem maximalen CO2-Budget (Grenzwert) oder einem ambitionierten CO2-Zielwert gemäß eines Zertifizierungssystems nach DGNB/QNG getroffen werden kann. Dazu erweisen sich BIM Modelle für die intuitive Identifikation von ökologischen Hotspots, z. B. CO2 Emissionen als sehr nützlich. Es wird schnell ersichtlich, wie hoch der IST-Zustand der vorliegenden Konstruktionsvariante ist und wo ein Optimierungspotenzial bzw. in welchen Bauteil oder einer Kostengruppe vorhanden ist, wenn entsprechende LCA-Benchmarks (Referenzwerte) für Vergleiche und Einordnungen vorliegen.

BIM bzw. generell 3D-Modelle eignen sich für diesen Zweck, die Identifizierung des IST-Zustand und den Hotspots, folglich besonders gut. Dabei werden Teile des dargestellten digitalen Objekts den zugehörigen numerischen Daten (Ökobilanzergebnissen) entsprechend eingefärbt. Das digitale Gebäudemodell kann so verwendet werden, um intuitiv die Elemente zu identifizieren, die die größten Auswirkungen, hinsichtlich THG-Emissionen besitzen. Das intuitive Verständnis entsteht vor allem durch den räumlichen Bezug, der die Verortung und das Zurechtfinden im Gebäudekontext, gegenüber 2D Planungsunterlagen, erleichtert.

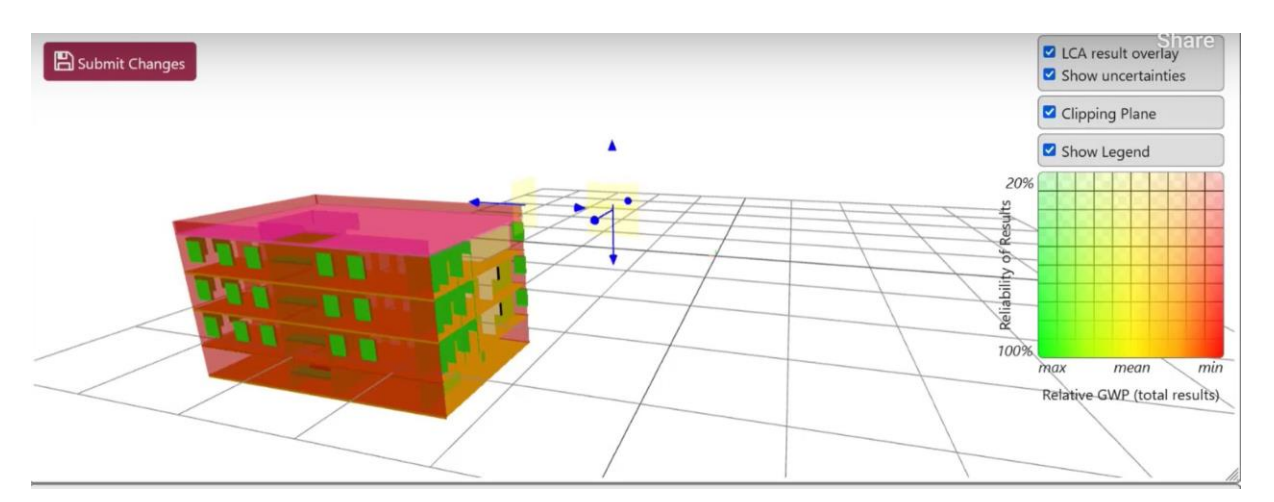

<span id="page-26-0"></span>Abbildung 16: Darstellung zur Identifizierung und Optimierung von THG-Hotspots anhand BIM/IFC Modelle zur Entscheidungsunterstützung in frühen Planungsphasen [Quelle: Forth et al. [48]]

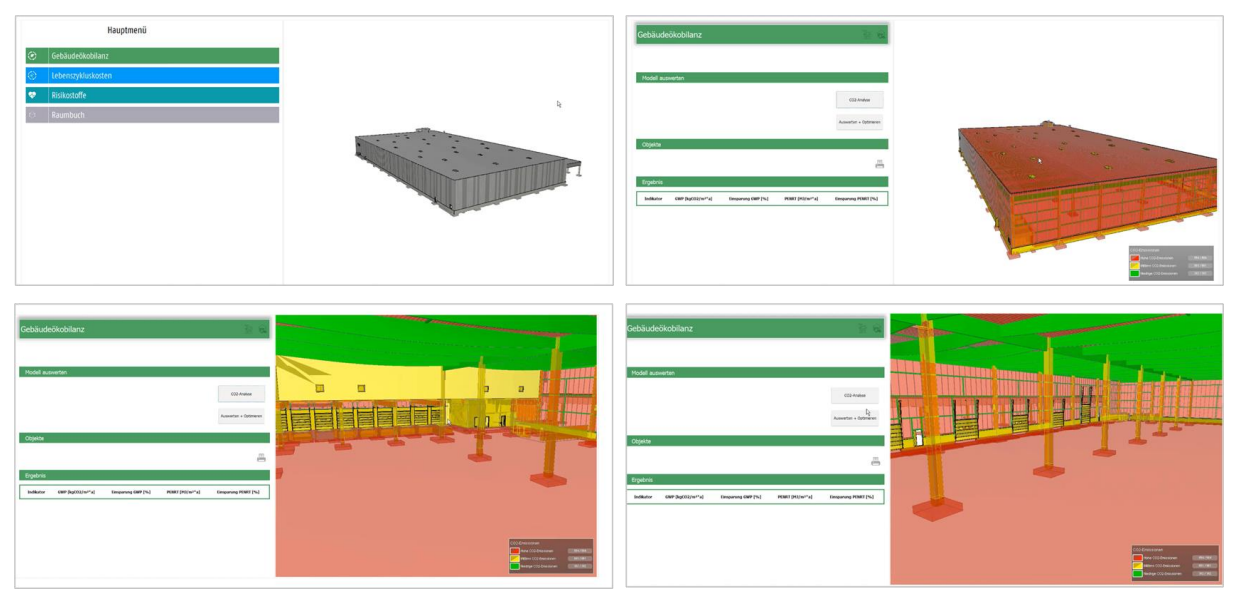

<span id="page-26-1"></span>Abbildung 17: Beispielhafte Einfärbung von materialgebundenen CO2-Emissionen in einem BIM Modell [Quelle: Höper, J. [49]]

Dadurch ist es möglich gezielt Verbesserungspotenzial von Gebäudeelementen zu identifizieren und vorzunehmen, speziell für Nicht-Experten durch die Einordnung zu simplen Farbskalen. Des Weiteren ist es möglich, bei Änderungen im BIM Modell ein direktes visuelles Feedback anzuzeigen.

Die Bewertung von Risiko- und Schadstoffen ist verglichen mit der Gebäudeökobilanz noch deutlich weniger etabliert. Auch wenn deren Bewertung im Rahmen in einer DGNB/BNB sowie QNG-Zertifizierung gefordert wird, existieren über derzeit am Markt verfügbare Softwarelösungen keine Ansätze zur Visualisierung von Risiko- und Schadstoffen anhand von BIM Modellen. Da die zu erbringenden Leistungen für DGNB ENV 1.2 oder BNB 1.1.6/QNG mit einem hohen Dokumentationsaufwand einhergehen, werden als Unterstützung der Bearbeitung i.d.R. lediglich Tabellenwerkzeuge genutzt. Bis auf LE-GEP existiert keine Software für den deutschen Markt, die die Bearbeitung und Bewertung von Risiko-Schadstoffen unterstützt.

## <span id="page-27-0"></span>3.3 Definition von Anwendungsfällen

Dieses Kapitel dient der Einteilung von Anwendungsfällen in Abhängigkeit relevanter Zielstellungen und Informationsverfügbarkeiten. Als Grundlage werden für beide Methoden eine Aufschlüsselung der Stoffstrombilanzen der einzelnen Bauprodukte in puncto Mengen und Massen sowie deren Einbauort benötigt: "Wo wurde Was Wie verbaut?". Daraus lassen sich Synergien und eine gemeinsame Anwendbarkeit identifizieren. Um diese herauszustellen und gemeinsame Anwendungsfälle der Methoden Ökobilanz sowie Risiko- und Schadstoffbewertung aufzuzeigen, wurde eine Übersichtsmatrix erarbeitet, die entlang der HOAI LPH die Anwendungsmöglichkeiten beschreibt. Anhand dieser sollten im weiteren Verlauf des Projekts u.a. folgende Fragen beantwortet werden:

- 1. Welche Anwendungsfälle sollten für die Ökobilanz und die Risikostoffbewertung in Abhängigkeit der Informationsverfügbarkeit differenziert werden?
- 2. Welche Zielsetzung wird innerhalb eines Anwendungsfalls für die Ökobilanz und die Risikostoffbewertung verfolgt?
- 3. Welche Prozesse lassen sich verknüpfen und welche Daten werden benötigt, um basierend auf BIM Modellen Darstellungsweisen zu generieren?

Die Kombination der beiden Themen ist von der vorliegenden Informationsdichte einer Projektphase abhängig. Das bedeutet entlang der Planung ergeben sich unterschiedlichen Möglichkeiten zur Kombination der beiden Themen, die nachfolgend als Anwendungsfälle bezeichnet werden. Um diese herauszuarbeiten, wurde eine Schema entlang der HOAI Leistungsphasen erstellt, dass die verschieden Anwendungsfälle inklusive der einzelnen Anwendungsmöglichkeiten/Nutzen der Ökobilanz und Risikostoffbewertung zeigt.

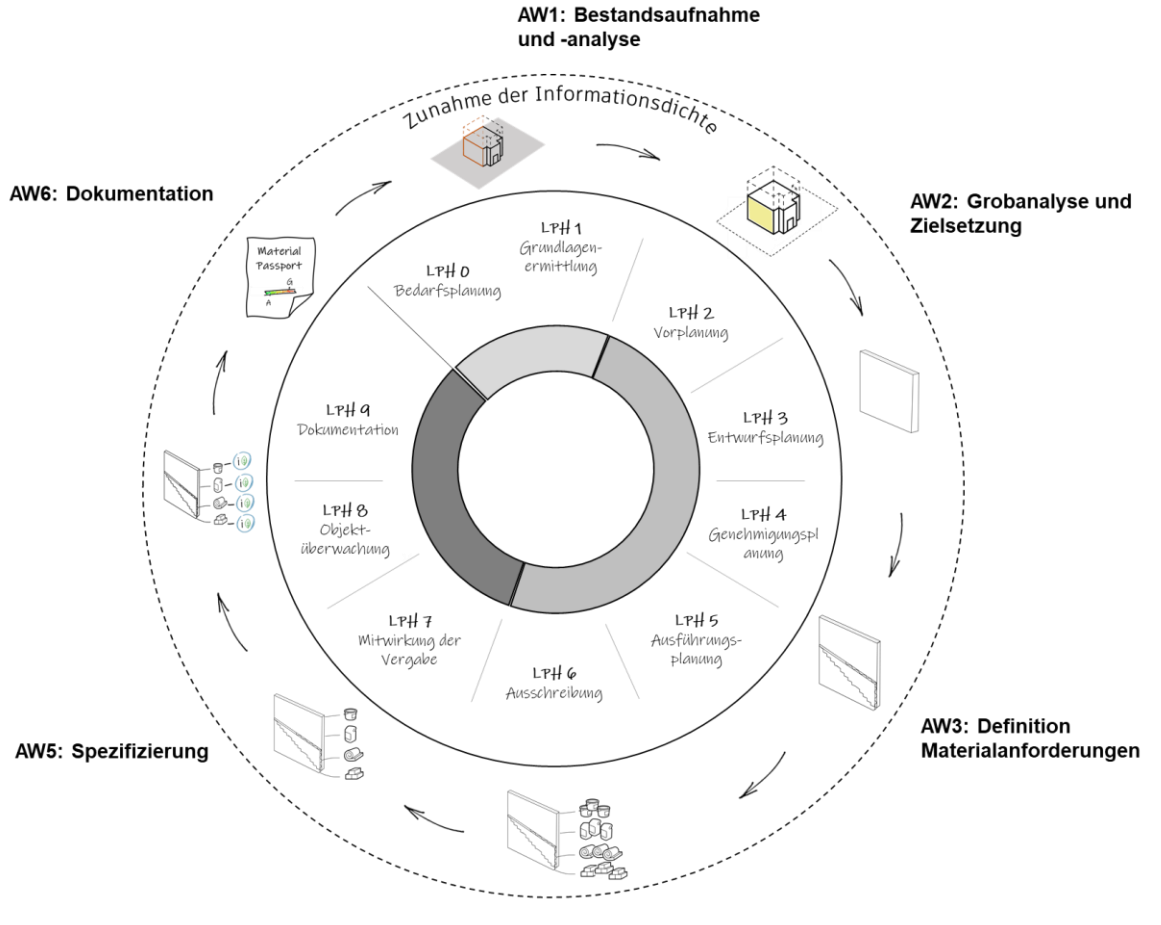

AW4: Ausschreibung

Abbildung 1. Schematische Darstellung zur Kombination der Ökobilanzierung und Risikostoffbetrachtung als Anwendungsfälle

In der nachfolgenden Tabelle werden die Anwendungsfälle detailliert beschrieben.

<span id="page-28-0"></span>Tabelle 1: Beschreibung der Anwendungsmöglichkeiten und Nutzen von Ökobilanzierung und Risikostoffen entlang der HOAI Projektphasen, in Abhängigkeit der verfügbaren Informationen

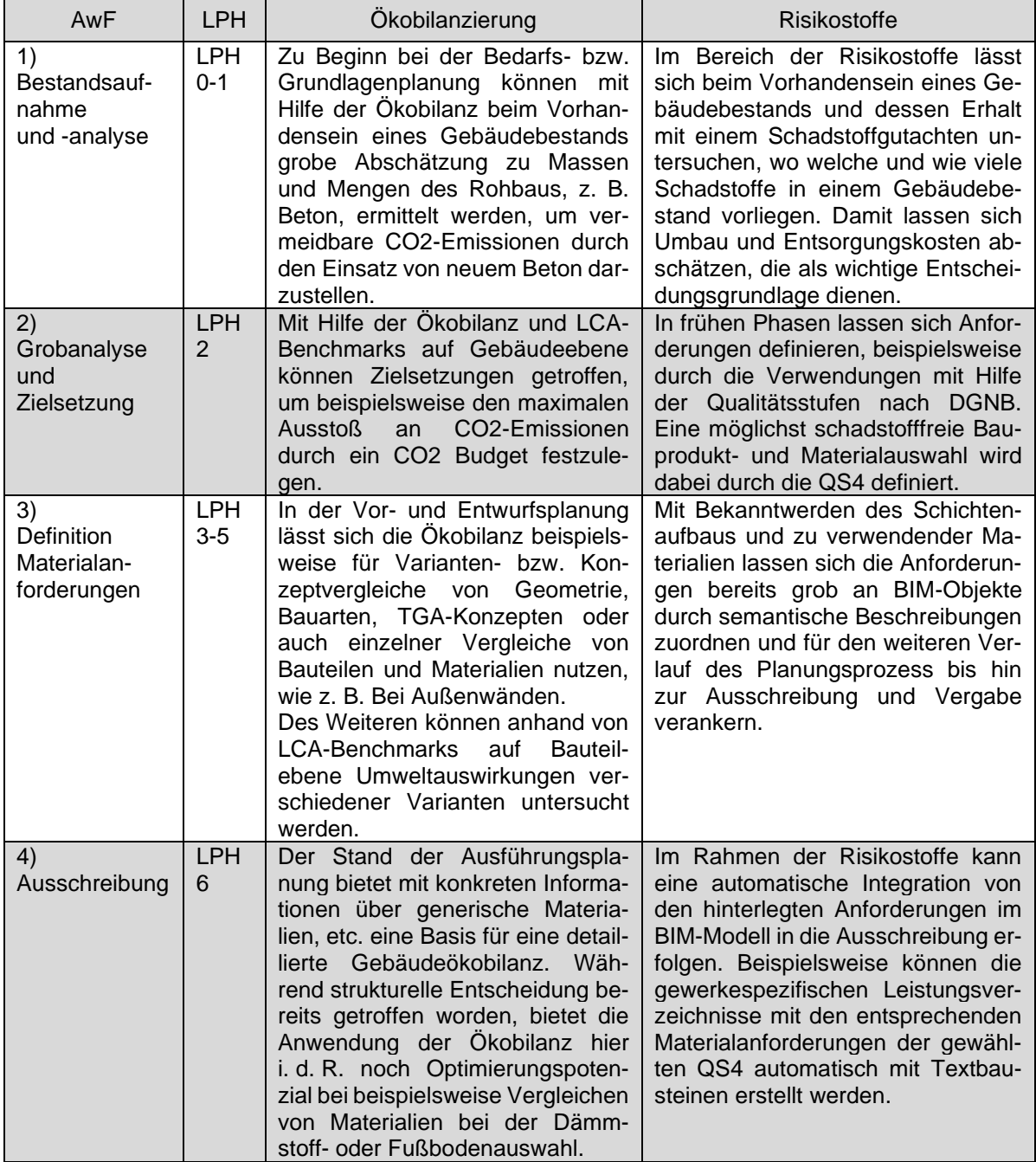

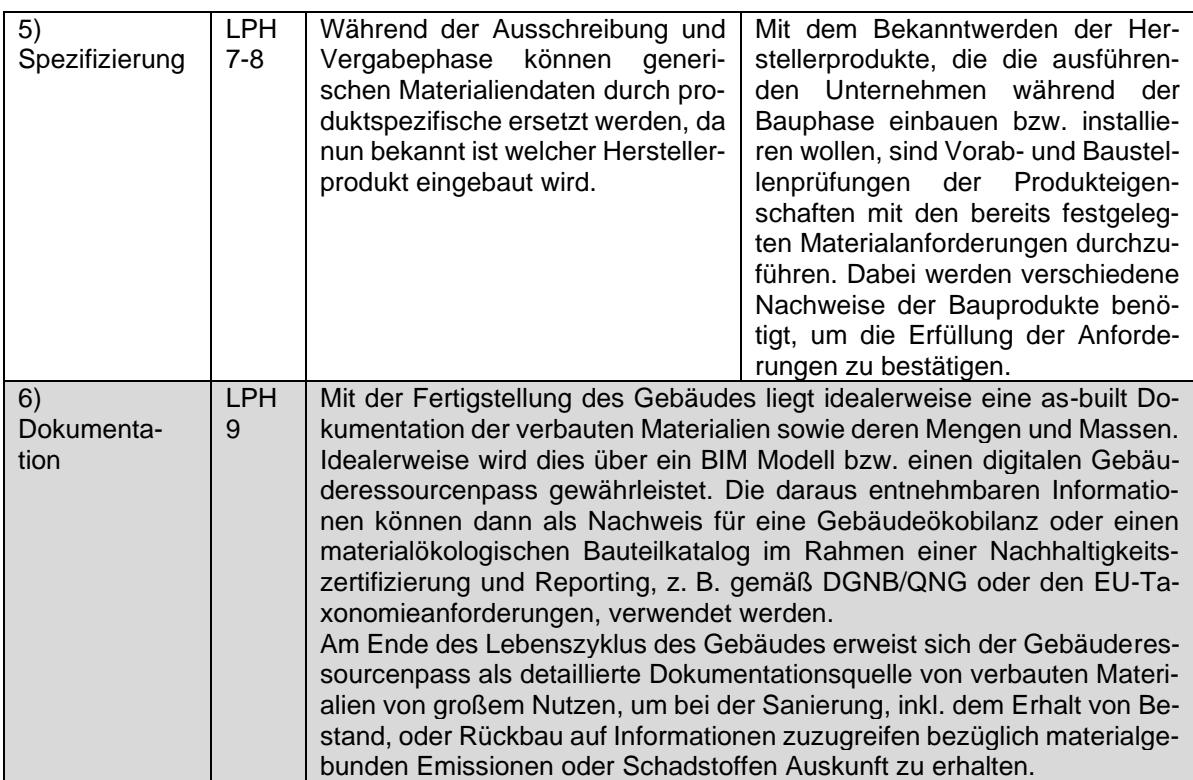

## <span id="page-30-0"></span>3.4 Modellierung im Zusammenhang mit Risikostoffen und LCA

Die Modellqualität der BIM Modelle ist von großer Bedeutung für eine ausreichende Informationsgrundlage im weiteren Verlauf dieser Arbeit. Ein Mindestmaß an geometrischer und semantischer Qualität ist erforderlich, damit der zu entwickelnde Prototyp bzw. digitale Assistent die angestrebten Darstellungsweisen zur Entscheidungsunterstützung im Planungsprozess liefern kann. Derzeit existieren je nach Projekt und Leistungen in der Praxis verschiedene Modellierungsarten für BIM Modelle, die eine erfolgreiche Anwendung in realen Projekten erschweren. Daher ist es wichtig auf einen Modellierungsstandard innerhalb von der Auftraggeber-Informationsaustausch-Anforderungen (AIA) zu verweisen, der die erfolgreiche Anwendung des Assistenten sichert. Zu diesem Zweck wurden nachfolgende Anforderungen an BIM Modelle und deren IFC Exporte definiert:

<span id="page-30-1"></span>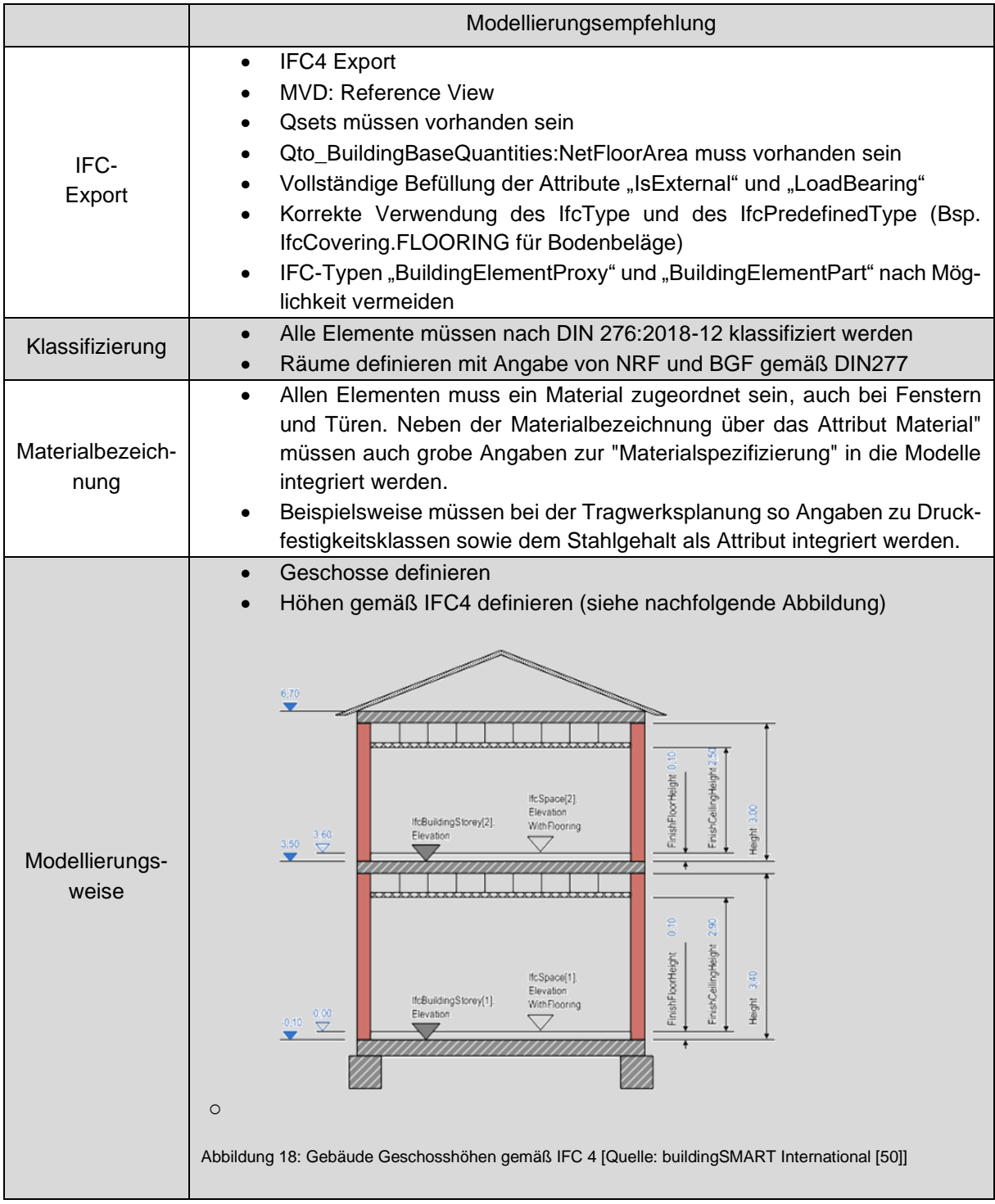

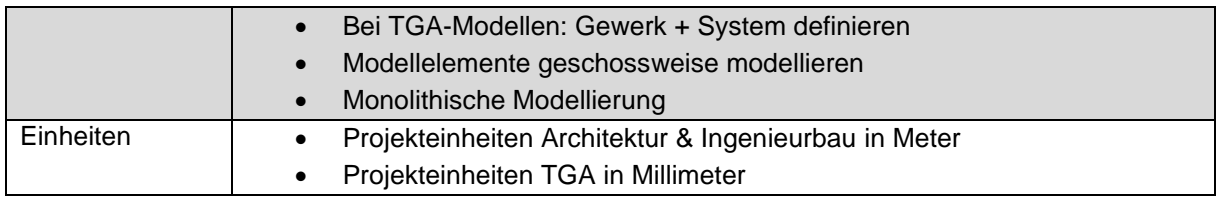

## <span id="page-31-0"></span>3.5 Mapping DGNB/BNB/QNG und EU-Taxonomie Risikostoffanforderung zu DIN 276 und Standardleistungsbuch

Der Planungsprozess entlang der Planungsphasen erfordert verschiedene Klassifizierungen/Sichtweisen von Informationen bzw. Daten. Angefangen mit einer notwenigen Betrachtung auf Bauteilebene, wird recht früh die Darstellung in der DIN 276 Kostengruppenstruktur benötigt sowie eine Unterscheidung in die verschiedenen Fachgewerke gemäß Standardleistungsbuch, um beispielsweise hinsichtlich der Risikostoffbewertung Materialanforderungen integrieren und ggf. bewerten zu können. Im fortschreitenden Prozess werden die spezifischen Informationen zu den Materialien benötigt, um klare Aussagen zu deren (Nicht-) Erfüllung der DGNB/QNG/EU-Taxonomie Risikostoffanforderungen zu prüfen sowie eine as-built Qualität dokumentieren zu können.

Gemäß diesem Prozess muss auch die Verlinkung von Informationen und Daten aus dem BIM Modell zur Risikostoffabschätzung entwickelt werden, um eine Bewertung der Risikostoffe in den verschiedenen Phasen zu ermöglichen. Daher werden verschiedene Mappings in einer umfassenden Tabelle erstellt, die die DGNB/BNBEU-Taxonomie Risikostoffanforderung entsprechend zu Bauteilen, Kostengruppen und Gewerken zuordnet. Dies bildet die Grundlage für automatisierte Verknüpfungs-, Berechnungs- und Bewertungsprozesse. Die Original-Datei wird als Anhang dem Projektendbericht beigefügt.

Des Weiteren hat die komplexe Mappingtabelle als eine Grundlage und wichtigen Impuls bei der Überarbeitung des DGNB 2023 ENV 1.2 Kriterium gedient. Diese Datei ist ebenfalls öffentlich verfügbar: [https://www.dgnb-system.de/de/gebaeude/neubau/version-2023/.](https://www.dgnb-system.de/de/gebaeude/neubau/version-2023/)

.

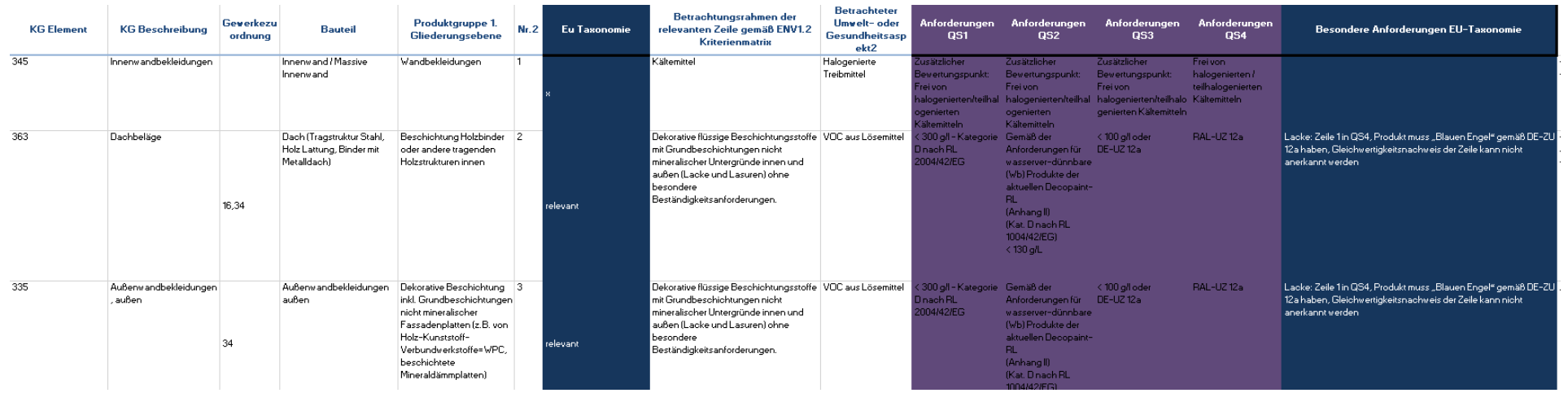

Abbildung 19: Teilausschnitt der Mappingtabelle, die DGNB/EU-Taxonomie-Risikostoffanforderung entsprechend zu Bauteilen, Kostengruppen und Gewerken zuordnet.

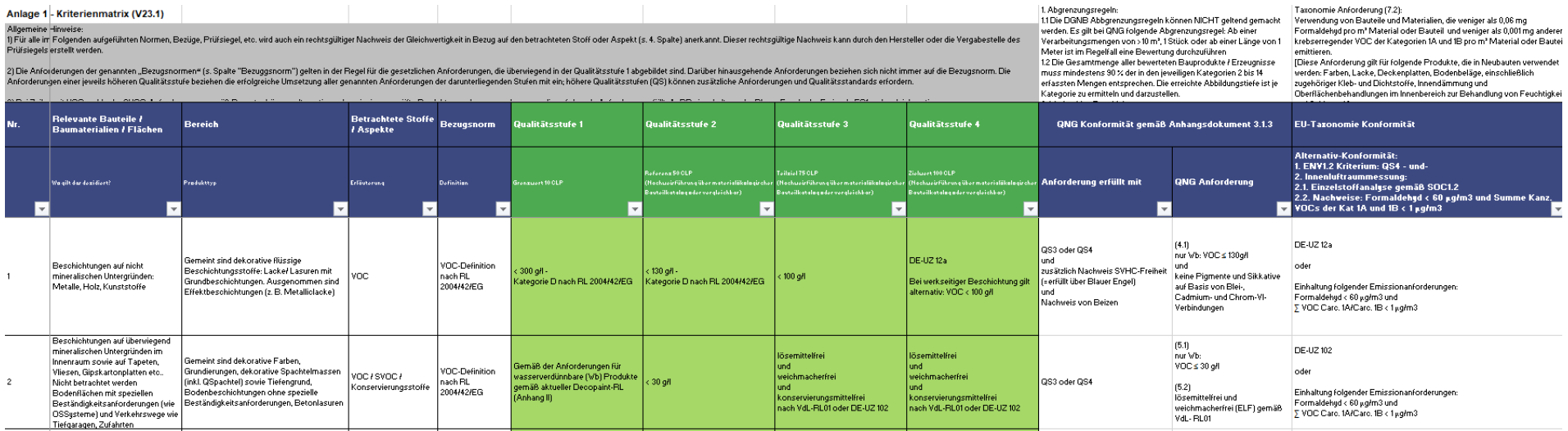

<span id="page-32-1"></span><span id="page-32-0"></span>Abbildung 20: Teilausschnitt der Mappingtabelle, die DGNB/QNG/EU-Taxonomie-Risikostoffanforderung gemäß Neuveröffentlichung DGNB 2023 ENV 1.2 [45].

## <span id="page-33-0"></span>4 Prototypische Implementierung des digitalen Assistenten

Die prototypische Implementierung des digitalen Assistenten wird auf einem entwickelten Prototyp von Höper [49] aus dem Jahr 2018 und weiteren gemeinsamen Forschungsarbeiten mit Theißen et al. [37] aufgesetzt. Seit 2020 wurde der Prototyp von Höper zudem permanent im Praxiseinsatz optimiert. Fokussiert wurde dabei die modellbasierte Ökobilanz.

Softwaretechnisch betrachtet, ist der Prototyp eine Erweiterung für die Modellmanagement-Software DESITE BIM von thinkproject. Er ist dort in die Formular-Umgebung integriert, einer internen Webbrowser-Umgebung, in welcher Modell und Nutzerein- und -ausgaben verknüpft werden. Diese Verknüpfung erfolgt auf Basis von HTML, CSS, JavaScript und der damit ansprechbaren DESITE API, welche die Verbindung zum Bauwerksmodell herstellt. Digitale Bauwerksmodelle werden bisher in Form von IFC-Modellen (IFC 4 und mit Einschränkungen IFC 2x3) unterstützt, sofern sie Qualitätsstandards der Modellierung erfüllen (siehe Kapitel 3.4).

### <span id="page-33-1"></span>4.1 Umsetzung anhand des Anwendungsfall 3

Für die prototypische Implementierung des digitalen Assistenten wird der Anwendungsfall 3 als Benutzerformular in DESITE BIM programmiert. Dieser ist durch die Vorarbeiten bzw. einem Algorithmus von Höper [49] in der Lage, IFC-Dateien in die DIN 276 Kostengruppenstruktur zu zerlegen und Echtzeit-Ökobilanzen durchzuführen.

Der Prototyp des digitalen Assistenten besteht aus drei Teilen. Einer Eingabemaske zur Spezifikation von Risikostoffanforderungen, einer Ergebnisausgabe, die berechnete Ökobilanzergebnisse und Risikostoffanforderungen in einer Tabelle zusammenfasst und einem integrierten BIM-Viewer von DESITE BIM (siehe Abbildung 3). Hierbei ist zu bemerken, dass diese Form der Risikostoffinformationen sich auf "Anforderungen" beziehen, da es sich um eine frühe Projektphase handelt, in der noch keine spezifischen Herstellerinformationen vorliegen. Eine durchlaufene Einstufung und finale Freigabe anhand eines realen Herstellerprodukts kann erst nach Vorlage des konkreten eingebauten Bauprodukts erfolgen. Dies ist über die Anwendungsfälle vier bis sechs in Tabelle 2 beschrieben.

Im ersten Teil des Benutzerformulars kann der Nutzer über Checkboxen und Dropdown-Menüs filtern. So kann beispielsweise ausgewählt werden, ob die Anforderungen an gefährliche Baustoffe nach DGNB, BNB, QNG oder nach den Kriterien der EU-Taxonomie als Grundlage dienen sollen. Eine weitere Filterung kann über die DGNB/BNB-Qualitätsstufen, DIN 276 Kostengruppen, Auswahl des Baugewerbes nach STLB-Bau (z.B. "Maler- und Lackierarbeiten - Beschichtungen") eingegrenzt werden. Darüber hinaus ist es möglich, nach bestimmten Schadstoffen oder Chemikalien zu filtern, z.B. VOC und Formaldehyd, sowie nach Bauteil- oder Materialkategorien, z.B. nur Holzwerkstoffe oder Metalle.

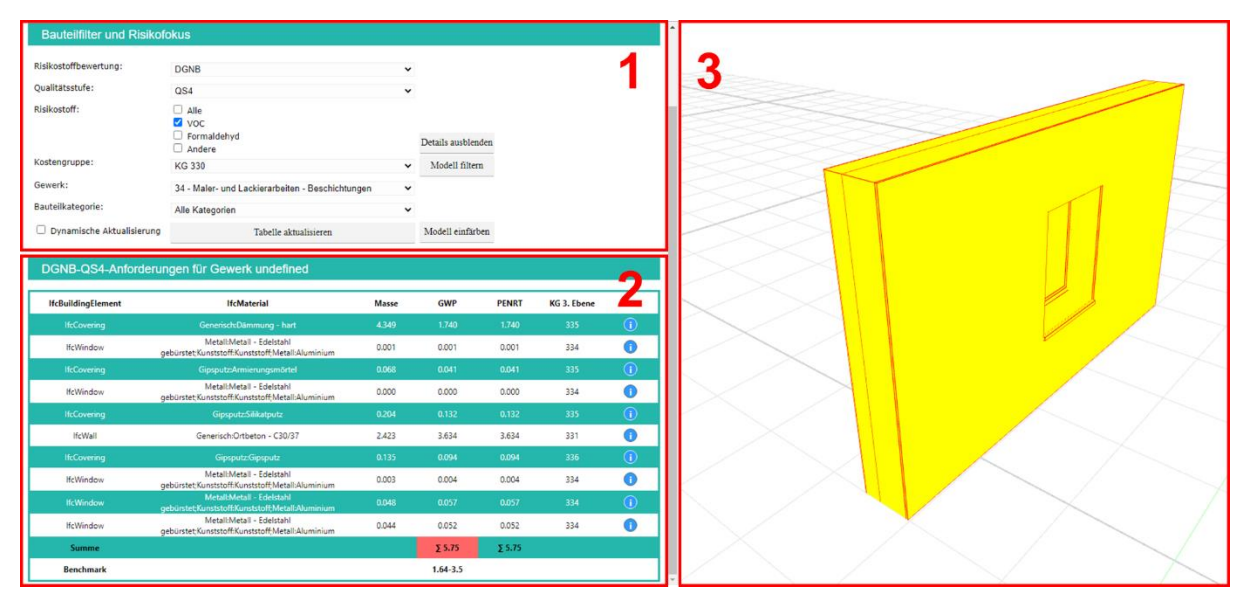

<span id="page-34-0"></span>Abbildung 21 Screenshot des digitalen Assistenten in BIM, umgesetzt für Anwendungsfall 3, der Risikostoffhinweise, insbesondere VOC, in einer Wandbaugruppe zeigt

Im zweiten Teil wird die Ergebnistabelle dargestellt, wobei IfcBuildingtype und IfcMaterial aus der IFC-Datei gelesene Informationen angezeigt werden. Die Ergebnisse werden in der Ausgabe immer nach der DIN 276 Kostengruppe der 2. Ebene geordnet - in diesem Beispiel nach KG 330 Außenwände. Werden mehrere oder/und unterschiedliche Bauteile ausgewählt, werden mehrere Tabellen nacheinander angezeigt, die durch Scrollen nach unten sichtbar werden, siehe Abbildung 10.

Die entsprechende Masse, Menge, Volumen der BIM-Objekte werden ebenfalls aus der IFC-Datei ausgelesen. Für die parallele Durchführung der LCA wird auch der Universally Unique Identifier (UUID) des Materials oder Produkts aus der LCA-Datenbank, in diesem Fall ÖKOBAUDAT, benötigt. So können auf Basis der spezifischen Masse, Menge, des Volumens sowie der Verknüpfung mit dem entsprechenden LCA-Datensatz das GWP und PENRT, auch bekannt als embodied carbon und embodied energy, in Echtzeit berechnet werden.

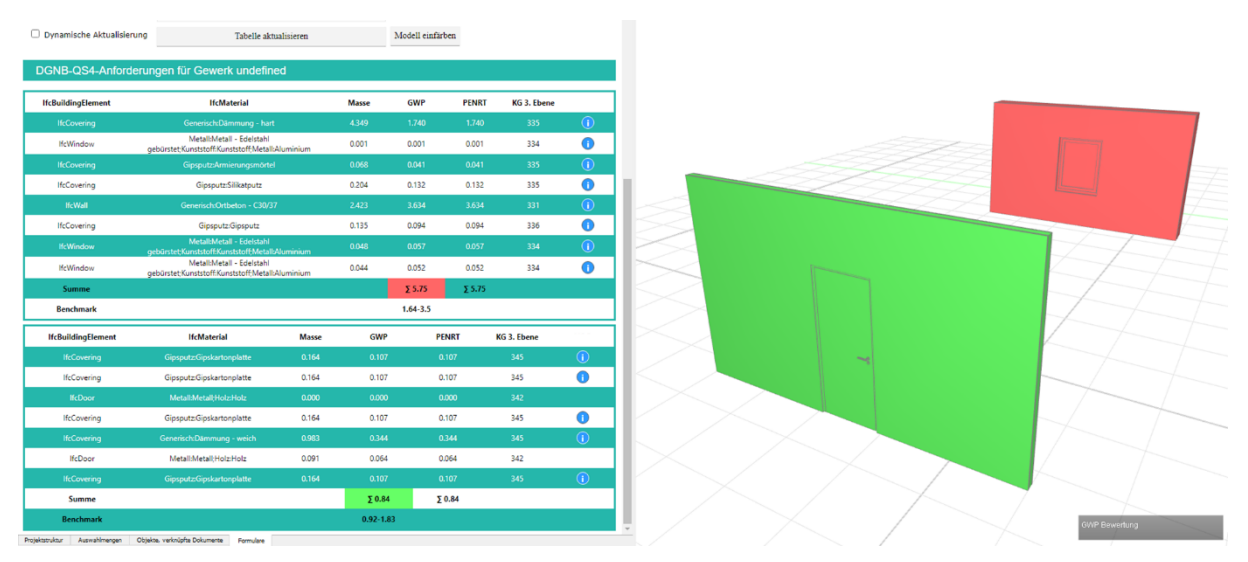

<span id="page-34-1"></span>Abbildung 22: Screenshot des digitalen Assistenten in BIM, angewandt für Anwendungsfall 3, zeigt Vergleiche mit DGNB LCA Benchmarks als farbkodierte Wandbaugruppen

Dies ist möglich, da DESITE BIM die Möglichkeit bietet, Datenbankstrukturen wie die ÖKOBAUDAT zu integrieren und anzupassen, so dass alle Informationen der Datensätze gelesen werden können, sobald eine Verknüpfung mit passenden UUIDs hergestellt wurde. Alternativ könnte auch eine API-Schnittstelle (Application Programming Interface) verwendet werden, da viele Ökobilanzdatenbanken eine API anbieten.

Zusätzlich wird in der Ergebnistabelle die Summe von GWP und PENRT pro Stufe 2 der DIN 276 Kostengruppe dargestellt. Diese Summe wird mit einem LCA-Benchmark, z.B. aus einer DGNB-Studie [11] oder [12], verglichen, ausgewertet und entsprechend farblich gekennzeichnet. Diese Farbkodierung kann zur Visualisierung in das Modell übertragen werden, um zu zeigen, ob Schwellenwerte erreicht werden, die rot oder grün hervorgehoben werden, siehe Abbildung 10.

Die dargestellte Ebene 3 der DIN 276 Kostengruppen wird anhand von Informationen aus der IFC-Datei ermittelt, z.B. "IfcType", "IfcPredefinedType", "LoadBearing" oder "IsExternal". Auf diese Weise kann eine konkrete Zuordnung vorgenommen werden. Diese wiederum wird zusammen mit den eingestellten Angaben aus dem Eingabebereich der Gefahrstoffanforderungen dazu verwendet, den Hinweis "Anforderungen vorhanden" als blaues Infosymbol anzuzeigen. Das heißt, wenn Zeilen ein blaues Infosymbol enthalten, liegen Bedarfe entsprechend den gewählten Filtereinstellungen, klassifiziert nach der Kostengruppe DIN 276, vor. Ein Klick auf das jeweilige Infosymbol öffnet die Detailansicht, wie in Abbildung 11 dargestellt. Hier können die spezifischen Anforderungen an ein Fenster nach DGNB QS4 als Detailinformation angezeigt werden.

Im dritten Teil können verschiedene BIM-Objekte des Modells über die Viewer-Funktion von DESITE BIM manuell ausgewählt werden, z.B. eine Außenwand. Wird eine solche manuelle Auswahl getroffen, werden die eingestellten Filter auf Basis der ausgewählten BIM-Objekte angewendet, die Ökobilanz wird erneut durchgeführt und die Ausgabe der Tabellenergebnisse dynamisch aktualisiert.

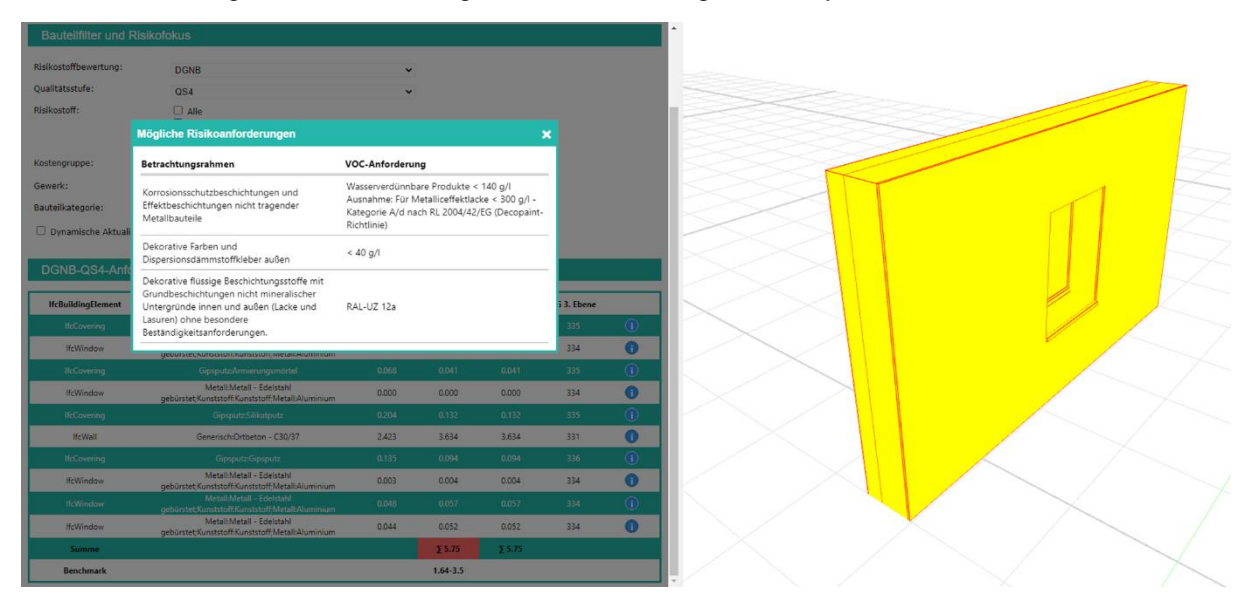

<span id="page-35-0"></span>Abbildung 23: Screenshot des digitalen Assistenten in BIM, angewandt für Anwendungsfall 3, der die detaillierten DGNB ENV 1.2 QS4- Anforderungen als Pop-up-Fenster innerhalb einer Wandmontage zeigt

Diese Grundlage wurde nun für eine softwaretechnische Integration in die am Markt verfügbare CAALA Software verwendet.

## <span id="page-36-0"></span>4.2 Implementierung in die CAALA Software

Die CAALA Software hat zum Ziel, den Planungsprozess von Gebäuden hin zu gesamtheitlich nachhaltigeren Konzepten zu unterstützen. Der größte Einfluss auf Optimierungsmöglichkeiten besteht dabei, wenn CAALA möglichst früh in den Planungsprozess eingebunden wird. Je nach Planungsphase stehen andere Ziele im Vordergrund und somit stellen sich auch andere Anforderungen an das Modell. Grundsätzlich ist der Anspruch von CAALA, dass die Anforderungen möglichst niederschwellig sind, um einen einfachen Einstieg in die Software zu ermöglichen. So können in frühen Planungsphasen einfache Flächenmodelle oder auch IFC-Modelle verwendet werden, um verschiedene Konzepte zu vergleichen. Eine Übersicht findet sich in [Abbildung 24.](#page-36-1)

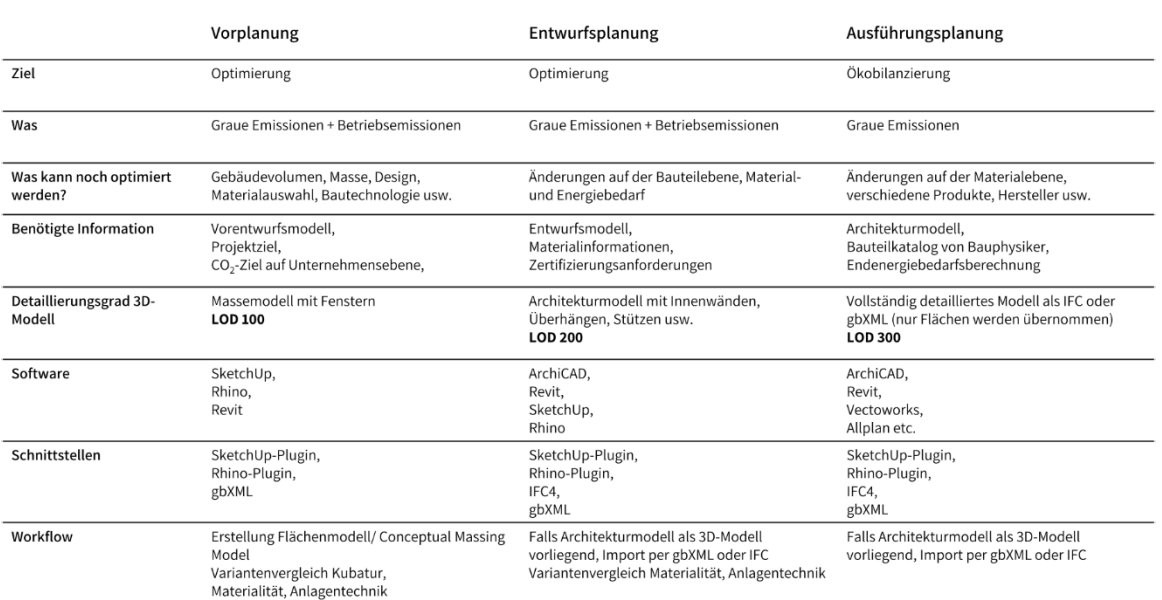

#### CAALA Modellierungsanforderungen je Planungsphase

<span id="page-36-1"></span>Abbildung 24: CAALA Modellierungsanforderungen je nach Planungsphase

Die Verwendung von IFC-Modellen fokussiert sich dabei auf die Entwurfs- und Ausführungsplanung. Mit diesen Modellen lassen sich die "Grauen Emissionen" der Gebäudekonstruktion berechnen und optimieren. Die Anforderungen an die IFC-Dateien werden so eng wie möglich an der Dokumentation des IFC-Datenformats gehalten, um möglichst viele Anwendungsfälle und Software-Anwendungen unterstützen zu können. Zudem soll durch einen möglichst geringen Eingabeaufwand für Planer\*innen ein einfacher Einstieg in die Optimierung in CAALA ermöglicht werden.

Der Anwendungsfall 3 wurde ebenfalls als Basis für die prototypische Implementierung in der Development-Umgebung der CAALA Software ausgewählt. Das Detaillierungslevel entspricht dem der Entwurfsplanung in CAALA, die sich an der dritten Ebene der DIN 276 Kostengruppen orientiert. Damit integriert sich die Umsetzung nahtlos in den bestehenden Anwendungsprozess der Software.

Die CAALA Benutzeroberfläche der Gebäudeoptimierung besteht aus drei Reitern zur Eingabe von Informationen auf der linken Hälfte und der Ergebnisausgabe auf der rechten Hälfte (siehe [Abbildung 25\)](#page-37-0). Im Reite Objektdaten wird im Rahmen der Implementierung des entwickelten prototypischen Assistenten aus dem vorherigen Kapitel ein zusätzlicher Unterpunkte Risikoanforderungen eingefügt. Dort können Nutzende über Checkboxen und Dropdown-Menüs auswählen, ob die Anforderungen nach DGNB, BNB/QNG oder nach den Kriterien der EU-Taxonomie als Grundlage dienen sollen. Eine weitere Filterung über die DGNB/BNB/QNG-Qualitätsstufen und der Art von Risikostoff z.B. VOC oder Formaldehyd ist ebenso möglich (siehe [Abbildung 26\)](#page-37-1).

CAALA

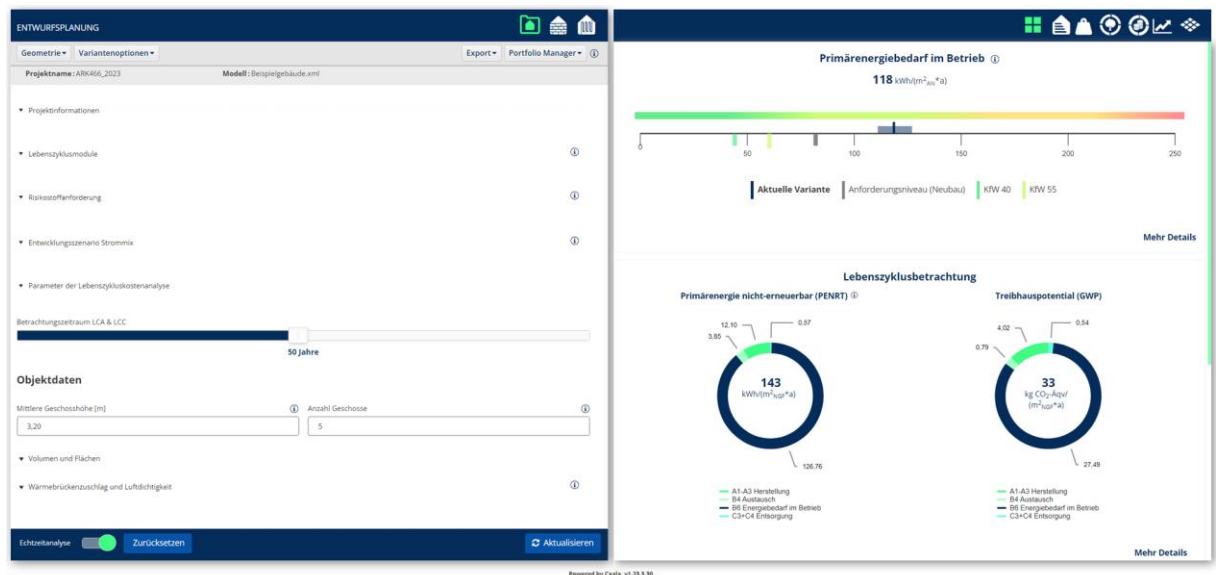

<span id="page-37-0"></span>Abbildung 25: Screenshot der prototypischen Implementierung in die CAALA Software, mit zusätzlichem Menü zur Definition der Risikostoffanforderung im Reiter Objektdaten

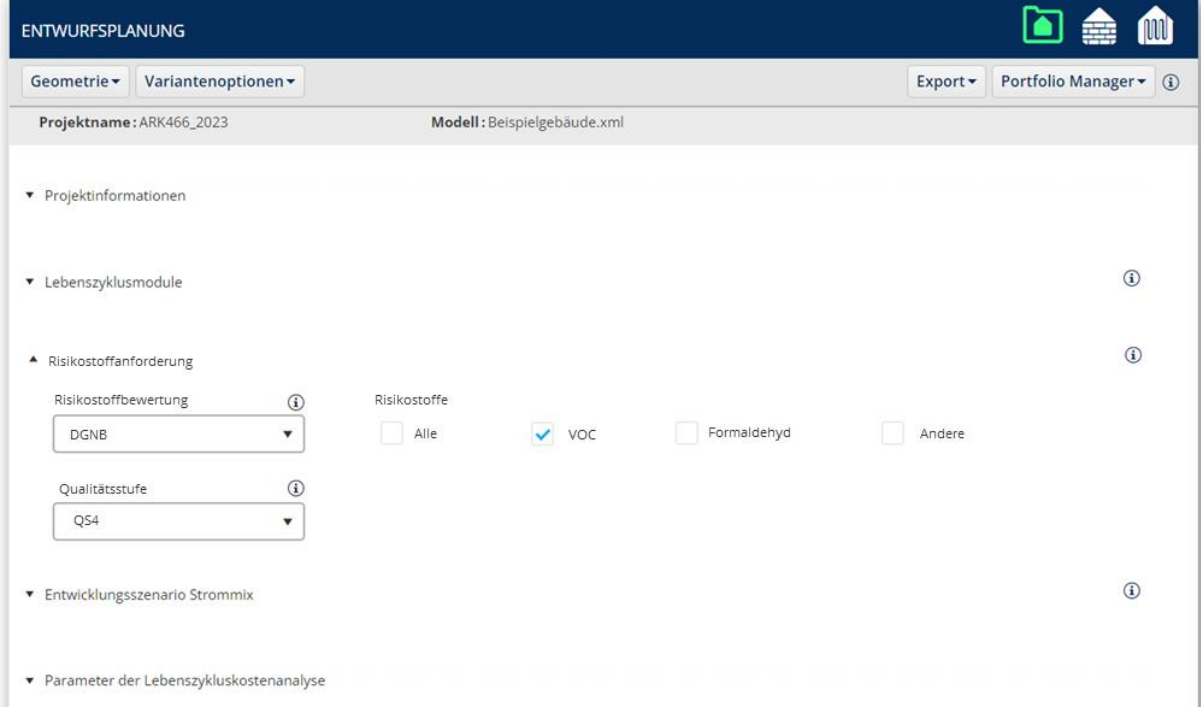

<span id="page-37-1"></span>Abbildung 26: Screenshot der Eingabe und Auswahl der zu betrachtenden Risikostoffanforderungen im Detail

Im Reiter Baukonstruktion wird eine neue Informationsspalte zu den möglichen Risikoanforderungen hinzugefügt (siehe [Abbildung 27\)](#page-38-0), die darauf hinweist, wenn für diese Bauteile Anforderungen bestehen.

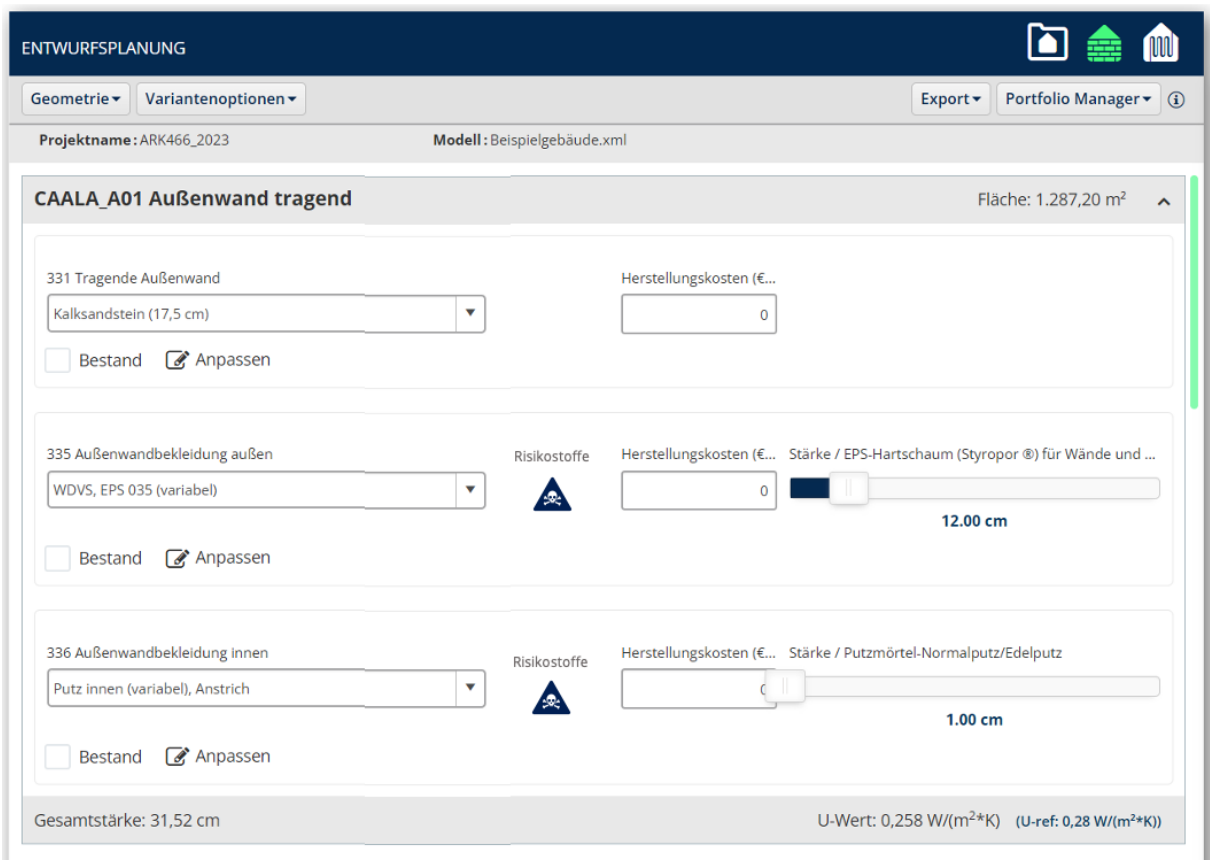

<span id="page-38-0"></span>Abbildung 27: Screenshot des Reiters Baukonstruktion mit der neuen Informationsspalte zu den möglichen Risikoanforderungen

Im Reiter Risikostoffbetrachtung auf der Ergebnisauswertung wird eine Übersicht des betroffen Layers im Modell sowie der Bauteile, die darin enthalten sind, dargestellt (siehe [Abbildung 28\)](#page-38-1). Durch Klicken aus "VOC-Anforderungen" lässt sich ein neues Fenster öffnen, in dem weiter Details zu den Anforderungen angezeigt werden (siehe [Abbildung 29\)](#page-39-1).

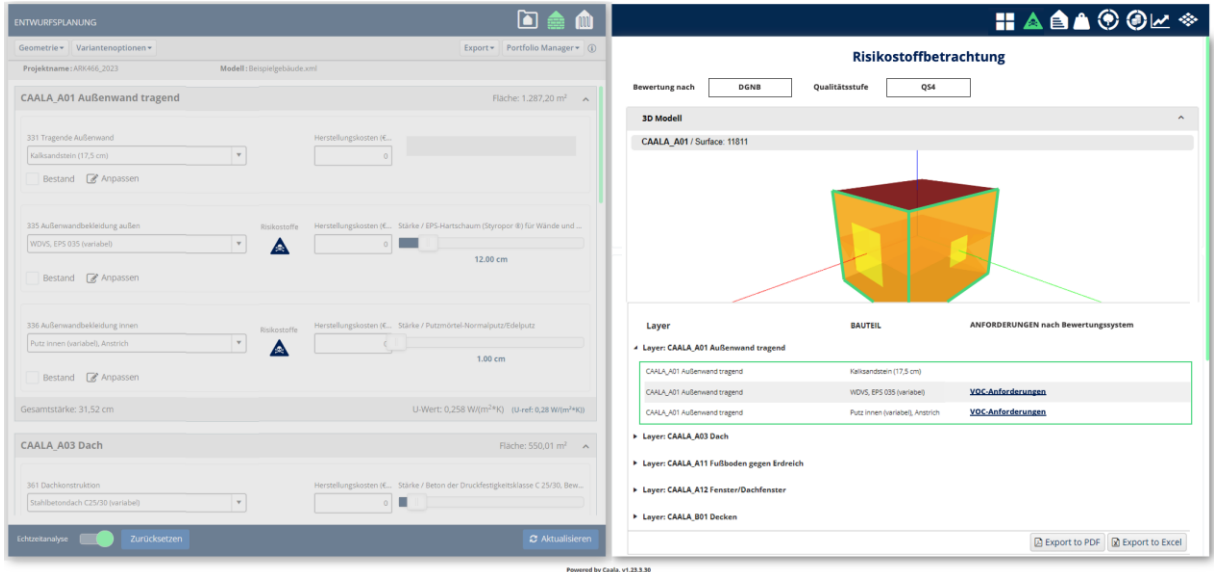

<span id="page-38-1"></span>Abbildung 28: Darstellung des Reiters zur Ergebnisauswertung der Risikostoffbetrachtung

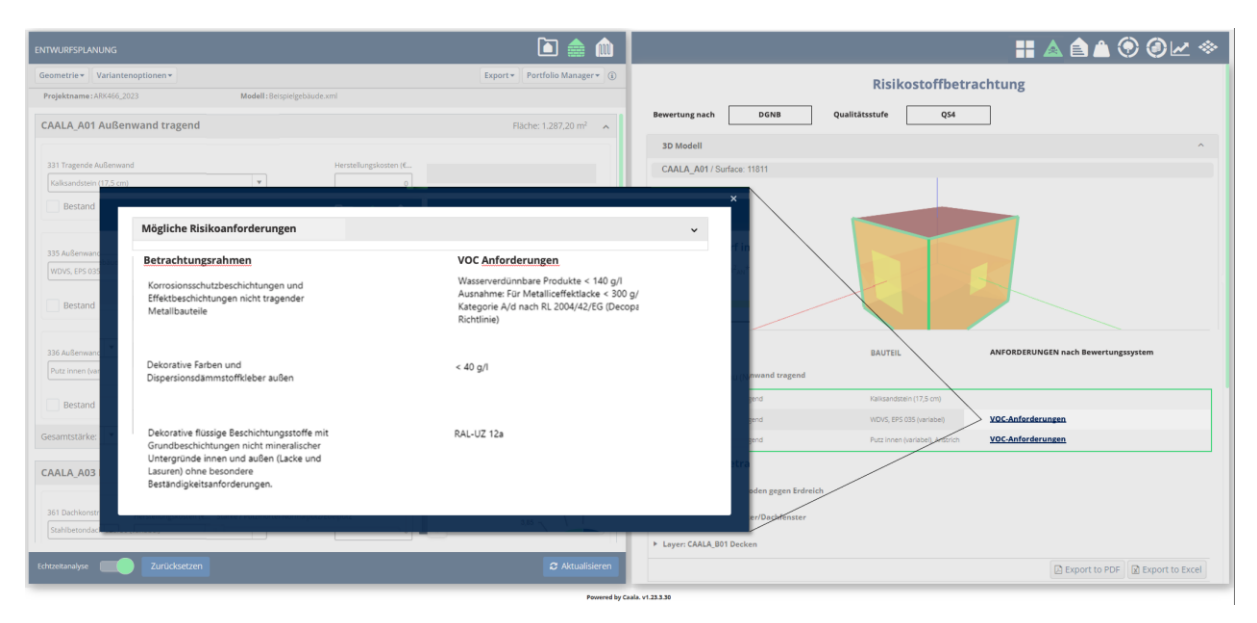

Abbildung 29: Screenshot des Pop-up-Fensters, das sich bei Klicken des Infobuttons öffnet und die möglichen Risikostoffanforderungen im Detail zeigt

### <span id="page-39-1"></span><span id="page-39-0"></span>4.3 Validierung im Rahmen eines realen Projekts.

Diese Entwicklung wurde im Rahmen eines realen Projekts angewendet. Ziel war es innerhalb eines Fassadenvergleichs unter ökologischen Gesichtspunkten, die ganzheitlich beste Variante zu identifizieren und als Entscheidungsgrundlage bereitzustellen. Da es sich hierbei um einen Bauteilvergleich zu einem frühen Planungszeitpunkt handelte, kam kein BIM/IFC Modell zum Einsatz.

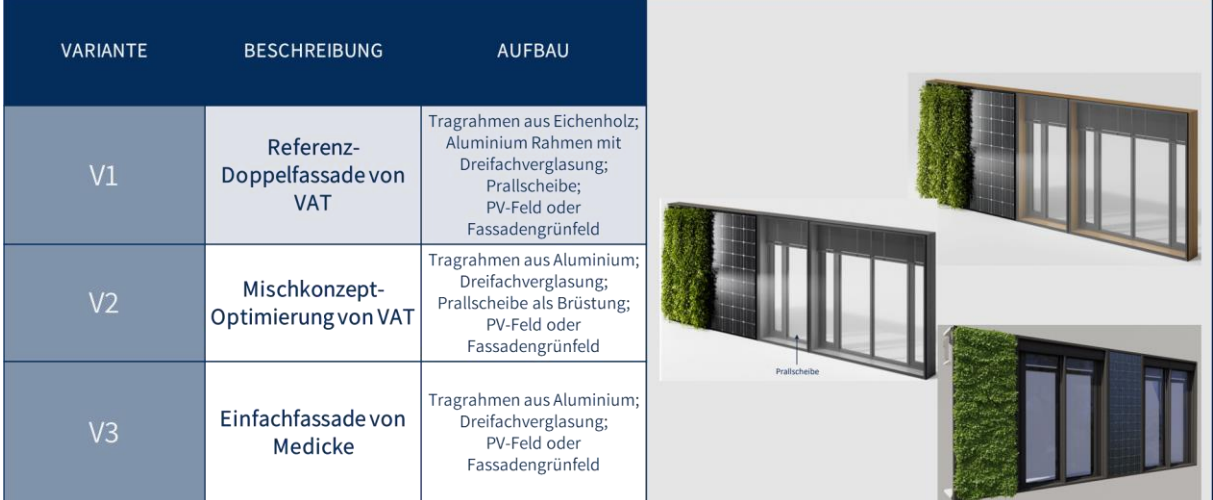

<span id="page-39-2"></span>Abbildung 30: Variantenvergleich von Fassadenaufbauten im Rahmen eines realen Praxisprojekts

Die drei Aufbauten der Fassaden wurden zunächst in der CAALA Software angelegt. Die Materialaufbauten sind der nachfolgenden Grafik zu entnehmen. Zunächst wurden so die grauen Emissionen als quantitativ messbare Werte in kg CO2-Äqvivalent/m2/a gemäß den DGNB-Berechnungsregeln bilanziert. Zusätzlich wurde gemäß dem Madaster Zirkularitätsindex die Zirkularität auf Materialebene untersucht. Der MZI misst dabei die Qualität der Zirkularität in drei verschiedenen Phasen mit Werten von 0- 100%:

• Bauphase: Wie ist das Verhältnis zwischen dem Volumen an "neuen" Materialien und dem Volumen an "recycelten, wiederverwendeten oder erneuerbaren" Materialien?

- Nutzungsphase: Wie hoch ist der erwartete funktionale Lebenszyklus der verwendeten Produkte im Vergleich zum durchschnittlichen funktionalen Lebenszyklus ähnlicher Produkte?
- End-of-Life: Wie ist das Verhältnis zwischen dem Volumen an "Abfall" und dem Volumen an "wiederverwendbaren und/oder recycelbaren" Materialien und Produkten, die aus einem Gebäude gewonnen werden, wenn es renoviert oder abgerissen wird?

Der MZI ist jedoch nicht Bestandteil dieses Forschungsprojekt und wird daher nicht weiter thematisiert.

Als drittes Kriterium wurde der Aufwand zur Einhaltung der DGNB ENV 1.2 2018 Anforderungen bewertet. Dieser wurde durch die Anzahl und Komplexität bzw. Aufwand zur Einhaltung der Anforderungen aus den Hinweisen ermittelt. Indem die CAALA Software parallel zur Ökobilanz der Fassadenaufbauten auch die Hinweise zur Anzahl und Art der Risiko- und Schadstoffanforderungen den Nachhaltigkeitsexperten in diesem Projekt ausgeben konnte, war dies ohne großen Mehraufwand möglich. Die Ergebnisse konnten dann weiter als Entscheidungsunterstützung genutzt werden.

Die Variante V2 war durch die hohe CO2-Bilanz, die für den Kunden das maßgebliche Entscheidungskriterium war, schnell ausgeschlossen und wurde nicht weiter betrachtet. Die Kriterien Zirkularität und Materialökologie wurden folglich als begleitende, parallellaufende Untersuchungen ergänzt und mit einbezogen. Insbesondere weil der reine Vergleich der grauen Emissionen zwischen Variante V1 und V3 nahezu keinen Unterschied in der CO2-Bilanz zeigte, konnte durch die gleichzeitige Berücksichtigung des MZI und der Materialökologie die Entscheidungsfindung für den Entscheidungsträger vereinfacht werden, sodass schlussendlich die Variante V3 für den weiteren Projektverlauf festgelegt wurde.

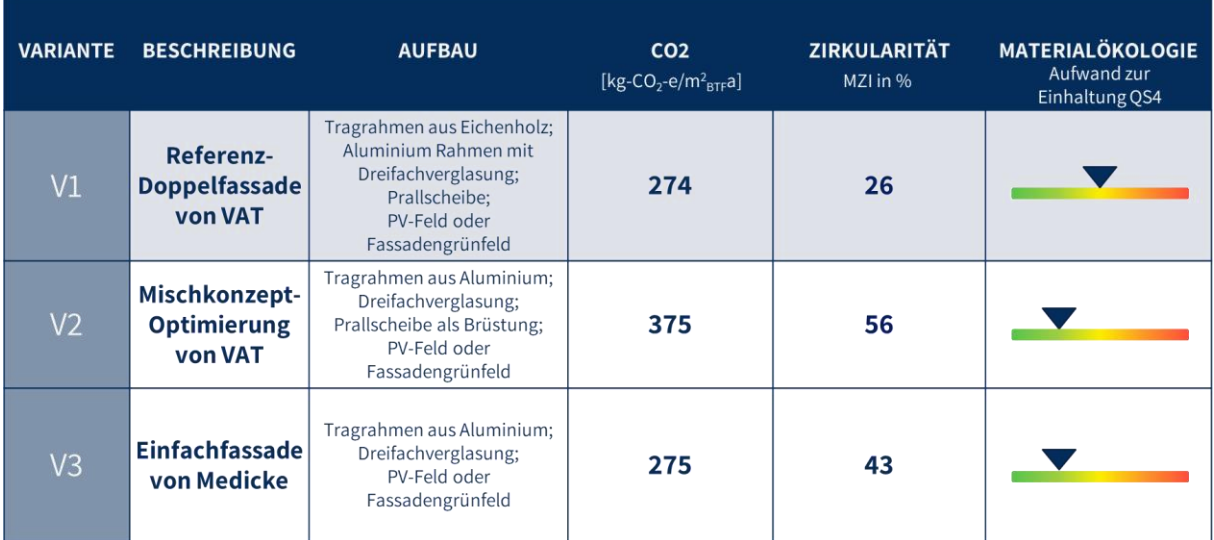

<span id="page-40-0"></span>Abbildung 31: Präsentation eines multi-kriteriellen Variantenvergleich von Fassadenaufbauten, unter Berücksichtigung der Kriterien CO2-Bilanz, Zirkularität und Materialökolgie

### <span id="page-41-0"></span>4.4 Diskussion der Ergebnisse

Im Hinblick auf die Zielsetzung der Arbeit wurde ein Konzept entwickelt, das die zusammenhängenden Anwendungsmöglichkeiten der Ökobilanz für Gebäude und der Risiko- und Schadstoffstoffbewertung aufzeigt. Im Rahmen des dritten Anwendungsfalls wurde eine Lösung in Form eines Workflows und eines digitalen Assistenten entwickelt und in die CAALA Software implementiert, der frühzeitig und parallel zu einer Ökobilanz Auskunft darüber gibt, welche Bauteile oder Schichten Anforderungen an Risikostoffe gemäß der relevanten deutschen Zertifizierungssysteme und EU-Rahmenwerke haben.

Eine Zusammenfassung von Ökobilanzergebnissen und Risikostoffbewertung in einem Score oder Indikator hat sich nicht als sinnvoll erwiesen, da eine Zusammenführung dieser, sowie eine kombinierte Ergebnisdarstellung problematisch ist. Die berechneten quantitativ messbaren Werte der verschiedenen Ökobilanz-Indikatoren mit den vielen unterschiedlichen qualitativen Anforderungen der Risikostoffbewertung in Beziehung zu setzen, wäre wissenschaftlich nicht korrekt. Sinnvoller erwies sich der Aufwand zur Einhaltung von Risikostoffanforderungen zu bewerten, der speziell auch aus Kundensicht in realen Projekten eine wichtige Entscheidungsgröße ist. Dies hat sich vor allem durch die Präsentation der vorläufigen Ergebnisse im Rahmen eines Expertenworkshops mit 14 deutschen Ökobilanz- und Schadstoffexperten gezeigt. Hierbei wurde klar, dass die Berücksichtigung von Risikostoffanforderungen zusätzlich zu den Ökobilanzergebnissen, die in einer BIM-Umgebung visuell dargestellt werden, insbesondere in frühen Phasen als wertvolle Zusatzfunktion erweist. Bisherige Ökobilanzsoftware konnte diese Möglichkeit nicht bieten. Neben der Zeit- und Aufwandsersparnis minimiert dies auch die Komplexität für die Ökobilanzexperten bei der parallelen Berücksichtigung von Risikostoffanforderungen, z.B. für Zertifizierungsprozesse. Vor dem Hintergrund weiterer neuer Anforderungen, wie den EU-Taxonomiekriterien oder dem deutschen Qualitätssiegel Nachhaltiges Gebäude (QNG), wird dies eine sinnvolle Vereinfachung für Ökobilanzexperten und DGNB-Auditoren bedeuten.

Konkret konnte hier der Prototyp neben einer modellbasierten Ökobilanz auf Basis einer IFC-Datei unterstützen, gleichzeitig die Risikostoffanforderungen nach verschiedenen Standards, wie z. B. DGNB und BNB, aufzeigen. Insbesondere die Filterung und automatische Anzeige der Anforderungen pro Bauteil und Material sowie Kostengruppe oder Gewerk ist hilfreich, um den Arbeitsaufwand im Vergleich zu herkömmlichen Arbeitsabläufen zu reduzieren. Ebenso konnten der Einsatz des digitalen Assistenten auch ohne das Vorhandensein eines BIM Modells, beispielsweise in frühen Planungsphasen auf Bauteilebene anhand eines realen Projekts validiert werden. Für die Entscheidungsträger in diesem Projekt, die als Nicht-Experten der Themen Ökobilanz und Risikostoffe anzusehen sind, konnte anhand des multi-kriterialen Variantenvergleich und der Berücksichtigung von Risikostoffanforderungen die Entscheidungsfindung vereinfacht werden.

Ein Problem, dass nicht in diesem Projekt gelöst werden konnte, ist dass bestimmte Schichten, wie z. B. Farben und Lacke, nicht modelliert oder geometrisch in BIM Modellen dargestellt werden. Es bedarf daher weiterer Lösungen, um diese Schichten durch logische Ergänzungen mittels Algorithmen und vordefinierten Datensätzen semantisch zu beschreiben, damit sie bei Bewertungen berücksichtigt werden können. Der Prototyp ist dazu noch nicht in der Lage.

## <span id="page-42-0"></span>4.5 Verbreitung und Veröffentlichung der Ergebnisse

Die Veröffentlichung der Projektergebnisse wurde zunächst im Rahmen von Forschung und Lehre der TH Köln mehrmals in Vorlesungen vorgestellt und verbreitet. Des Weiteren wurde über das Projekt in Form einer [Pressemitteilung Nr. 83](https://www.th-koeln.de/hochschule/th-koeln-forscht-zu-visualisierung-von-gebaeudeoekobilanzen-fuer-mehr-klimaschutz_88960.php) vom 2. November 2021 sowie Beiträge in sozialen Medien über die TH Köln berichtet. Zudem wurden im Rahmen des BIM Cluster NRW: Green BIM – Neues aus Wissenschaft und Forschung Zwischenergebnisse am 26.08.2021 als Vortrag "Open BIM basierte Bewertung von Schad- [und Risikostoffen"](https://bim-cluster-nrw.de/green-bim-neues-aus-wissenschaft-und-forschung/) präsentiert.

Des Weiteren hat die komplexe Mappingtabelle, die in diesem Projekt entwickelt wurde, als eine Grundlage und wichtigen Impuls bei der Überarbeitung des DGNB 2023 ENV 1.2 Kriterium gedient. Konkret waren Vertreter der DGNB ein teil des Expertenworkshops, die durch weitere Diskussionen und Vorschläge, z. B. QNG-Bezug, Änderungen in die überarbeitete Form der DGNB 2023 Version, ENV 1.2 Kriterienmatrix, aufgenommen und im April 2023 veröffentlicht haben. Diese Datei ist ebenfalls öffentlich verfügbar: <https://www.dgnb-system.de/de/gebaeude/neubau/version-2023/> .

Um die Ergebnisse zudem auch international in einem wissenschaftlich anerkannten Kontext zu veröffentlichen, wurde diese als ein Vortrag und ein open access paper auf der sbe22 Berlin D-A-CH Konferenz im Rahmen der IOP Conference Series: Earth and Environmental Science mit dem Titel:" [Concept](https://iopscience.iop.org/article/10.1088/1755-1315/1078/1/012101)  [for combining LCA and hazardous building material assessment for decision support using BIM"](https://iopscience.iop.org/article/10.1088/1755-1315/1078/1/012101) präsentiert bzw. veröffentlicht.

Weitere Synergien wurden zu dem Forschungsprojekt zur "Weiterentwicklung der WECOBIS Plattform" hergestellt. Hier war es seit 2019 das Ziel einen neuen nutzerfreundlichen Webseiteneinstieg zu konzipieren und umzusetzen, sowie eine verbesserte Informationsarchitektur von WECOBIS zu entwickeln. In diesem Zusammenhang wurden die Akteure der Bayrischen Architektenkammer sowie die Forschungsnehmer mit in den Expertenworkshops eingebunden und in die Zwischenergebnisse des vorliegenden Forschungsprojekts KoVi involviert. Konkret wurden Vorschläge für eine Datenbankstruktur sowie dadurch eine bessere Verbindung zu anderen Datenbanken wie der ÖKOBAUDAT gemacht. Zudem wurden Vorschläge zu BIM Modelle bzw. dem IFC-Datenformat sowie Softwaresystemen wie CAALA und Madaster über die Verlinkung bzw. Mapping von maschinenlesbaren WECOBIS Einträgen zu ÖKOBAUDAT UUIDs gemacht, um die Nutzbarkeit von WECOBIS speziell in puncto Risiko- und Schadstoffanforderungen besser bei der ökologischen Baustoffwahl in BIM Umgebungen und aktuellen Softwaresystem am Markt zu berücksichtigen. Hierbei konnten die Experten des Workshops, inklusive der Softwarevertreter LEGEP, Madaster und CAALA ihren Bedarf einbringen, welche technische Infrastruktur sowie Informationen und Detailtiefen von WECOBIS besonders für eine bessere Nutzbarkeit der WECOBIS-Inhalte notwendig sind.

## <span id="page-43-0"></span>5 Fazit und Ausblick

Die Reduzierung von Risikostoffen in Baumaterialien durch die Definition von Anforderungen ist für das nachhaltige Bauen von großer Bedeutung, erweist sich aber als komplex und wird daher oft sehr isoliert als Spezialdisziplin betrachtet. Diese Arbeit trägt dazu bei, dass die Bewertung von Risikostoffen bereits bei der BIM-basierten Ökobilanzierung berücksichtigt wird und für eine einfachere, intuitivere Entscheidungsunterstützung genutzt werden können. Durch die Berücksichtigung von DGNB, BNB, QNG und EU-Taxonomieanforderungen wird starker Bezug zu den Bedürfnissen der Praxis genommen. Mit der Vielzahl an neuen Anforderungen und gleichzeitigen Berücksichtigung der Anforderungen aus den unterschiedlichen Rahmenwerken sowie Zertifizierungen, soll eine Hilfe für Planungspraxis geboten werden.

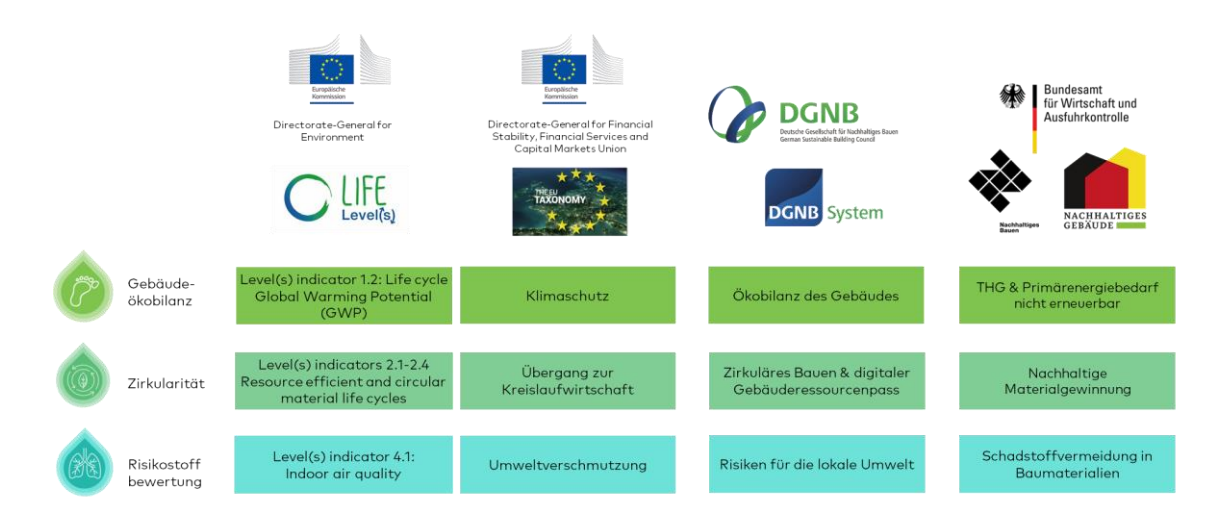

<span id="page-43-1"></span>Abbildung 32: Übersicht zu den Kriterien der Gebäudeökobilanz, Zirkularität und Risikostoffbewertung in nationalen und europäischen relevanten Zertifizierungssystemen und Rahmenwerken

Indem die Risikostoffanforderungen, definiert durch DGNB ENV 1.2, Qualitätssiegel Nachhaltige Gebäude (QNG) sowie EU-Taxonome zu den DIN 276 Kostengruppen und Gewerken nun aufeinander bezogen wurden, können Prüfprozesse und Entscheidungsprozesse für (Nicht-)Experten vereinfacht werden.

Während bisher in der Praxis i.d.R. 2D-Planungsmethoden und analoge bzw. unstrukturierte Prozesse angewendet werden, bietet eine Umsetzung in BIM intuitivere Visualisierungsmöglichkeiten und kann versteckte Zusammenhänge im Rahmen einer multi-kriteriellen Variantenbetrachtung aufdecken. Bislang hat keine webbasierte Gebäudeökobilanzsoftwareanwendung eine erweiterte Funktion zur unterstützenden Bauproduktbewertung im Hinblick auf deren Schad- und Risikostoffe unter Einsatz von BIM-Modellen geboten. Nur das lokal angewendete Programm LEGEP bietet eine Verknüpfung des tabellenbasierten Gebäudemodells für eine zusammenhängende Betrachtungen der Gebäudeökobilanz und Begrenzung der Risikostoffe an. Durch die Prototypische Implementierung als digitaler Assistent in DESITE BIM sowie einer Implementierung in der CAALA Software, konnte erstmalig eine Berücksichtigung Risikostoffanforderungen parallel zur Ökobilanz umgesetzt werden. Zudem konnte mit dieser Grundlage der digitale Assistent in einem realen Projekt in Teilen getestet und auf deren Praxistauglichkeit untersucht werden.

Dabei war es jedoch nur möglich das Konzept für den dritten Anwendungsfall in frühen Planungsphasen zu testen und anzuwenden. Zukünftig sind weitere Forschungsarbeiten notwendig, um das Konzept für die weiteren Anwendungsfälle zu testen und weiterzuentwickeln, denn die Bedeutung und Anwendbarkeit von Risikostoffbewertung und Ökobilanzen in den weiteren Anwendungsfällen/fortgeschritten Lebenszyklusphasen über den Lebenszyklus wird zukünftig weitere an Relevanz, z. B. im Rahmen von digitalen Gebäuderessourcenpässen und gewinnen.

Das Erheben von Informationen hinsichtlich der Einstufungen, inwiefern X-Prozent des Bauwerks bestimmten Anforderungen zu Schad- Risikostoffen entspricht, ist bereits im Kontext der europäischen Rahmenwerke, wie die EU-Taxonomie oder Level(s) eine wichtige Anforderung, die kürzlich deutlich relevanter für die Bau- und Immobilienwelt geworden ist. Gleichermaßen wurden über die neue DGNB 2023 Version neue Maßstäbe gesetzt, die vorsehen, neben der bereits etablierten Prüfung und Dokumentation von Schad- und Risikostoffen im Rahmen des DGNB ENV 1.2 Steckbriefs, nun auch mit Hilfe eines digitalen Gebäuderessourcenpass, die Materialanteile eines Gebäudes transparent darzulegen, die niedrige bzw. hohe Schadstoffanforderungen erfüllen oder keinen Anforderungen unterliegen. Das Bewerten und Ausweisen dieser "neuen" geforderten Kennzahlen ist jedoch in frühen Phasen sehr schwer, da wesentliche Informationen noch nicht vorliegen bzw. Entscheidungen im Planungsprozess noch nicht getroffen sind. In fortgeschritten Phasen sind wird die Nutzung von BIM nach der Leistungsphase 5, i.d.R. aus Kostengründen, nicht mehr fortgeführt. Somit fehlen wichtige Informationsgrundlagen. Daher ist eine Einteilung in die Anwendungsfälle ein wichtiger Schritt, um zu verstehen, welche Handlungsempfehlungen in welcher Phase sinnvoll anwendbar sind und wie diese weiterentwickelt werden können. Während das vorliegende Projekte eine wichtige Grundlage für die frühen Planungsphasen mit BIM geschaffen hat, gilt es in Zukunft die weiteren Anwendungsmöglichkeiten, siehe Anwendungsfall 4-6, unter Einsatz der BIM Methode zu fördern.

In den fortgeschrittenen Phasen gilt es vor der Ausführung das Einhalten der Risikostoffanforderungen zu prüfen. Während der Ausführung gilt es dann den Einbau der vorab geprüften Produkte zu dokumentieren und für die Nachweisführung aufzubereiten. So können weitere Ansätze für den Anwendungsfall 4 "Ausschreibung" entwickelt werden, die darauf abzielt, eine DGNB-Qualitätsstufe im digitalen Assistenten auszuwählen und die Anforderungen für die jeweilige Bauteil-/Bauproduktebene automatisch in das BIM-Modell zu integrieren. Hierbei wird es zukünftig entscheidend sein, dass dieser Prozess automatisierter durchgeführt werden kann. Bauprodukthersteller müssen dazu mit Material- oder Bauproduktpässen wichtige Informationen, über beispielsweise Chemikalien oder den Anteil von Sekundärstoffen, strukturiert und einheitlich digital zur Verfügung stellen, siehe der DCMP als Datenformat oder die Datenbanken/Arbeitshilfen zum DGNB-Navigator sowie dem Building material Scout.

Die aktuelle Betrachtung der Anforderungen an Bauproduktinformationen für Hersteller, Händler und Datenbereitsteller, z. B. über DCMPs, EPDs, Sicherheitsblätter etc. wird jedoch erst richtig wirksam, wenn Bauproduktinformationen digital und strukturiert bereitgestellt plus in (teil-)automatisierten Verfahren mit dem real verbauten Informationsstand aus Bauwerkausführung festgehalten und in ein BIM Model zurückgespielt werden. Eine weitere wichtige Anforderung zur einfachen Implementierung ist daher die Verknüpfung zwischen der Planwelt (mittels der Methode BIM) und der Realwelt (digitale Materialpässe bzw. Produktzwillinge). So wird ein weiterer Ansatz für den Anwendungsfall 6 "Dokumentation" und Nachweis von eingebauten Bauprodukten unabdingbar sein, um effizient die Integration von relevanten Bauproduktinformationen des Herstellers über Produktcodes, z. B. GTIN, hergestellt werden soll. Hier ergeben sich beispielsweise Schnittstellen zum Forschungsprojekt Bauausführende als zentrale Instanz für die digitale automatisierte Bauwerksdokumentation – kurz Experimentier-Lab "DigiBauDok" sowie dem Forschungsantrag Digitale Steuerung der Nachhaltigkeitsbewertung von Gebäuden durch Controlling-Tools (DiNaBe)" der Bergischen Universität Wuppertal.

Mit der Fertigstellung des Gebäudes führt der digitale Gebäuderessourcenpass gemäß DGNB sehr viele relevante KPIs von Rahmenwerken und Standards, siehe Abbildung 32, aggregiert zusammen. BIM Modelle sind hierbei, speziell für die Neubauplanung, essenziell und vereinfachen die dazu notwendige (noch) komplexe Befüllung des GRP aus verschiedenen Informationsquellen. Das Ziel in folgenden Forschungsprojekten und der Baupraxis muss es daher sein, ein stärker (teil-) automatisiertes Verfahren

zu schaffen, das digitale Gebäuderessourcenpässe mit herstellerspezifischen Informationen basierend auf einem as-built BIM Modell verknüpft.

## <span id="page-46-0"></span>6 Literaturangaben

- [1] Global Alliance for Buildings and Construction, Ed., "2019 Global Status Report for Buildings and Construction: Towards a zero-emissions, efficient and resilient buildings and construction sector," 2019. Accessed: Mar. 9 2020. [Online]. Available: https://www.unenvironment.org/resources/publication/2019-global-status-report-buildings-and-construction-sector
- [2] O. Ilvonen *et al.,* "Umwelt- und gesundheitsverträgliche Bauprodukte: Ratgeber für Architekten, Bauherren und Planer," 2015. Accessed: Feb. 24 2022. [Online]. Available: https://www.umweltbundesamt.de/sites/default/files/medien/378/publikationen/umwelt-\_und\_gesundheitsvertraegliche\_bauprodukte.pdf
- [3] Bundesumweltministerium, "Verbesserung der Luftqualität in Innenräumen: Ausgewählte Handlungsschwerpunkte aus Sicht BMU," 2005. Accessed: May 18 2018. [Online]. Available: http:// www.apug.de/archiv/pdf/BMU\_bericht\_innenraumluft\_2005.pdf
- [4] R. Friedrich and Le Merle, M. and Koster, A., "Measuring Industry Digitization. Leaders and Laggards in the Digital Economy," 2011. Accessed: Mar. 9 2020. [Online]. Available: https:// www.strategyand.pwc.com/gx/en/insights/2002-2013/measuring-industry-digitization/strategyandmeasuring-industry-digitization-leaders-laggards-digital-economy.pdf
- [5] A. Hollberg, M. Ebert, S. Schütz, B. Cicek, R. Gumpp, and J. Ruth, "Application of a parametric LCA tool in students' design projects," in *SBE16 Hamburg: International Conference on Sustainable Built Environment ; strategies - stakeholders - success factors ; 7th-11th March 2016 ; conference proceedings*, Hamburg: ZEBAU, 2016, pp. 72–81.
- [6] German Sustainable Building Council (DGNB), Ed., "DGNB System: New Construction, Buildings Criteria Set," 2nd International edition (EN), based on the 8th edition of the German Version 2018 (DE), 2021. Accessed: Feb. 24 2022. [Online]. Available: https://www.dgnb-system.de/en/system/ version2018/
- [7] J. Gantner, "Wie kann die Nachhaltigkeitszertifizierung von BIM profitieren?," in *BIMiD-Leitfaden: So kann der Einstieg in BIM gelingen*, BIMiD-Konsortialführer (Fraunhofer IBP), Ed., Holzkirchen, 2018, pp. 35–37.
- [8] P. Gade, K. Svidt, and R. L. Jensen, "Analysis of DGNB-DK criteria for BIM-based Model Checking automatization," Sep. 2016. [Online]. Available: http://vbn.aau.dk/ws/files/240462533/Analysis\_of\_DGNB\_DK\_criteria\_for\_BIM\_based\_Model\_Checking\_automatization.pdf
- [9] V. Ege, "Machbarkeit BIM Modell gestützte DGNB Zertifizierung," Masterprojekt, Institut für Technische Gebäudeausrüstung, Technische Hochschule Köln (TH Köln), Köln, 2019.
- [10] M. Röck, A. Hollberg, G. Habert, and A. Passer, "LCA and BIM: Visualization of environmental potentials in building construction at early design stages," *Building and Environment*, vol. 140, pp. 153–161, 2018, doi: 10.1016/j.buildenv.2018.05.006.
- [11] Deutsche Gesellschaft für Nachhaltiges Bauen DGNB, Ed., "Benchmarks für die Treibhausgasemissionen der Gebäudekonstruktion: Ergebnisse einer Studie mit 50 Gebäuden," 2021. [Online]. Available: https://static.dgnb.de/fileadmin/dgnb-ev/de/themen/Klimaschutz/Toolbox/ 102021\_Studie-Benchmarks-fuer-die-Treibhausgasemissionen-der-Gebaeudekonstruktion.pdf? m=1633093306&
- [12] P. Schneider-Marin, C. Dotzler, and C. Röger, *Design2Eco: Lebenszyklusbetrachtung im Planungsprozess von Büro- und Verwaltungsgebäuden : Entscheidungsgrundlagen und Optimierungsmöglichkeiten für frühe Planungsphasen*, 2019.
- [13] *Nachhaltigkeit von Bauwerken –Bewertung der umweltbezogenen Qualität von Gebäuden – Berechnungsmethode*, DIN EN 15978, Deutsches Institut für Normung e.V., Berlin, Heidelberg, 2012.
- [14] *Nachhaltigkeit von Bauwerken – Umweltproduktdeklarationen: Grundregeln für die Produktkategorie Bauprodukte*, DIN EN 15804, Deutsches Institut für Normung e.V., Berlin, 2014.
- [15] Deutsche Gesellschaft für Nachhaltiges Bauen DGNB, Ed., "DGNB System Marktversion 2018 (8. Auflage): Kriterienkatalog Gebäude Neubau," 2021. Accessed: Feb. 20 2022. [Online]. Available: https://www.dgnb-system.de/de/system/version2018/index.php
- [16] S. Pohl, *Analyse der Rechenverfahren für die Ökobilanzierung im Bewertungssystem Nachhaltiges Bauen für Bundesgebäude (BNB): Gegenüberstellung von detailliertem und vereinfachtem Rechenverfahren. Abschlussbericht*. Stuttgart: Fraunhofer IRB Verl., 2014.
- [17] Bundesinstitut für Bau-, Stadt- und Raumforschung (BBSR), *Nutzungsdauern von Bauteilen.*  [Online]. Available: http://www.nachhaltigesbauen.de/baustoff-und-gebaeudedaten/nutzungsdauern-von-bauteilen.html (accessed: Mar. 22 2018).
- [18] *Wirtschaftlichkeit gebäudetechnischer Anlagen -Grundlagen und Kostenberechnung*, VDI 2067, Verein Deutscher Ingenieure (VDI), Heidelberg, 2012.
- [19] M. Lewis, "Screening for hazardous chemical content in certified buildings: a comparison of Nordic certification systems," *IOP Conf. Ser.: Earth Environ. Sci.*, vol. 588, p. 32064, 2020, doi: 10.1088/1755-1315/588/3/032064.
- [20] Digital Construction Material Passport, *What is a material passport?* [Online]. Available: https:// materialpass.org/ (accessed: 13.04.23).
- [21] N. Bartels, J. Höper, S. Theißen, and R. Wimmer, *Anwendung der BIM-Methode im nachhaltigen Bauen: Status quo von Einsatzmöglichkeiten in der Praxis*. Wiesbaden, Heidelberg: Springer Vieweg, 2022. [Online]. Available: http://www.springer.com/
- [22] DGNB GmbH, *Der Gebäuderessourcenpass der DGNB.* [Online]. Available: https://www.dgnb.de/ de/themen/gebaeuderessourcenpass/index.php (accessed: Feb. 18 2023).
- [23] M. Honic, I. Kovacic, and H. Rechberger, "Concept for a BIM-based Material Passport for buildings," *IOP Conf. Ser.: Earth Environ. Sci.*, vol. 225, p. 12073, 2019, doi: 10.1088/1755- 1315/225/1/012073.
- [24] A. Braune and C. D. Ruiz, "Leitfaden zum Einsatz der Ökobilanzierung (LCA)," Deutsche Gesellschaft für Nachhaltiges Bauen – DGNB e.V. Accessed: Mar. 26 2020. [Online]. Available: https:// static.dgnb.de/fileadmin/\_archiv/de/dgnb\_system/service/reports/DGNB-LCA-Leitfaden.pdf?m= 1581496840&
- [25] Bundesamt für Umwelt, Ed., "Ökofaktoren Schweiz 2013 gemäss der Methode der ökologischen Knappheit," Schweiz, 2013. Accessed: Mar. 24 2020. [Online]. Available: file://C:/Users/stheisse/ Desktop/oekofaktoren\_schweiz2013gemaessdermethodederoekologischenknapphe.pdf
- [26] S. Ahbe, *Methode der ökologischen Knappheit für Deutschland: Umweltbewertungen in Unternehmen ; eine Initiative der Volkswagen AG,* 2nd ed. Berlin: Logos-Verlag, 2014.
- [27] Koordinationskonferenz der Bau- und Liegenschaftsorgane der öffentlichen Bauherren KBOB, Ed., "Ökobilanzdaten im Baubereich 2009/1:2016," 2020. Accessed: Mar. 30 2020. [Online]. Available: https://www.kbob.admin.ch/kbob/de/home/publikationen/nachhaltiges-bauen/ oekobilanzdaten\_baubereich.html
- [28] B. Bünger and A. Matthey, "Methodenkonvention 3.0 zur Ermittlung von Umweltkosten Methodische Grundlagen," 2019. Accessed: Mar. 24 2020. [Online]. Available: https://www.umweltbundesamt.de/publikationen/methodenkonvention-30-zur-ermittlung-von-0
- [29] E. Meex, A. Hollberg, E. Knapen, L. Hildebrand, and G. Verbeeck, "Requirements for applying LCA-based environmental impact assessment tools in the early stages of building design," *Building and Environment*, vol. 133, pp. 228–236, 2018, doi: 10.1016/j.buildenv.2018.02.016.
- [30] K. Forth, "BIM-integrierte Ökobilanzierung," Masterthesis, Technische Universität München, Ingenieurfakultät Bau Geo Umwelt, Lehrstuhl für Computergestützte Modellierung und Simulation, München, 2018. Accessed: Jun. 18 2018. [Online]. Available: https://www.cms.bgu.tum.de/publications/theses/2018\_Forth\_Oekobilanzierung.pdf
- [31] A. Naneva, "The Potential of Digitalization for Sustainability: A Building Process Perspective," Masterthesis, ETH Zurich, Zürich. Accessed: Feb. 12 2020. [Online]. Available: https://www.research-collection.ethz.ch/handle/20.500.11850/374140
- [32] H. Harter, P. Schneider-Marin, and W. Lang, "The Energy Grey Zone Uncertainty in Embedded Energy and Greenhouse Gas Emissions Assessment of Buildings in Early Design Phases," in *Life Cycle Analysis and Assessment in Civil Engineering: Towards an Integrated Vision: Proceedings of the Sixth International Symposium on Life-Cycle Civil Engineering (IALCCE 2018), 28-31 October 2018, Ghent, Belgium*: CRC Press, 2018, pp. 461–468.
- [33] M. Deubel, "Untersuchungen zur Wirtschaftlichkeit von Building Information Modeling (BIM) in der Planungs- und Realisierungsphase von Bauprojekten," Dissertation, 2021.
- [34] N. Bartels, *Strukturmodell zum Datenaustausch im Facility Management*, 1st ed. Wiesbaden: Springer Fachmedien Wiesbaden, 2020.
- [35] R. Wimmer, "BIM information management for thermal energetic simulation of building service systems," RWTH Aachen University, Aachen, Germany, 2020.
- [36] H. Sommer, *Projektmanagement Im Hochbau: Mit BIM und Lean Management*, 4th ed. Berlin, Heidelberg: Springer Berlin / Heidelberg, 2016. [Online]. Available: https://ebookcentral.proquest.com/lib/kxp/detail.action?docID=4470911
- [37] S. Theißen *et al.,* "Using Open BIM and IFC to Enable a Comprehensive Consideration of Building Services within a Whole-Building LCA," *Sustainability*, vol. 12, no. 14, p. 5644, 2020, doi: 10.3390/su12145644.
- [38] BIMiD-Konsortialführer (Fraunhofer IBP), Ed., "BIMiD-Leitfaden: So kann der Einstieg in BIM gelingen," Holzkirchen, 2018. Accessed: Mar. 2 2019. [Online]. Available: https://bim-cluster-rlp.de/ pdf/BIMiD-Leitfaden-2018.pdf
- [39] S. Theißen, "Entwicklung einer Methode zur Evaluierung von Gebäudeökobilanzsoftware unter Berücksichtigung des DGNB-Zertifizierungssystems," Technische Hochschule Köln, 2016.
- [40] *Industry Foundation Classes (IFC) für den Datenaustausch in der Bauindustrie und im Anlagenmanagement*, DIN EN ISO 16739, German Institute for Standardization (DIN), 2017.
- [41] A. Borrmann, M. König, C. Koch, and J. Beetz, Eds., *Building Information Modeling: Technologische Grundlagen und industrielle Praxis*. Wiesbaden: Springer Vieweg, 2015. [Online]. Available: http://dx.doi.org/10.1007/978-3-658-05606-3
- [42] A. Hollberg, "A parametric method for building design optimization based on Life Cycle Assessment," Dissertation, Fakultät Architektur und Urbanistik; Bauhaus-Universität Weimar, Bauhaus-Universität Weimar, 2016.
- [43] B. C. Paulson Jr., "Designing to Reduce Construction Costs," in *Journal of the Construction Division,* 102nd ed., 1976, pp. 587–592.
- [44] S. Beemsterboer, H. Baumann, and H. Wallbaum, "Ways to get work done: a review and systematisation of simplification practices in the LCA literature," *The International Journal of Life Cycle Assessment*, vol. 25, no. 11, pp. 2154–2168, 2020, doi: 10.1007/s11367-020-01821-w.
- [45] Deutsche Gesellschaft für Nachhaltiges Bauen DGNB, Ed., "DGNB System (Version 2023): Kriterienkatalog Gebäude Neubau," 2023. Accessed: May 20 2023. [Online]. Available: https:// www.dgnb-system.de/de/gebaeude/neubau/version-2023/
- [46] A. Hollberg *et al.,* "Review of visualising LCA results in the design process of buildings," *Building and Environment*, vol. 190, p. 107530, 2021, doi: 10.1016/j.buildenv.2020.107530.
- [47] B. Shneiderman, "The eyes have it: a task by data type taxonomy for information visualizations," in *Proceedings / IEEE Symposium on Visual Languages, September 3 - 6, 1996, Boulder, Colorado*, Boulder, CO, USA, 1996, pp. 336–343.
- [48] K. Forth, A. Hollberg, and A. Borrmann, "Interactive visualization of uncertain embodied GHG emissions for design decision support in early stages using open BIM," in *Proceedings of Eighth International Symposium on Life-Cycle Civil Engineering (IALCCE)*, Milan, 2023.
- [49] J. Höper, "Entwicklung einer Methode zur automatisierten ökologischen Analyse der TGA in frühen Projektphasen unter Einbindung einer Wissensdatenbank mithilfe von open-BIM," Dissertation, Bergische Universität Wuppertal, Wuppertal, 2022.

[50] buildingSMART International Limited, *Building storey elevations: IfcBuildingStorey.* [Online]. Available: https://standards.buildingsmart.org/IFC/RELEASE/IFC4/ADD2\_TC1/HTML//schema/ ifcproductextension/lexical/ifcbuildingstorey.htm (accessed: May 19 2023).

# <span id="page-50-0"></span>7 Anhang: DGNB ENV 1.2 Erläuterung

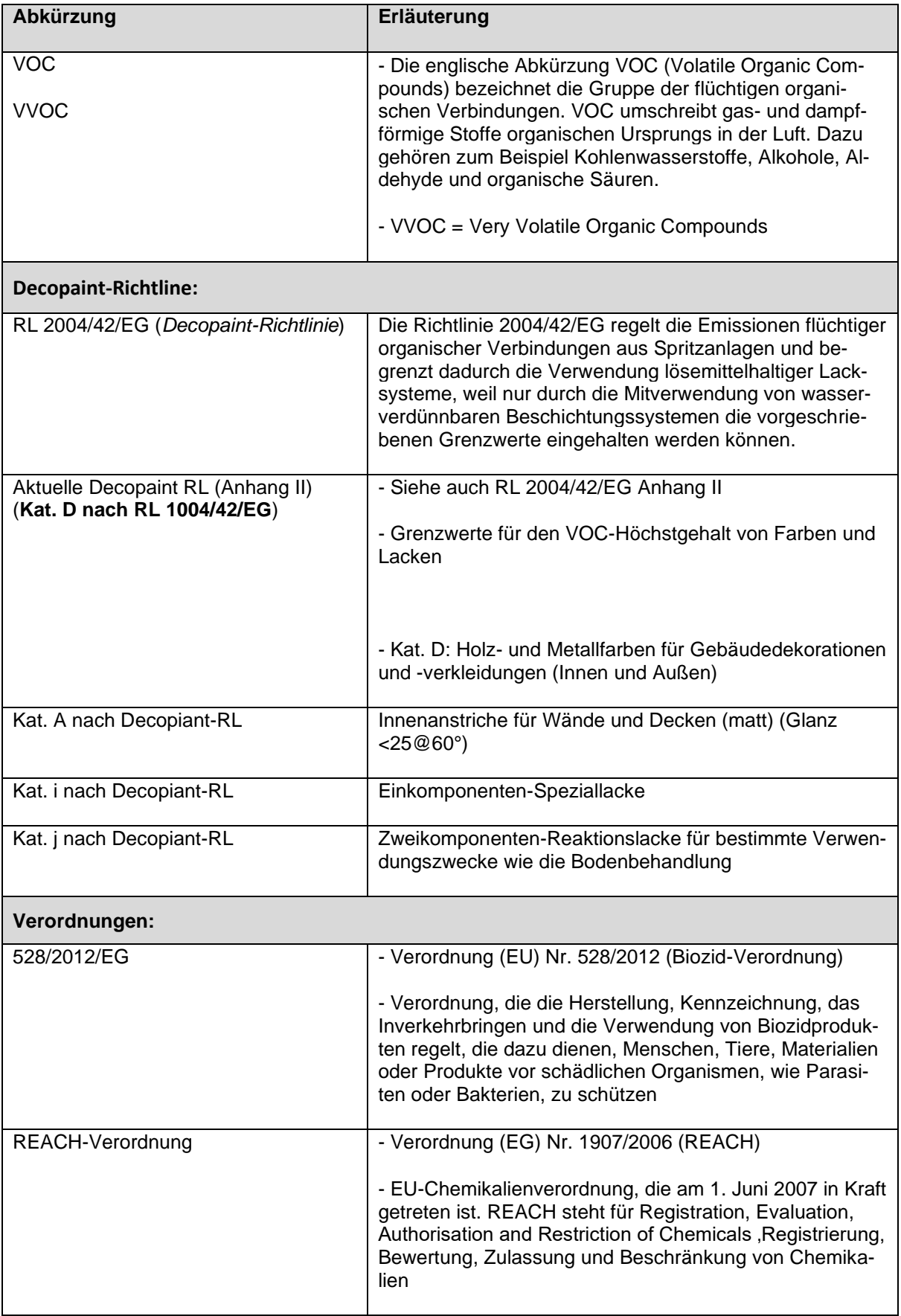

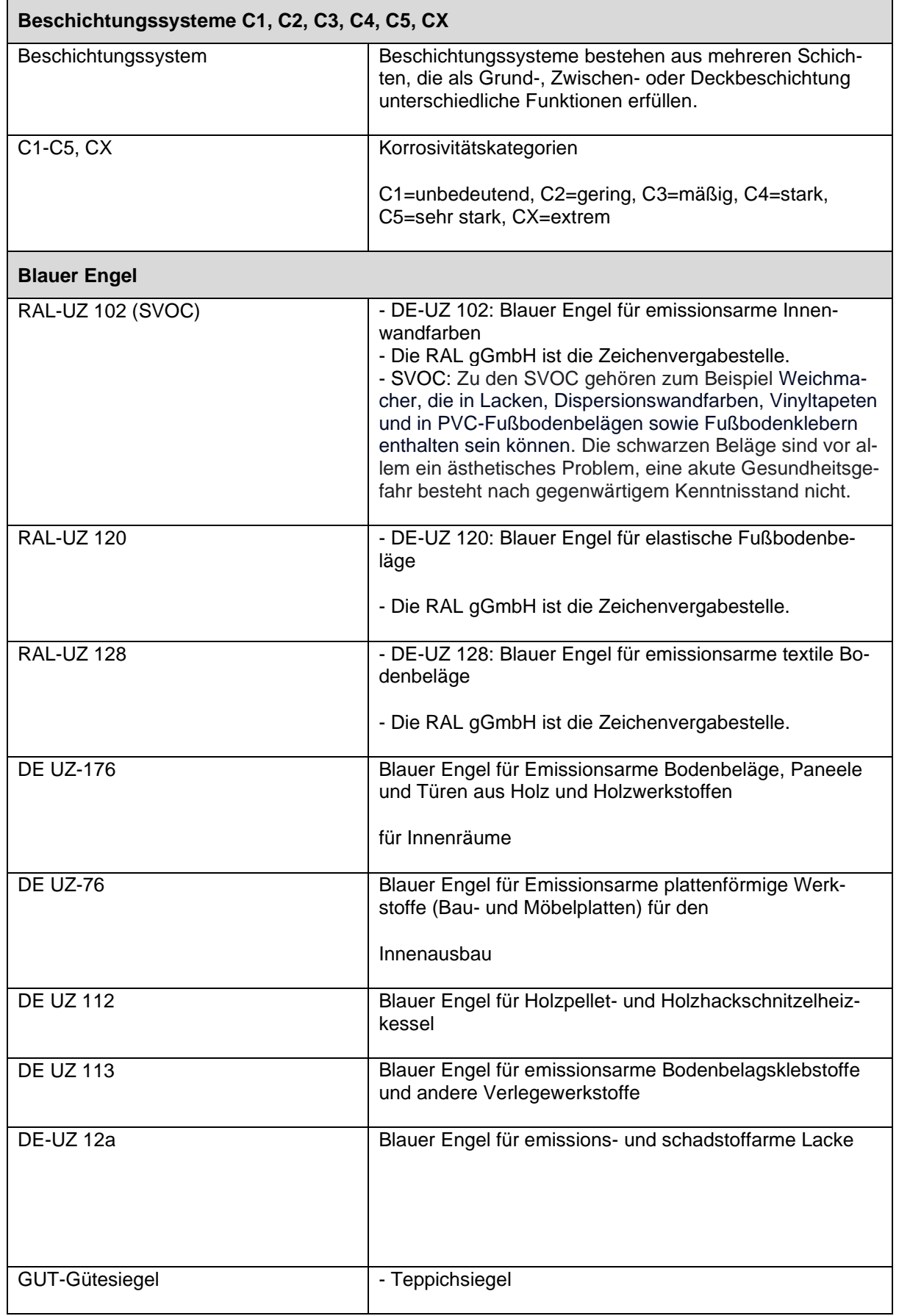

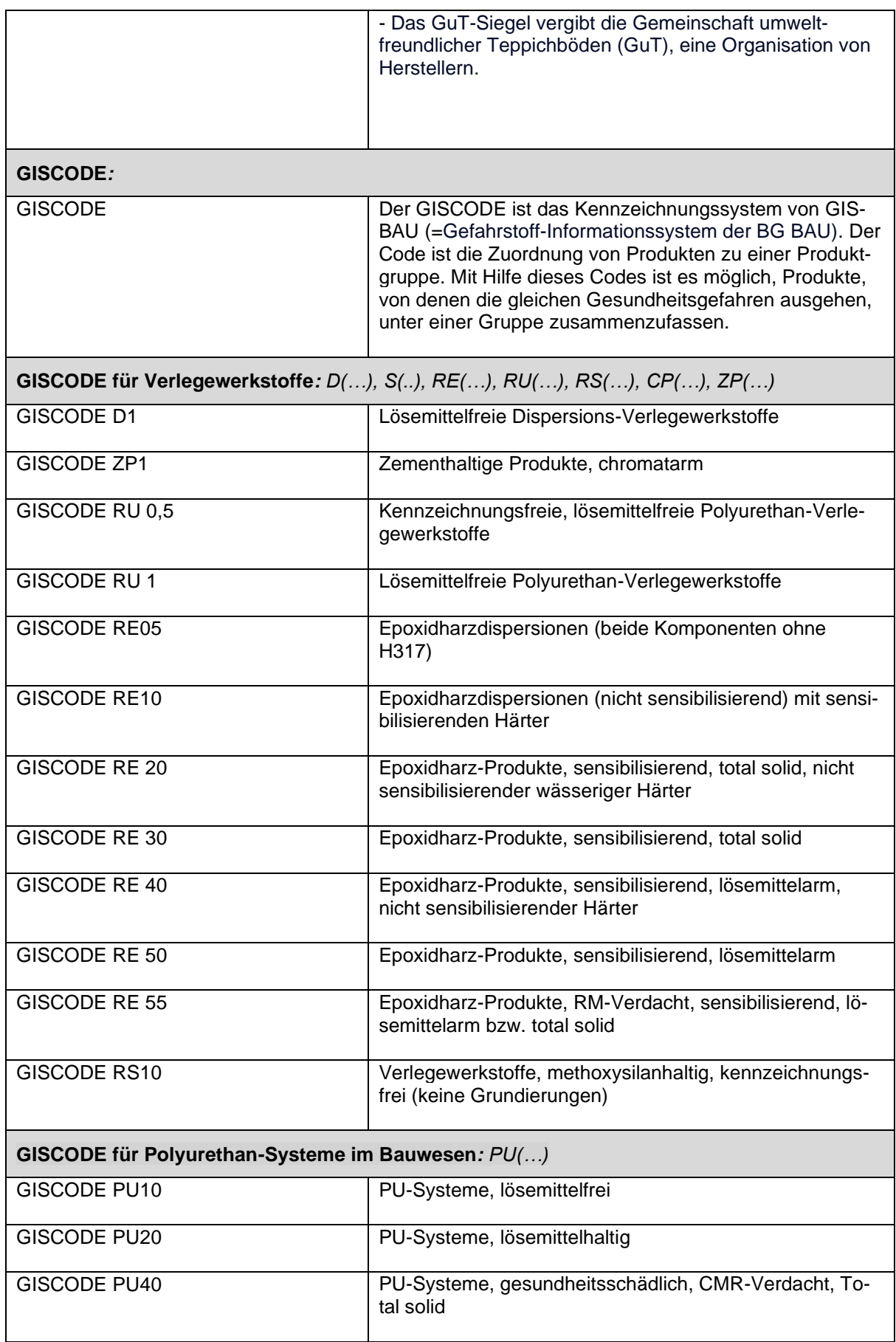

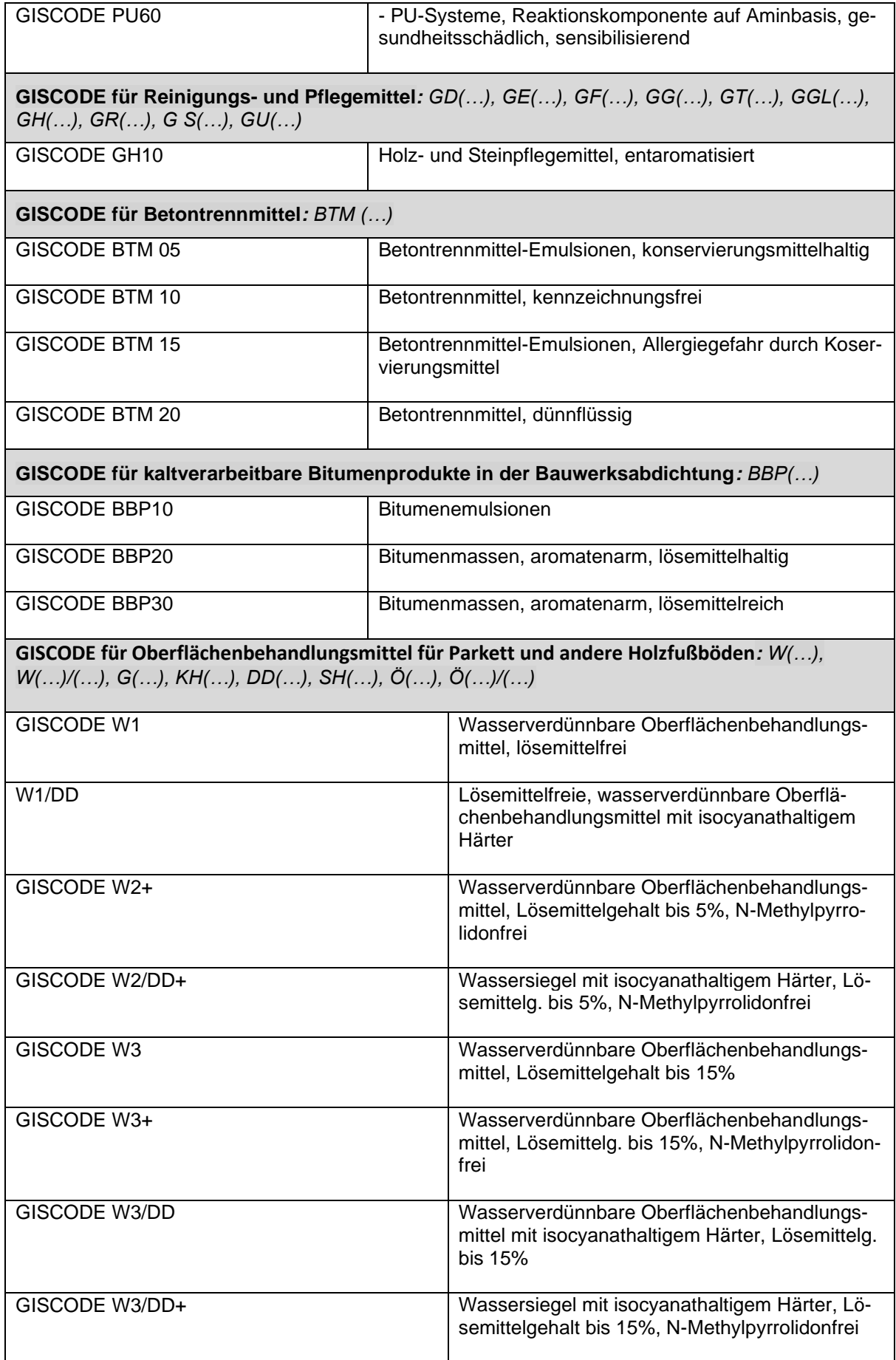

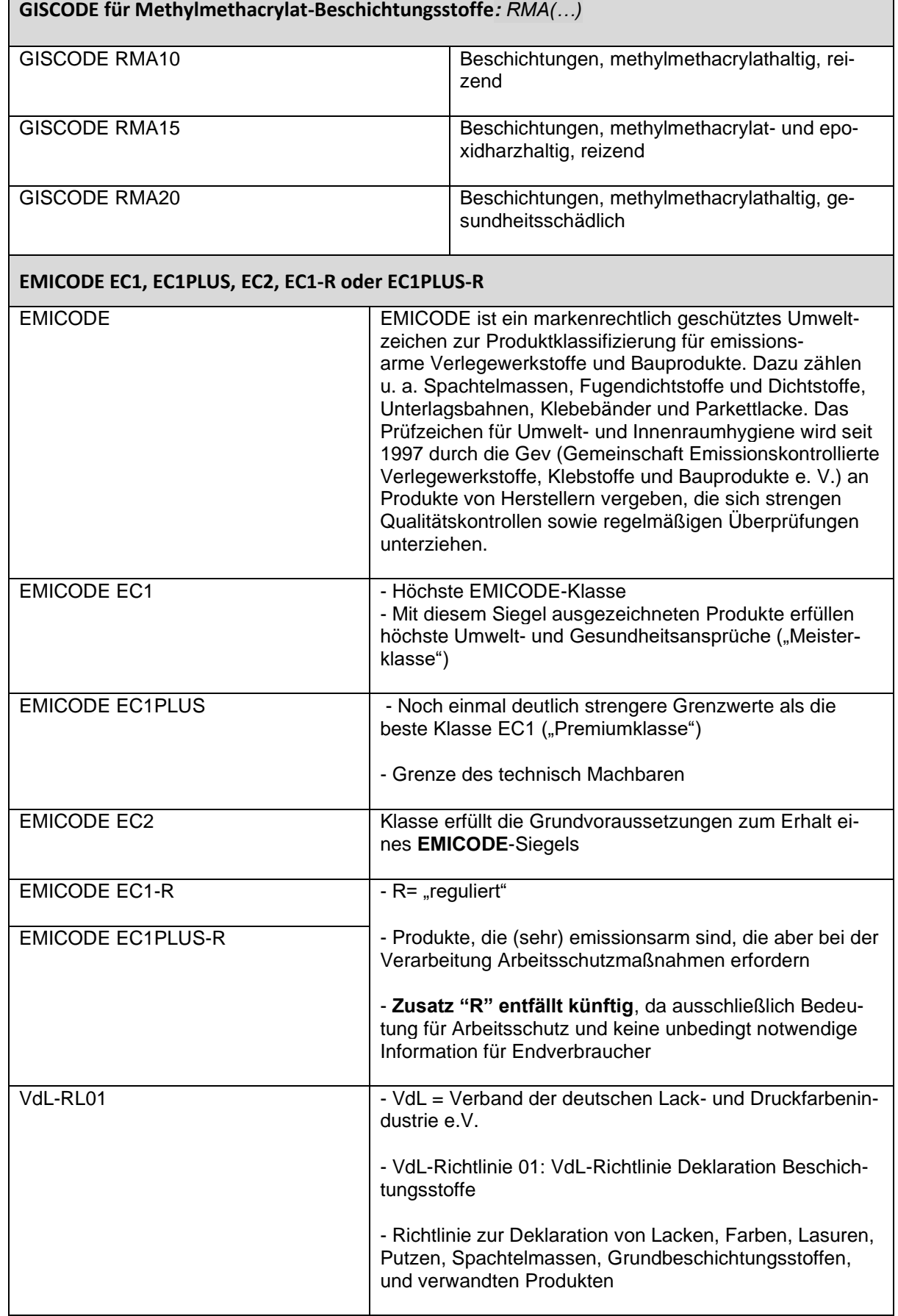

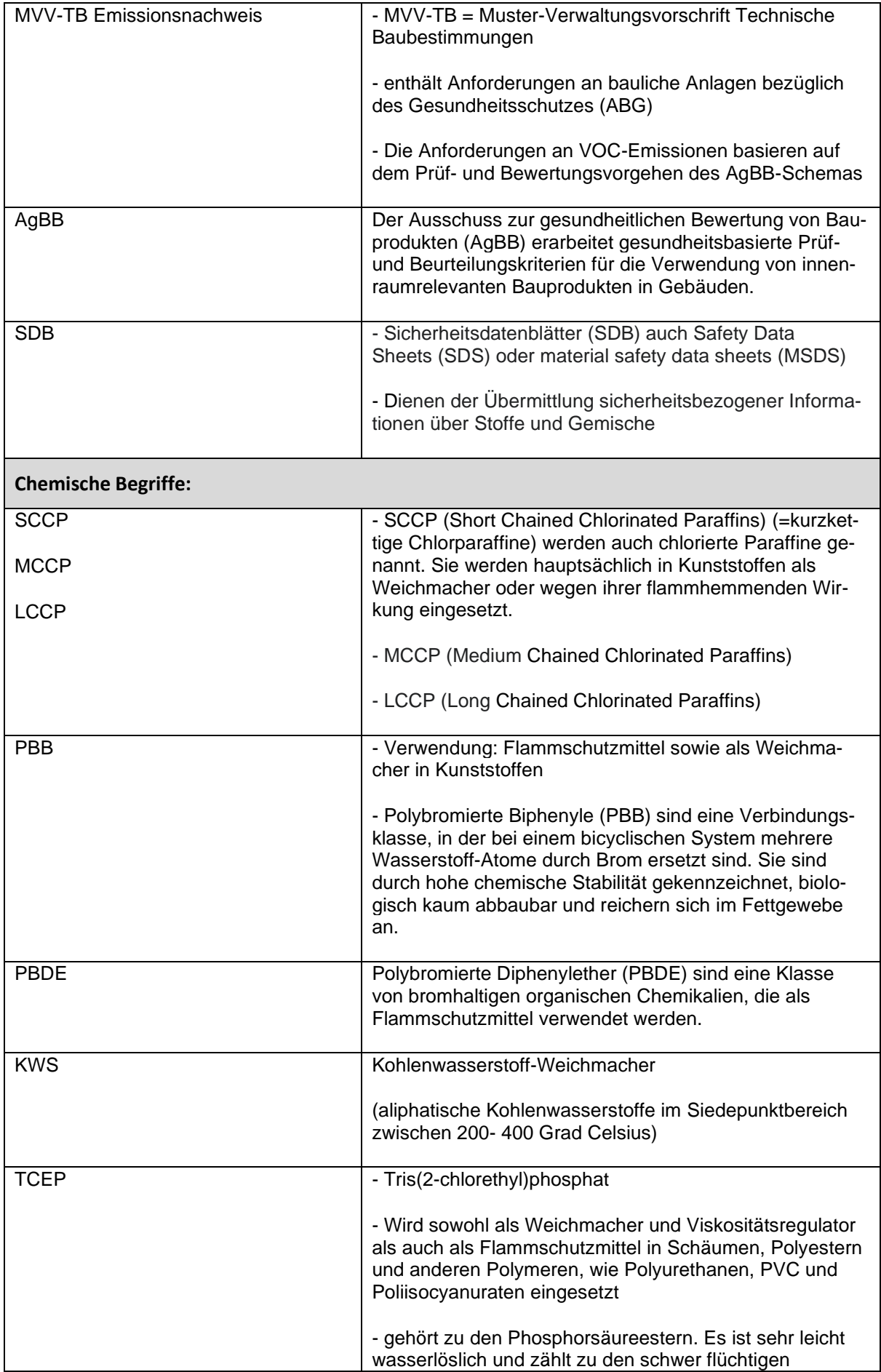

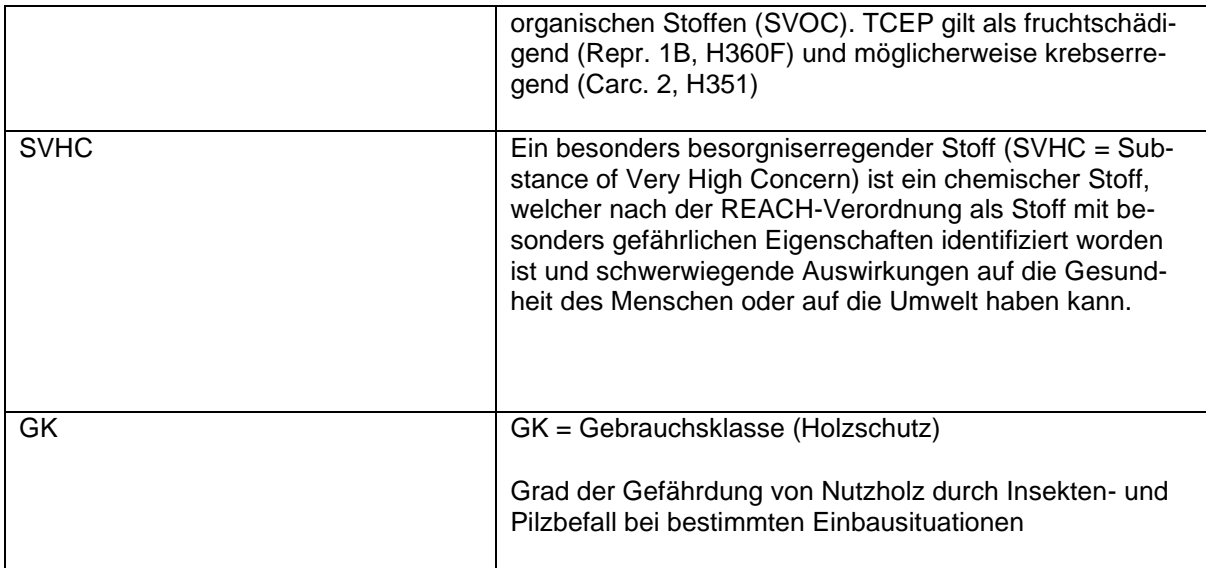